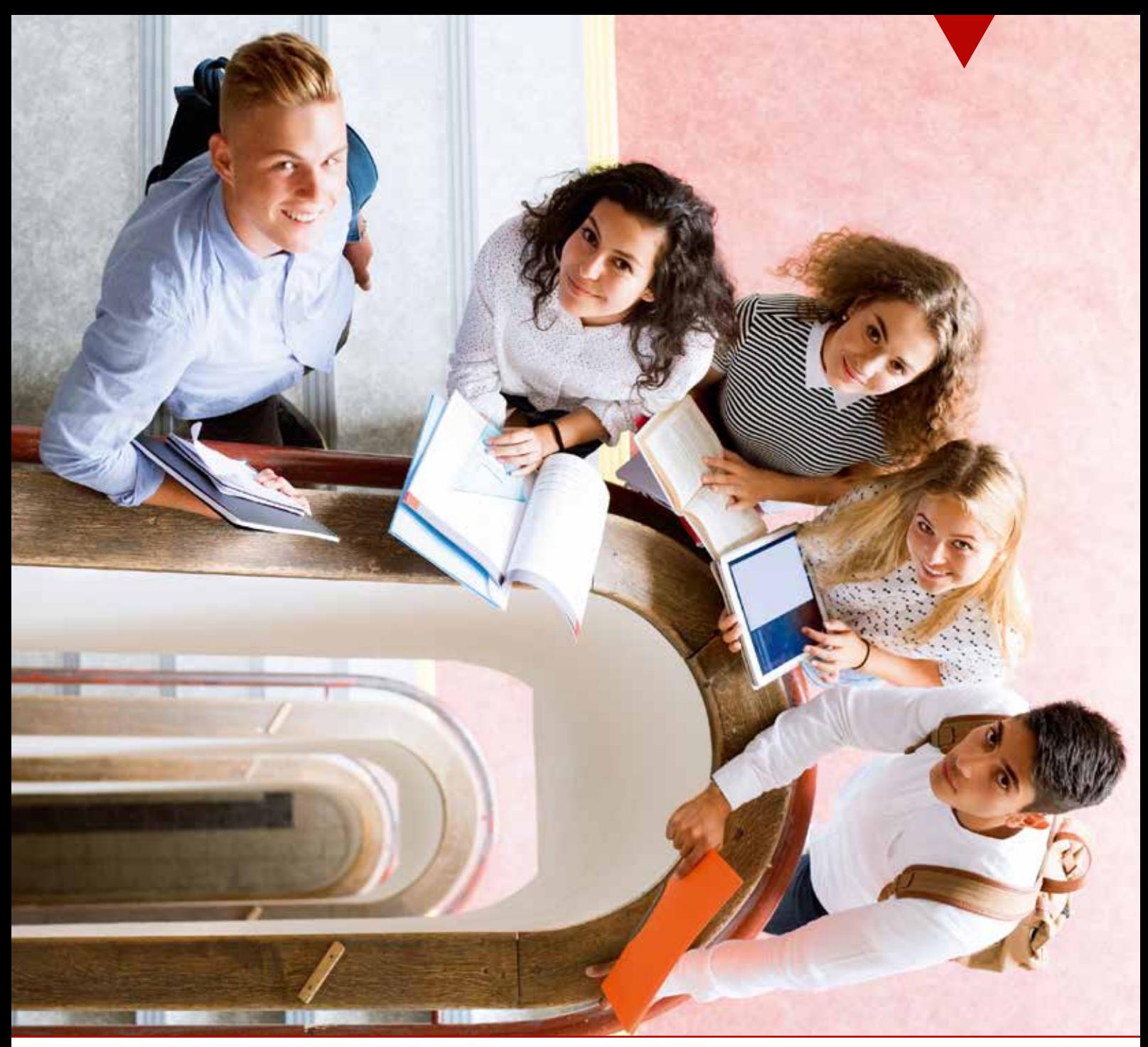

## Unser Angebot für das Gymnasium in Niedersachsen 2024

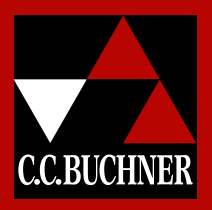

**Jetzt auf www.ccbuchner.de versandkostenfrei (innerhalb Deutschlands) zu den im Prospekt angegebenen Prüfpreisen bestellen!**

**Ihr Vorteilscode: W7147**

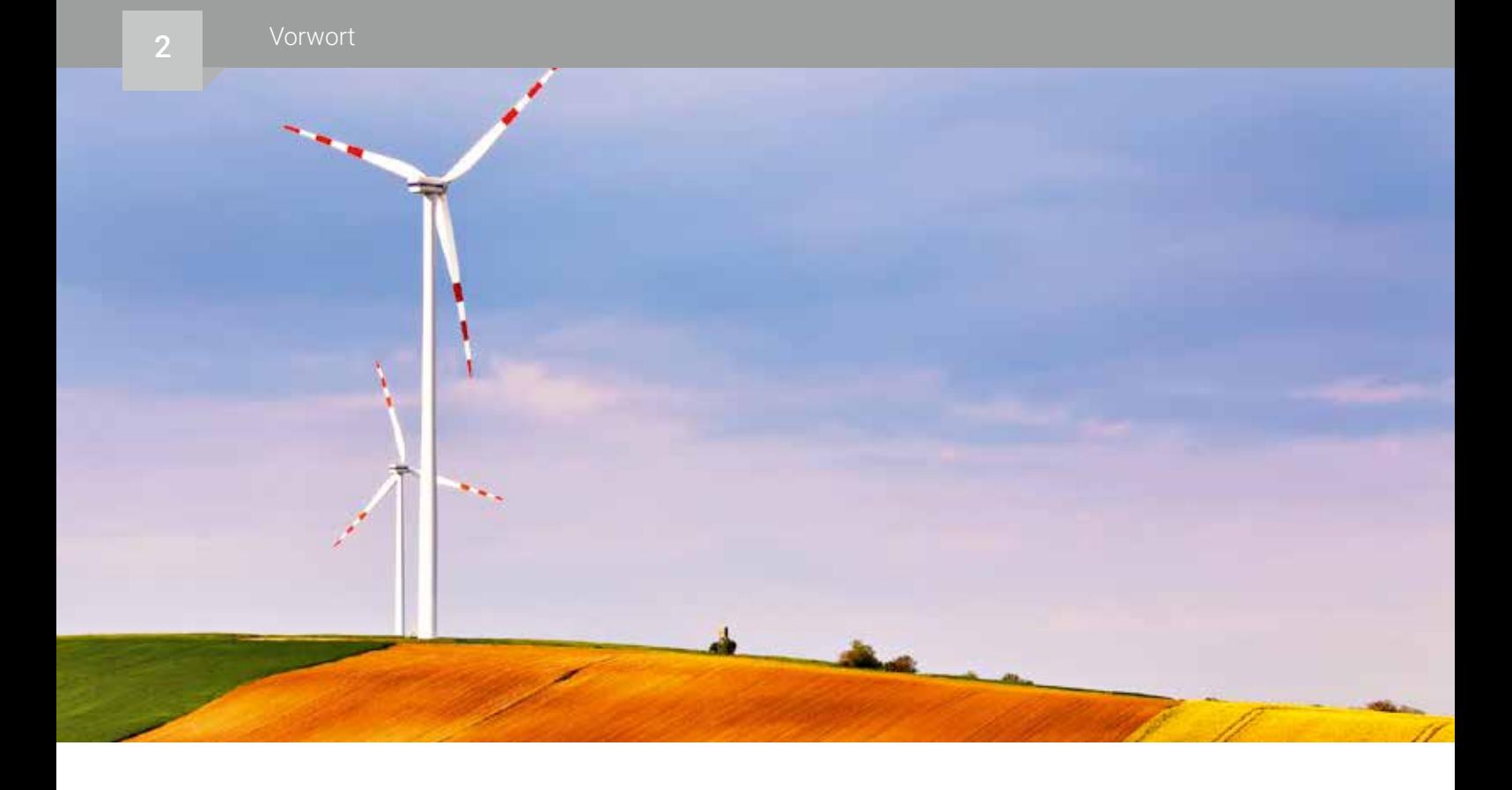

# Sehr geehrte Damen und Herren,

auf den folgenden Seiten präsentieren wir Ihnen unsere Lehr- und Lernwelten für den Unterricht in Niedersachsen von der 5. Jahrgangsstufe bis zum Abitur – passend zu den aktuellen Kerncurricula.

Darüber hinaus möchten wir Ihnen den reichhaltigen digitalen Materialfundus und die durchdachten, an Ihren Bedürfnissen orientierten Funktionen von click & teach und click & study aufzeigen. Damit können Sie Ihren Unterricht individuell gestalten.

Sind Sie neugierig geworden? Dann freuen wir uns, wenn Sie mehr über unser neues Programm und unser digitales Angebot erfahren möchten. Kontaktieren Sie uns einfach!

Wir besuchen Sie gern oder beraten Sie telefonisch, per E-Mail und über Microsoft Teams.

Wir freuen uns über Ihr Interesse und verbleiben gesprächsbereit herzlichst Ihr Schulberatungsteam

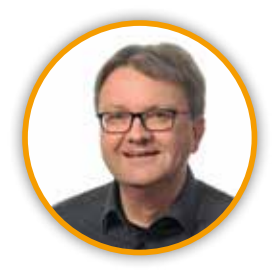

Dr. Matthias Lentz Mobil: 0171 6012386 E-Mail: lentz@ccbuchner.de

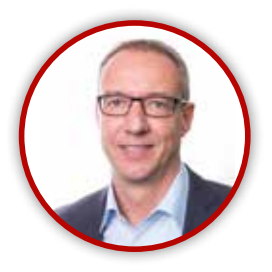

Jörn Thielke Mobil: 0160 1728354 E-Mail: thielke@ccbuchner.de

# Inhalt

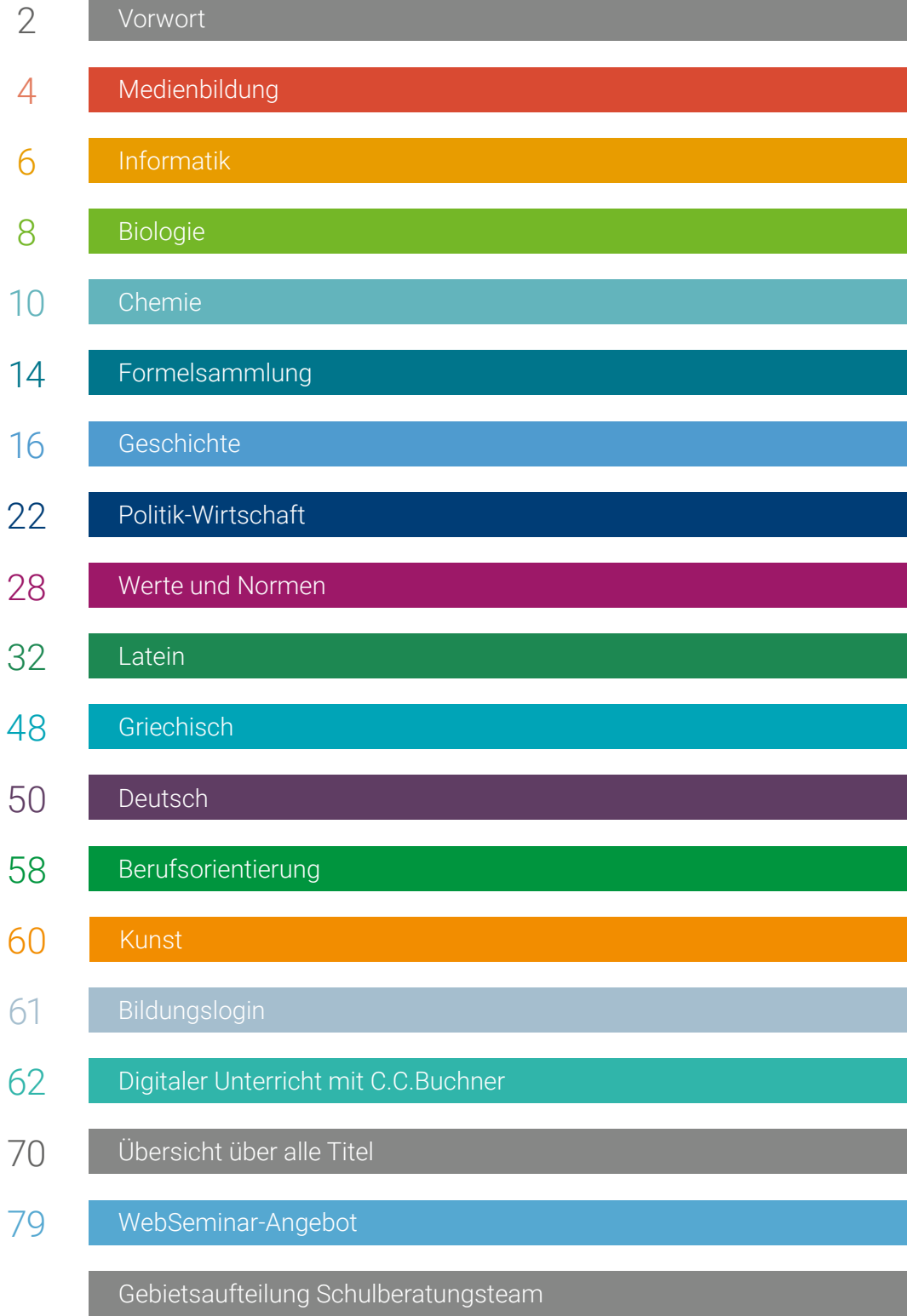

## Basiskurs Medienbildung Robbys Welt der Medien

#### Alle Vorteile auf einen Blick:

- selbstständige Erarbeitung der Inhalte durch Online-Module
- motivierender Einsatz von multimedialen Formaten
- garantierte Vermittlung aller wesentlichen Digitalkompetenzen
- Lernerfolgskontrolle durch Feedback und Quiz-Module
- Festigung und Vertiefung der Inhalte aus den Online-Modulen im Arbeitsbuch
- Impulse zur kritischen Reflexion im Umgang mit den Medien und der digitalen Welt
- **Lösungsvorschläge zur eigenständigen** Überprüfung der Ergebnisse

#### Jetzt Starterpaket testen!

Via E-Mail an service@ccbuchner.de können Sie den Teildruck zu unserem Kompaktkurs und Gesamtkurs kostenfrei in benötigter Stückzahl bestellen!

### **Gesamtkurs**

Arbeitsbuch mit 25 Online-Modulen

Mit dem Gesamtkurs erwerben Schülerinnen und Schüler ganzheitliche Kompetenzen im Umgang mit digitalen Medien. Dadurch wird ein kongruenter Wissensstand erreicht, auf dessen Grundlage der Erwerb der Medienkompetenz in höheren Jahrgangsstufen fortgeführt werden kann.

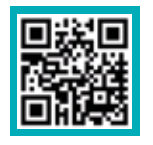

## Mehr Infos www.ccbuchner.de/bn/38300

Titelübersicht auf Seite 70

Sie haben

GOGIK, INFORMATI

Comenius EduMedia Siegel 202. REARINDLARISCHE

Basiskurs<br>Medienbildung

Robbys Welt der Medien

Basiskurs<br>Medienbildung

Kostenfreie Testmodule und detaillierte Informationen zu unserem Kursangebot zum Thema Medienbildung finden Sie auf www.robbys-medienwelt.de

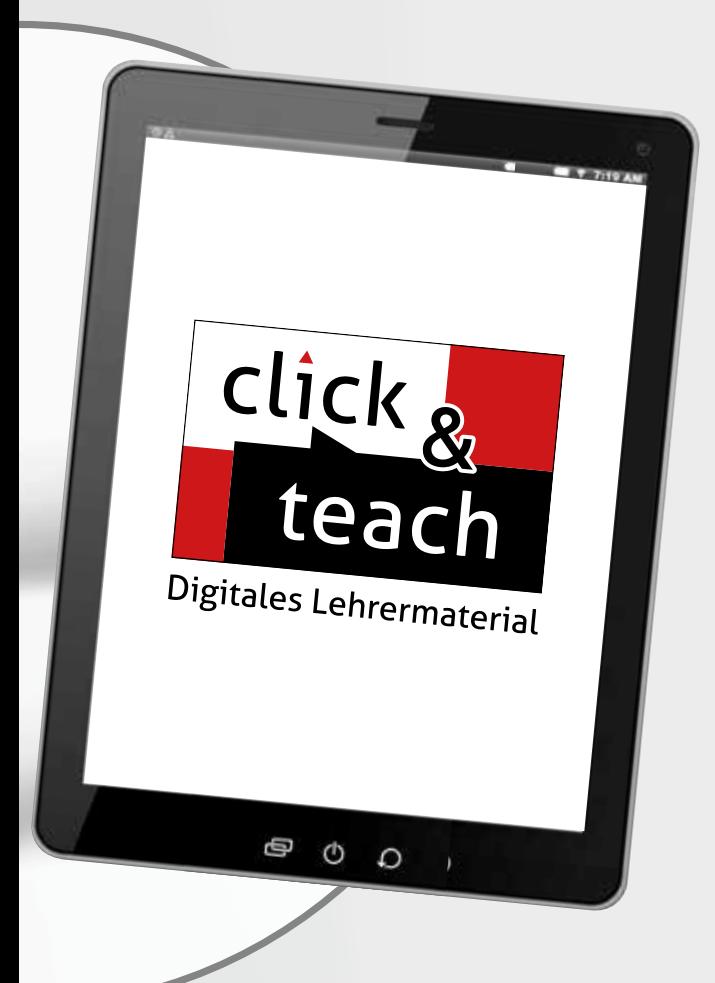

die Wahl:

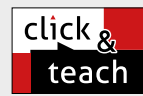

### Digitales Lehrermaterial teach click & teach

Das digitale Lehrermaterial click & teach unterstützt Sie bei der Umsetzung der Kurse und bietet zahlreiche Hilfen für die Unterrichtsgestaltung:

- didaktisch-methodische Hinweise
- Tipps für den Einsatz im Präsenz- und Distanzunterricht
- Lösungsvorschläge zu den Aufgaben im Arbeitsbuch
- Abschlusstests zu den einzelnen Kompetenzbereichen
- ausfüllbare Selbsteinschätzungsbögen

Mehr Infos finden Sie auf den Seiten 62 bis 69 und auf www.click-and-teach.de.

### Demoversion click & teach Gesamtkurs

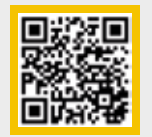

Demoversion click & teach Kompaktkurs

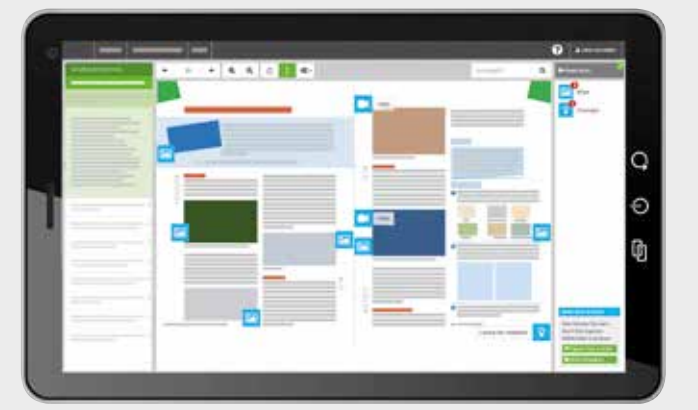

### Kompaktkurs

Arbeitsbuch mit 12 Online-Modulen

Der Kompaktkurs fokussiert die grundlegenden Medienkompetenzen. Durch Wissenschecks und differenzierende Anwendungsaufgaben ermöglicht der Kurs ein kleinschrittiges Vorgehen und eignet sich besonders für den Einsatz in heterogenen Lerngruppen – auch bei geringen Zeitressourcen.

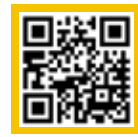

Mehr Infos www.ccbuchner.de/bn/38302

Titelübersicht auf Seite 70

## Informatik – Niedersachsen Informatik – Niedersachsen - Differenzierende Ausgabe

#### **Das macht unsere Lehrwerke aus:**

- anschauliche Aufbereitung der Inhalte
- Verankerung der Inhalte in der Lebenswelt der Schülerinnen und Schüler
- **Konsequente Orientierung am Kerncurriculum**
- Grundlagen der Algorithmik mithilfe der Programmierumgebung Scratch
- spannende Projekte, unter anderem mit dem Calliope Mini auf Basis von Open Roberta und MakeCode
- ein breites Aufgaben- und Differenzierungsangebot
- gezielte Vermittlung der Fachsprache
- integrierte digitale Materialien

interaktive h5p-Übungen, Scratchund Calliope-Erklärvideos und weitere digitale Materialien auch via QR- oder Mediencodes direkt in der Print-Ausgabe verfügbar

### Informatik – Niedersachsen

- $\blacktriangleright$  informative Erarbeitungstexte
- Unterstützung der Darstellung durch visuelle Elemente
- inklusive weiterführender Materialien zur Vertiefung und Erweiterung der behandelten Inhalte
- umfangreiches Aufgabenangebot zur Auswahl
- handliches Buchformat

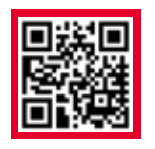

### Mehr Infos www.ccbuchner.de/bn/38062

Titelübersicht auf Seite 70

Sie haben

Informatik

10 Informatik

click & study als Print-Plus-Lizenz ab 1,90 € pro Titel und Jahr bei Einführung der Print-Ausgabe

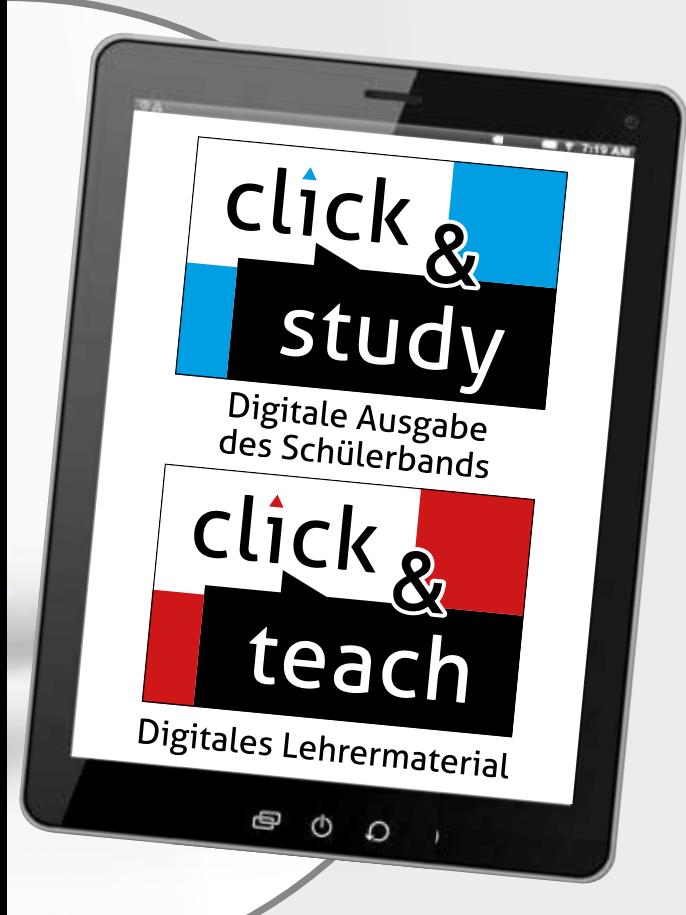

die Wahl:

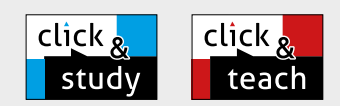

#### Ideal für den digitalen Materialaustausch

Die digitale Ausgabe des Schülerbandes click & study und das digitale Lehrermaterial click & teach bilden zusammen die ideale digitale Lernumgebung: vielfältig im Angebot und einfach in der Bedienung!

Mehr Infos finden Sie auf den Seiten 62 bis 69 und auf www.click-and-study.de und www.click-and-teach.de.

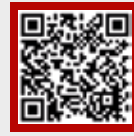

Demoversion click & teach

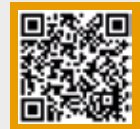

Demoversion click & teach Differenzierende Ausgabe

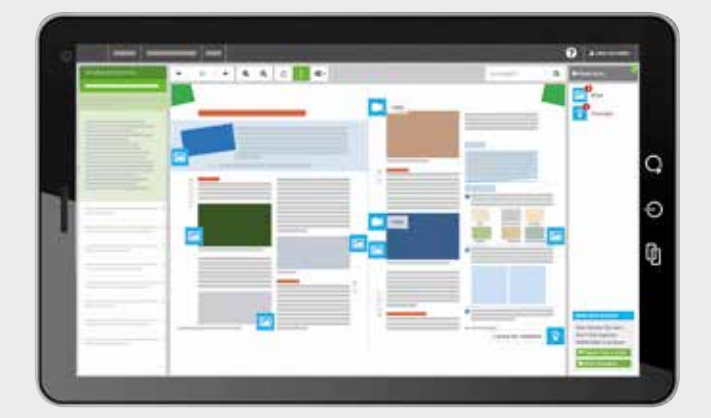

### Informatik – Niedersachsen Differenzierende Ausgabe

- $\blacktriangleright$  kompakte Texte in einfacher Sprache
- einprägsame Visualisierung der Inhalte
- Fokussierung auf die zentralen Inhalte
- $\blacktriangleright$  kleinschrittige Erarbeitung der Inhalte
- machbares Aufgabenpensum
- großzügige Gestaltung im DIN-A4-Format
- große Schrift für eine bessere Lesbarkeit

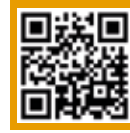

### Mehr Infos www.ccbuchner.de/bn/38131

Titelübersicht auf Seite 70

### Biologie – Niedersachsen

Biologie für Gymnasien

#### Biologie 9/10

Herausgegeben von Christina Thiesing

Unsere neue Lehrwerksreihe Biologie - Niedersachsen ist passgenau für das Kerncurriculum Biologie am Gymnasium in Niedersachsen entwickelt. Die große Anzahl abwechslungsreicher und differenzierter Aufgaben bietet Schülerinnen und Schülern die Möglichkeit, die geforderten Kompetenzen selbstständig zu erwerben und zu trainieren.

2021 wurde das Konzept der Lehrwerksreihe bei der Wahl zum "Schulbuch des Jahres" in der Kategorie MINT mit der Silber-Medaille ausgezeichnet.

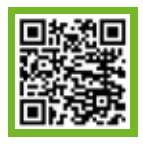

## Mehr Infos:

www.ccbuchner.de/bn/03033

Titelübersicht auf Seite 70

digitales Zusatzmaterial auch via QR- oder Mediencodes direkt in der Print-Ausgabe verfügbar

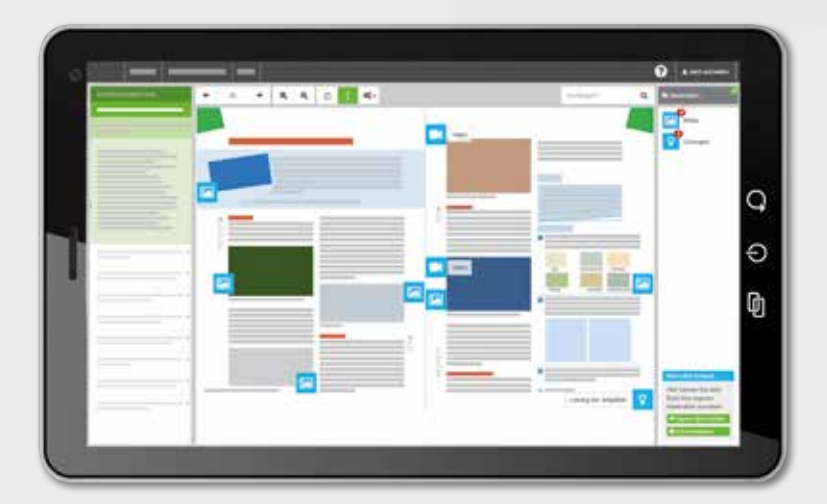

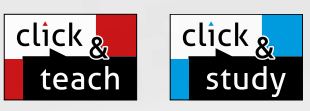

#### Ideal für den digitalen Materialaustausch

Biologie

Die digitale Ausgabe des Schülerbands click & study und das digitale Lehrermaterial click & teach bilden zusammen die ideale digitale Lernumgebung: vielfältig im Angebot und einfach in der Bedienung!

Mehr Infos finden Sie auf den Seiten 62 bis 69, auf www.click-and-teach.de und www.click-and-study.de.

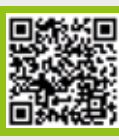

### Demoversion click & teach

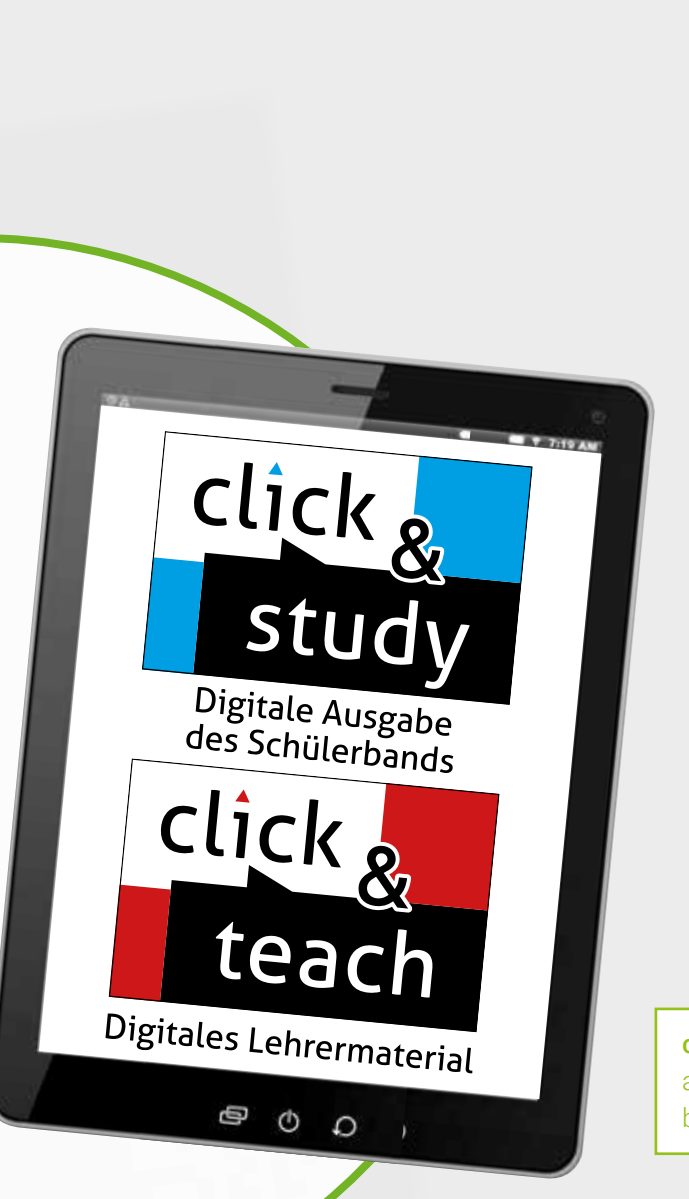

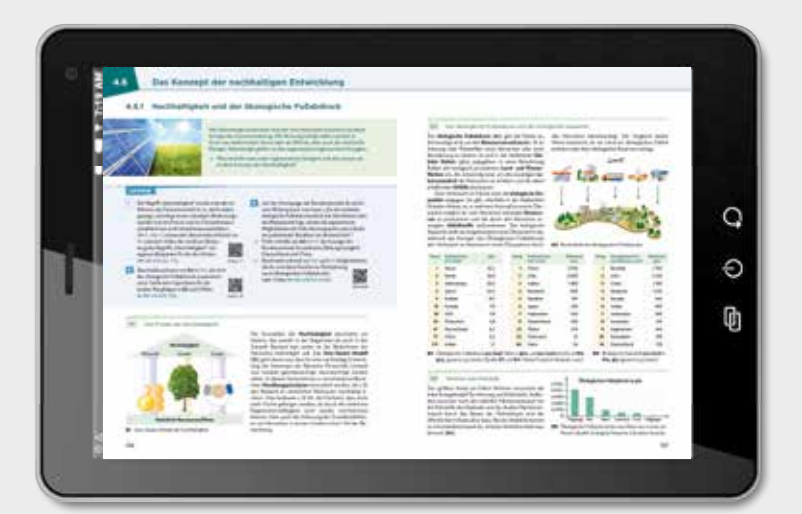

#### Kompetenzorientierte Lernwege

Die Unterkapitel sind durch Lernwege klar strukturiert: Vorangestellte Lernaufgaben mit passgenauen Materialien und Versuchen erleichtern Ihnen die Unterrichtsvorbereitung und ermöglichen Ihren Schülerinnen und Schülern selbstgesteuerte Lernprozesse.

click & study als Print-Plus-Lizenz ab 1,90 € pro Titel und Jahr bei Einführung der Print-Ausgabe

### Diagnose und Lernstandserhebung mit digitalen Lernanwendungen

Zu Beginn eines jeden Kapitels können Sie mithilfe von digitalen Lernanwendungen auf den "Startklar?"-Seiten den Lernstand der Schülerinnen und Schüler ermitteln. Am Ende des Kapitels finden Sie auf den Diagnoseseiten "Ziel erreicht?" digitale Angebote zur Lernerfolgskontrolle. Zudem können Sie an vielen weiteren Stellen die neuen Inhalte mithilfe von digitalen Lernanwendungen festigen.

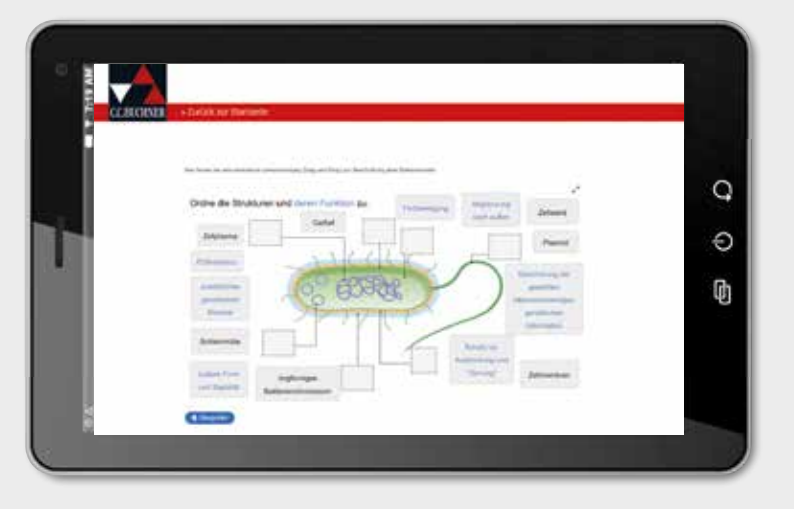

### Chemie Niedersachsen für die Sekundarstufe I und II

Die Lehrwerksreihen Chemie bieten Ihnen und Ihren Schülerinnen und Schülern ein Gesamtpaket zur Gestaltung eines experimentund kompetenzorientierten Unterrichts. Unsere Konzeption der Bände für den Sekundarstufe II wurde bei der Wahl zum "Schulbuch des Jahres" in der Kategorie MINT mit der Gold-Medaille ausgezeichnet. Mit Chemie unterrichten Sie gemäß den Vorgaben und Intentionen des aktuellen Kerncurriculums: Der Orientierungsrahmen Medienbildung ist adäquat integriert und die 2020 von der Kultusministerkonferenz verabschiedeten, bundesweit geltenden Bildungsstandards für die allgemeine Hochschulreife sind berücksichtigt.

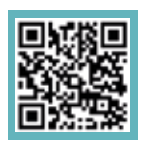

## Mehr Infos zu Chemie Sek I:

www.ccbuchner.de/reihe/1544

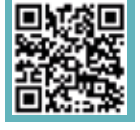

Sek II:

### www.ccbuchner.de/reihe/1600 Titelübersicht auf Seite 71

digitales Zusatzmaterial auch via QR- oder Mediencodes direkt in der Print-Ausgabe verfügbar

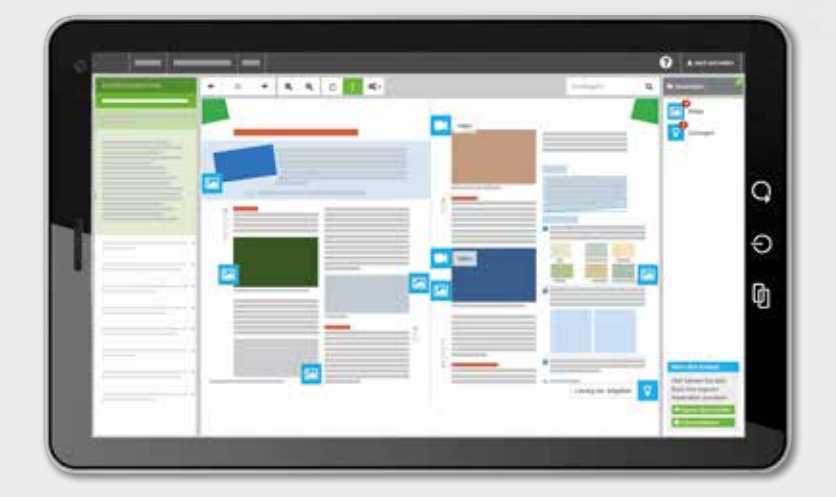

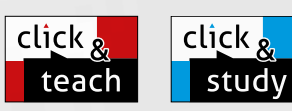

Eckeret-U

### Ideal für den digitalen Materialaustausch

QUALIFIKATION

Unser digitales Lehrermaterial click & teach und die digitale Ausgabe des Schülerbands click & study bilden zusammen die ideale digitale Lernumgebung: vielfältig im Angebot und einfach in der Bedienung! Mehr Infos finden Sie auf den Seiten 62 bis 69, auf www.click-and-teach.de und www.click-and-study.de.

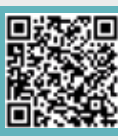

### Demoversion click & teach

### Multimedial vom Experiment zur Erkenntnis

Zahlreiche Animationen und Videos erleichtern den Schülerinnen und Schülern das Verständnis chemischer Abläufe und Zusammenhänge und unterstützen Sie in der multimedialen Unterrichtsgestaltung. Außerdem gibt es zu zahlreichen Aufgaben aus dem Schulbuch digitale, gestufte Hilfen.

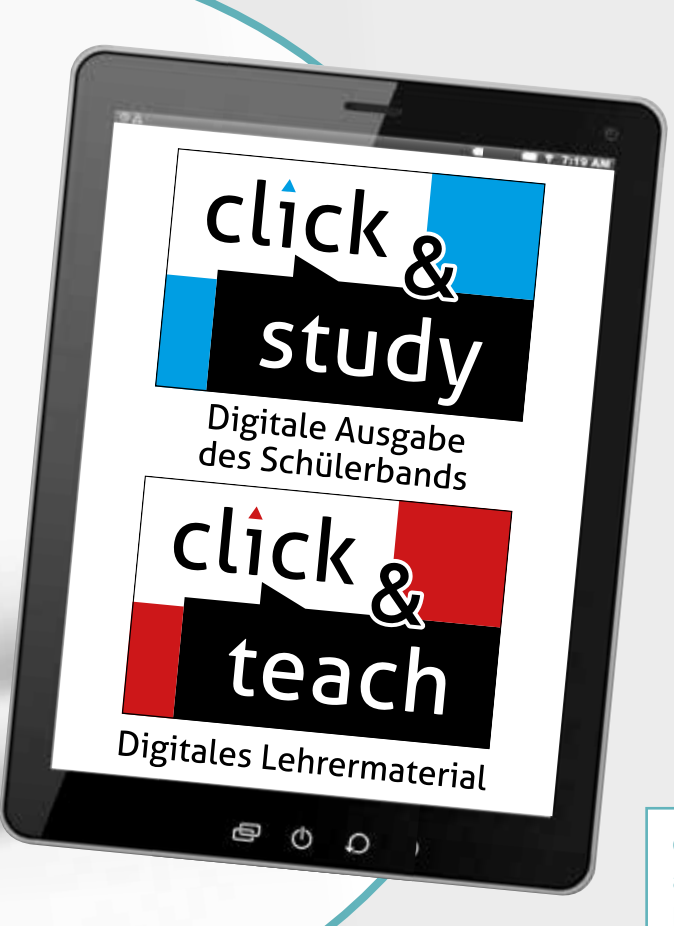

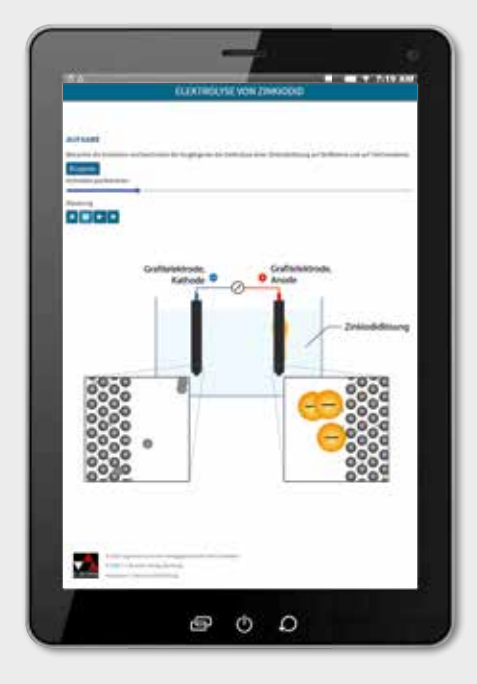

#### Gefährdungsbeurteilungen zu den Versuchen\*

## **D**·GISS UV.

\* Alle Gefährdungsbeurteilungen zum Lehrwerk Chemie wurden vom Universum Verlag mit der Webanwendung D-GISS Gefahrstoffmanagement in der Schule erstellt. Weitere Informationen unter: www.d-giss.de

click & study als Print-Plus-Lizenz ab 1,90 € pro Titel und Jahr bei Einführung der Print-Ausgabe

#### Digitale Lernanwendungen

An vielen Stellen können Ihre Schülerinnen und Schüler unser Angebot an digitalen Lernanwendungen nutzen, um die neuerlernten Inhalte zu festigen bzw. ihren Kenntnisstand selbst zu diagnostizieren.

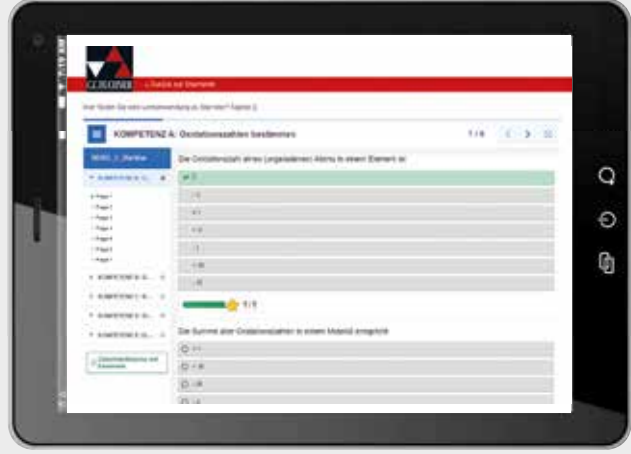

### Klare Struktur – durchdachter Aufbau

Egal ob Sekundarstufe I oder II – beide Lehrwerksreihen verfolgen dasselbe Konzept, jeweils in für die Altersstufe Ihrer Schülerinnen und Schülern ansprechenden Formaten.

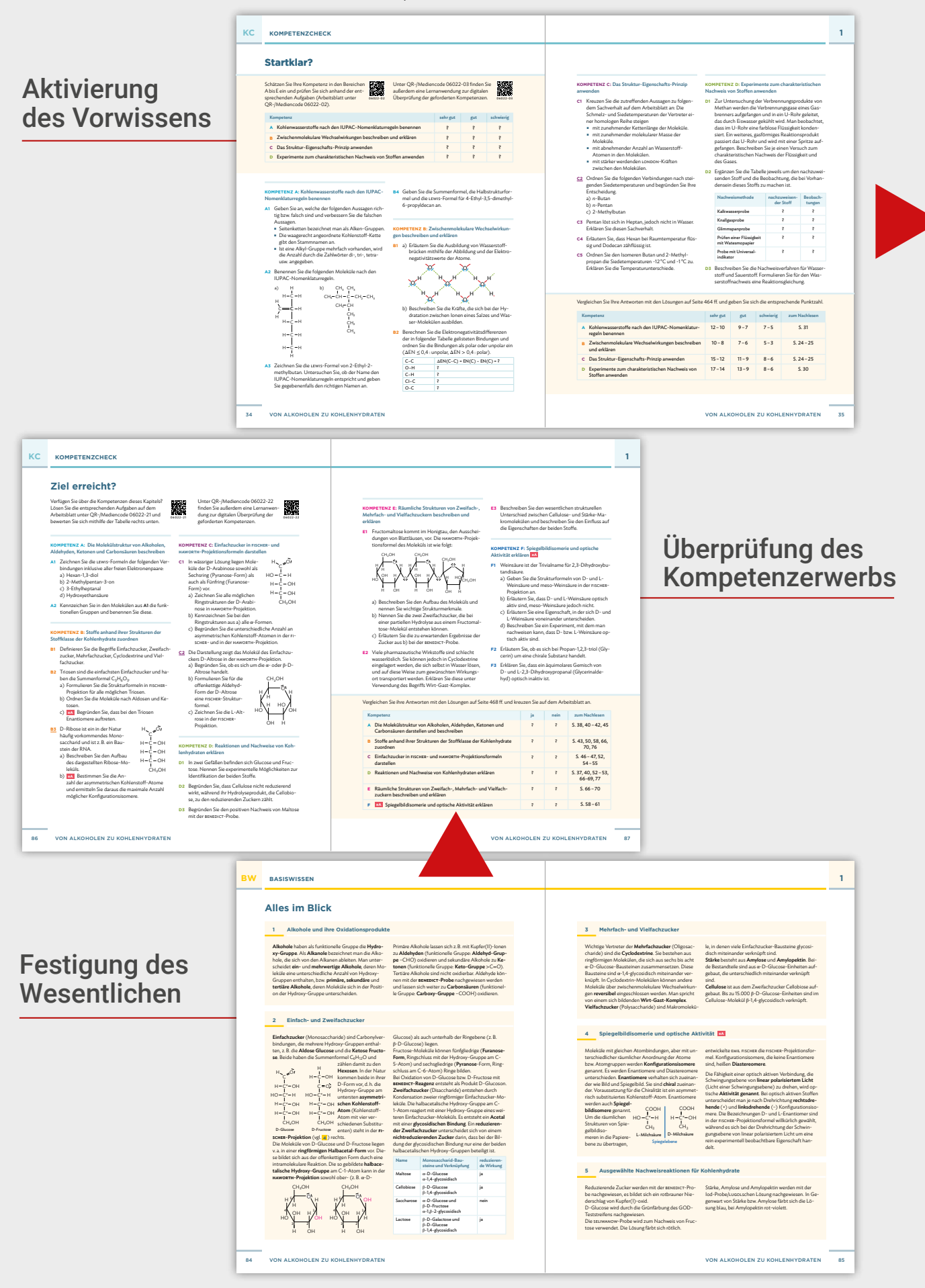

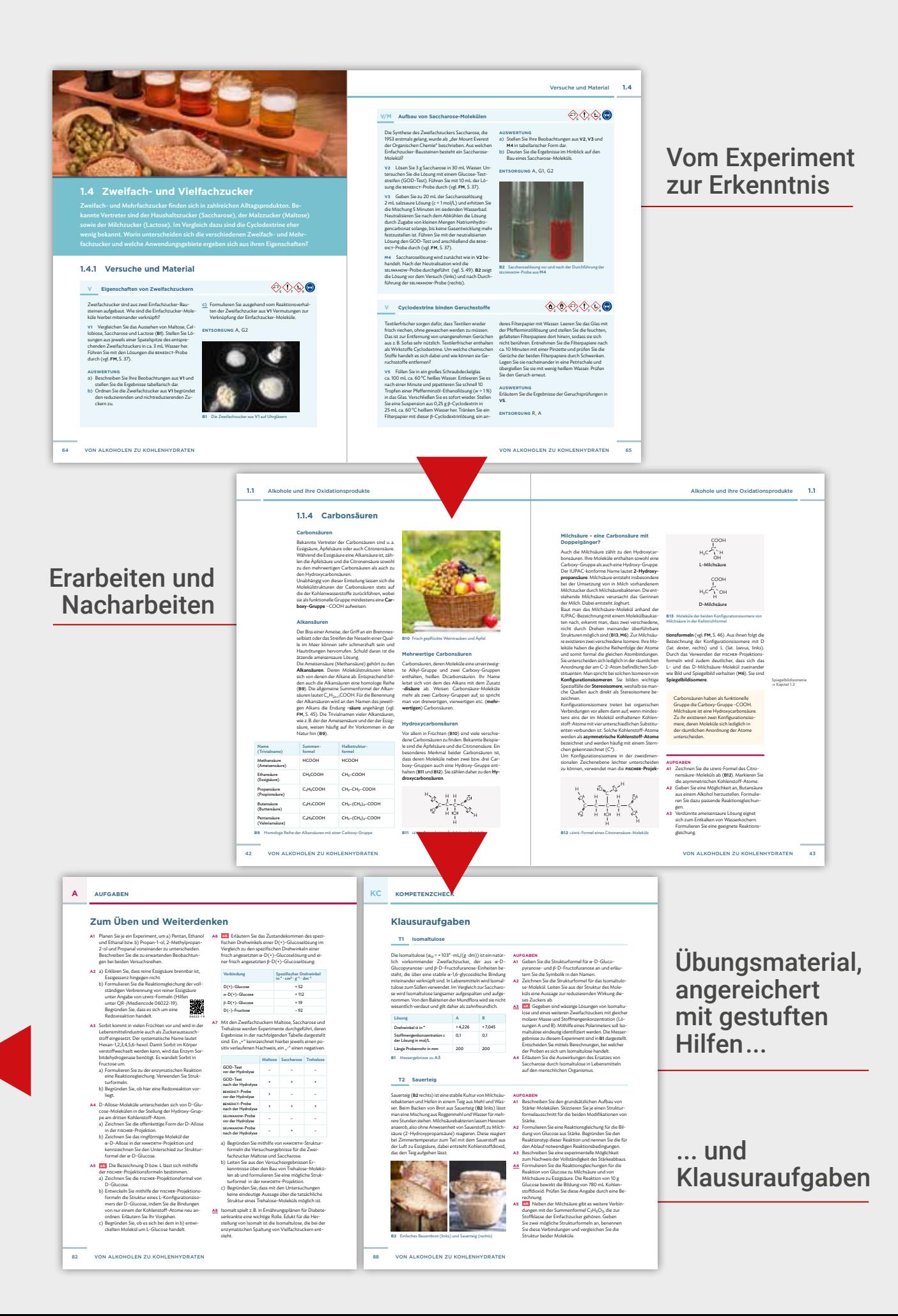

## Mathematisch-naturwissenschaftliche Formelsammlung

#### nach den Vorgaben des IQB

Unsere neue mathematisch-naturwissenschaftliche Formelsammlung ist exakt nach den Vorgaben des IQB in Berlin konzipiert und kann als Hilfsmittel für die Bearbeitung der Aufgaben in den Fächern Mathematik, Chemie und Physik in Abiturprüfungen verwendet werden.

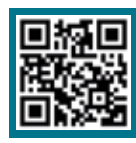

### Mehr Infos: www.ccbuchner.de/bn/67000 Titelübersicht auf Seite 71

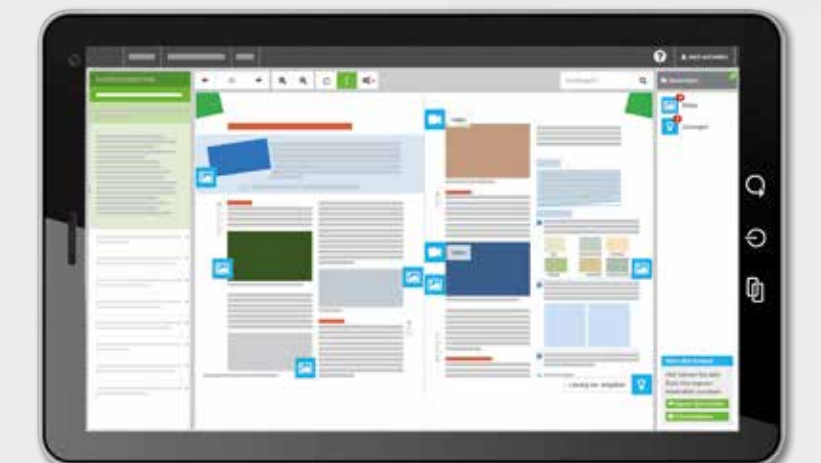

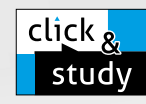

### Inklusive click & study

Jedes gedruckte Exemplar der Formelsammlung enthält einen kostenfreien Code für die digitale Ausgabe click & study. Somit kann die Formelsammlung auch digital im Unterricht oder zuhause via Tablet genutzt werden. Mehr Infos finden Sie auf den Seiten 62 bis 69 und auf www.click-and-study.de.

naftliche

FORMLL

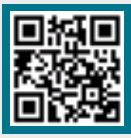

## Mehr Infos zur digitalen Ausgabe

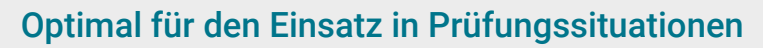

Der übersichtliche Aufbau der Formelsammlung hilft den Schülerinnen und Schülern dabei, sich insbesondere in Prüfungssituationen möglichst schnell zurechtzufinden. Dank der praktischen Bindung lassen sich die gewünschten Seiten leicht aufschlagen, was ein unkompliziertes Nachschlagen und Arbeiten ermöglicht.

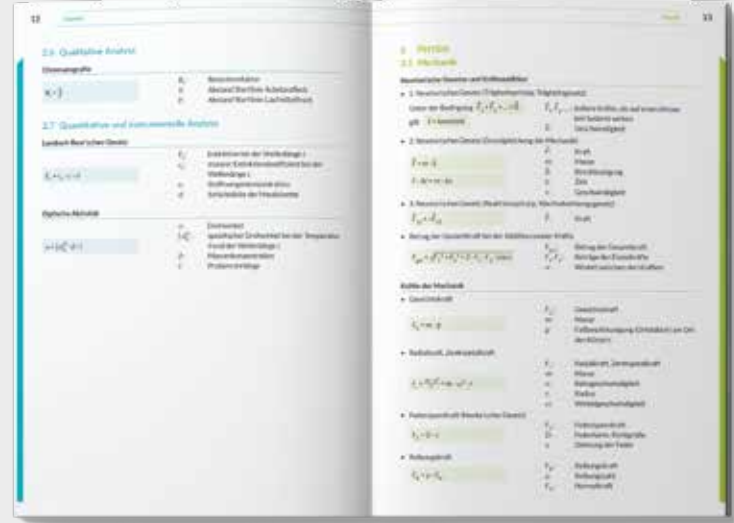

(Musterdoppelseite aus "Mathematisch-naturwissenschaftliche Formelsammlung")

### Eine Formelsammlung für alle Bundesländer – und mehr Chancengleichheit

Durch die Erfüllung der Vorgaben des IQB kann unsere Formelsammlung bundesweit eingesetzt werden. Hierdurch soll die Chancengleichheit und Vergleichbarkeit der Abiturnoten zwischen den Ländern weiter erhöht werden.

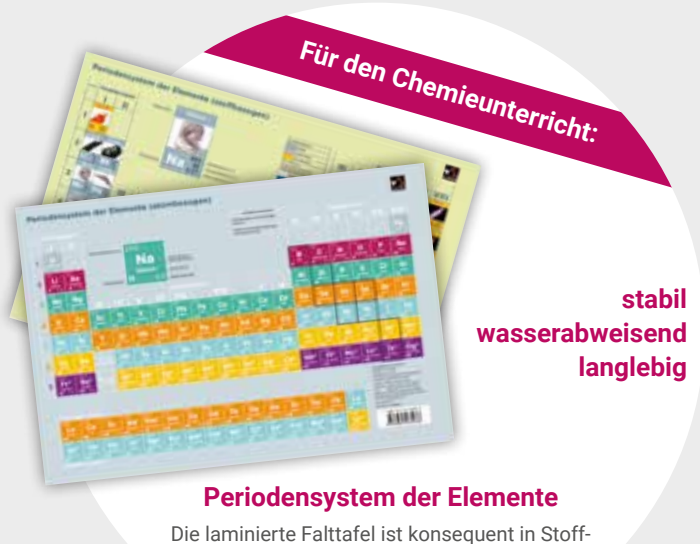

und Teilchenebene getrennt und bietet einen praktischen Überblick über alle chemischen Elemente.

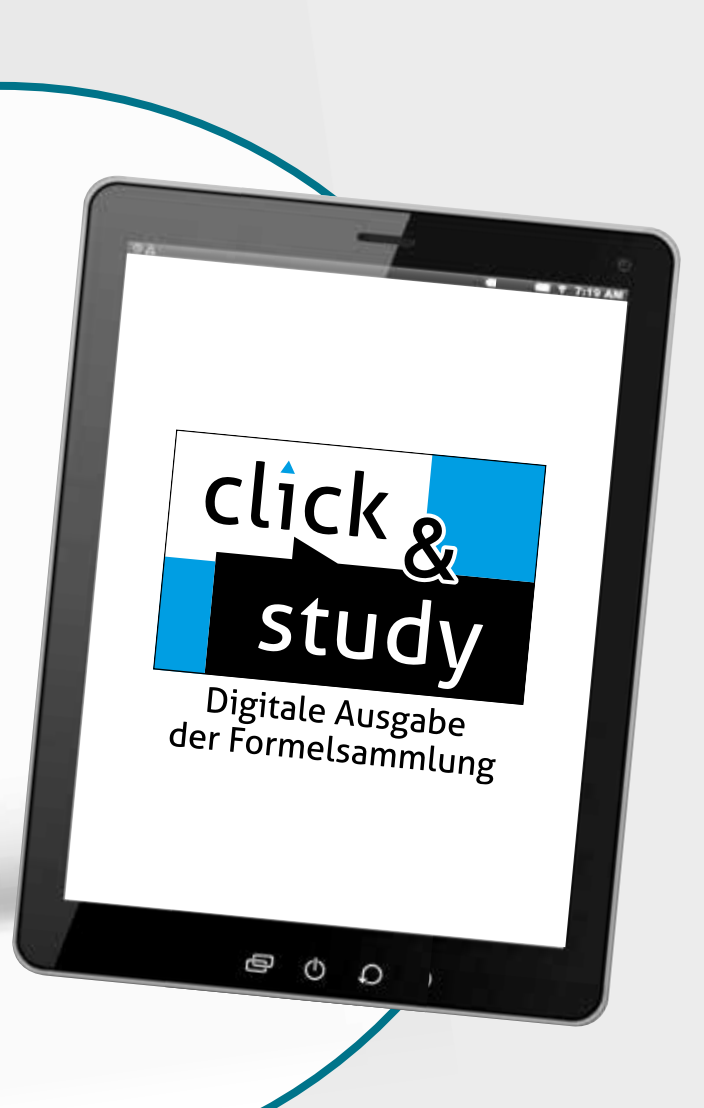

### Geschichte & Du – Niedersachsen

Unterrichtswerk für Geschichte in der Sekundarstufe I

#### Band 1

Von den ersten Menschen bis zur Antike

Unsere hybride Reihe Geschichte & Du setzt neue Maßstäbe: Weg vom Doppelseitenprinzip hin zu einem Aufbau der Kapitel, der zum Schulalltag passt! Mehr noch: Geschichte & Du geht neue Wege in Bezug auf analoge und digitale Formen der Binnendifferenzierung sowie interaktive Anwendungen.

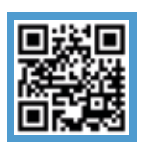

### Mehr Infos

www.ccbuchner.de/bn/31241

Titelübersicht auf Seite 71

digitales Zusatzmaterial auch via QR- oder Mediencodes direkt in der Print-Ausgabe verfügbar

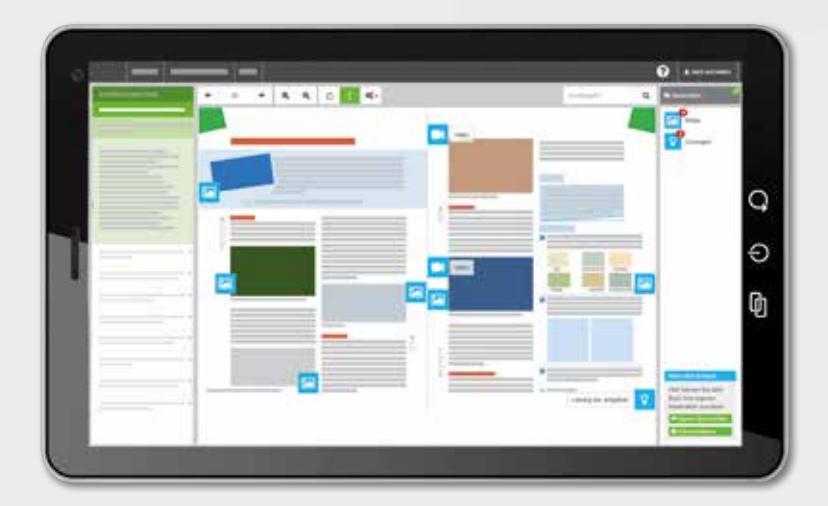

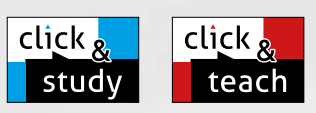

jeschich

#### Ideal für den digitalen Materialaustausch

Die digitale Ausgabe des Schülerbandes click & study und das digitale Lehrermaterial click & teach bilden zusammen die ideale digitale Lernumgebung: vielfältig im Angebot und einfach in der Bedienung!

Mehr Infos finden Sie auf den Seiten 62 bis 69 und auf www.click-and-teach.de und www.click-and-study.de.

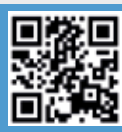

### Erklärvideos click & study und click & teach

### Hybrid unterrichten mit **Geschichte & Du** durch

- differenzierendes Material, das über QR- und Mediencodes abgerufen werden kann.
- direkt abrufbare Zusatzangebote wie Geschichte in Clips und animierte Karten.
- digitale Übungen zur Selbstüberprüfung.
- digitale Aufgabenkästen mit Operatoren- und Methodenkarten, Schritt-für-Schritt-Anleitungen sowie interaktiven Anwendungen.

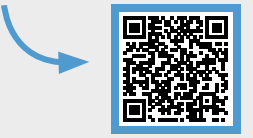

click

**St** 

click

Digitales Lehrermaterial

 $\circ$ 

 $\circ$ 

Ф

Digitale Ausgabe des Schülerbands

click & study als Print-Plus-Lizenz ab 1,90 € pro Titel und Jahr bei Einführung der Print-Ausgabe

#### Gegenwartsbezug: Was hat das Thema mit dir zu tun?

Großformatige Einstiegsfotos, Arbeitsaufträge und Kompetenzchecks am Kapitelende verknüpfen die Lehrplaninhalte durchgängig mit der Gegenwart.

#### Am Unterrichtsverlauf orientierter Seitenaufbau

Vom Einstieg über die Erarbeitungsphase bis hin zur Antwort auf die Leitfrage folgt der Kapitelaufbau dem Unterrichtsverlauf und reduziert so den Vorbereitungsaufwand für die Lehrerinnen und Lehrer.

#### Sie wollen mehr zur Konzeption erfahren?

Eine detaillierte Konzeptionsbeschreibung zum Herunterladen finden Sie hier

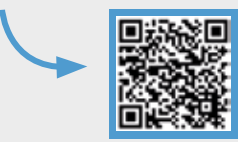

### Buchners Kolleg Geschichte – Neue Ausgabe Niedersachsen

Unterrichtswerk für die Oberstufe

Abitur 2026

#### Unsere All-in-one-Lösung für das Abitur

Der Abiturband 2026 ist perfekt auf das Kerncurriculum und die fachbezogenen Hinweise zur schriftlichen Abiturprüfung abgestimmt. Der Gesamtband behandelt ausführlich die Pflicht- und Kernmodule der Rahmenthemen und vernetzt diese mit sorgfältig aufbereiteten Wahlmodulen.

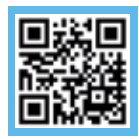

## Mehr Infos und

*Blick ins Buch*:

www.ccbuchner.de/bn/32039

Titelübersicht auf Seite 71

digitales Zusatzmaterial auch via QR- oder Mediencodes direkt in der Print-Ausgabe verfügbar

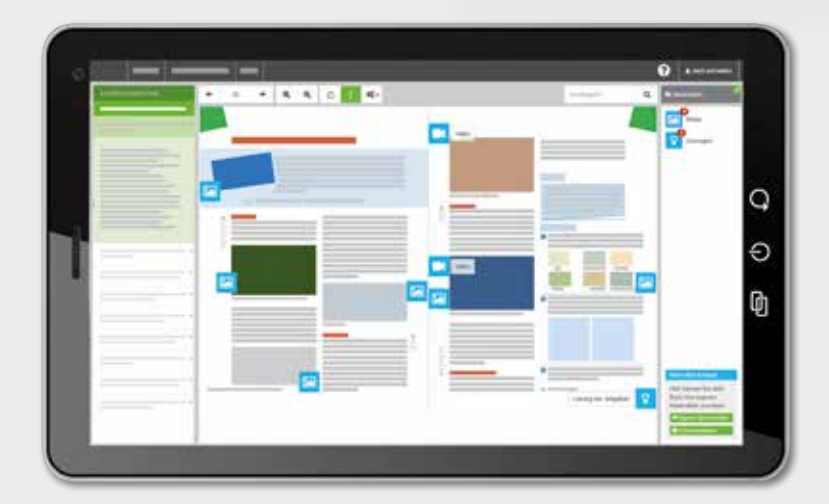

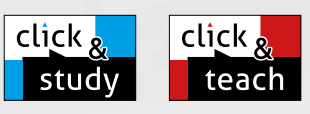

#### Ideal für den digitalen Materialaustausch

Abitur 2026

**Vifa** 

Die digitale Ausgabe des Schülerbandes click & study und das digitale Lehrermaterial click & teach bilden zusammen die ideale digitale Lernumgebung: vielfältig im Angebot und einfach in der Bedienung!

Mehr Infos finden Sie auf den Seiten 62 bis 69 und auf www.click-and-teach.de und www.click-and-study.de.

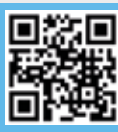

### Erklärvideos click & teach und click & study

#### Geschichte in Clips

Unsere mehrminütigen Filmclips behandeln ausgewählte historische Themen.

Die zeitgenössischen Bild- und Tondokumente sind mit erläuternden Sprechertexten und Untertiteln versehen.

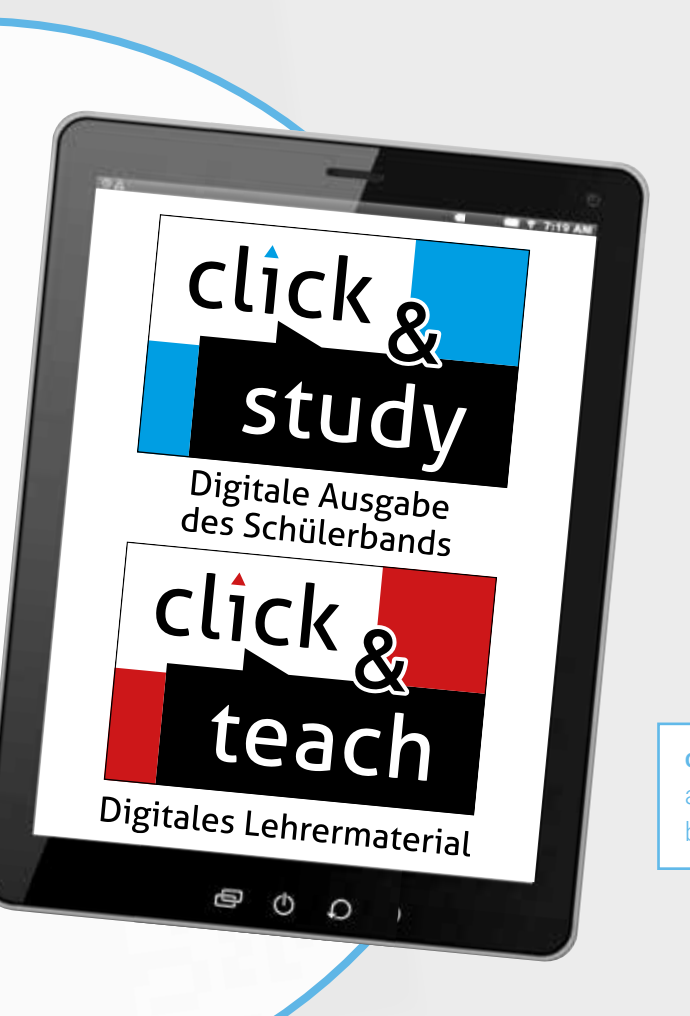

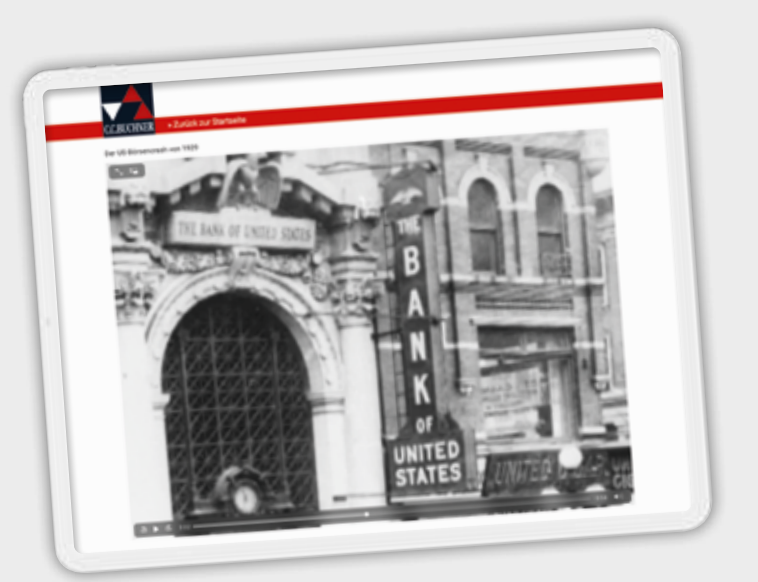

click & study als Print-Plus-Lizenz ab 1,90 € pro Titel und Jahr bei Einführung der Print-Ausgabe

#### Das Schulbuch enthält die vier verbindlichen Wahlmodule für das Abitur 2026:

- Die russischen Revolutionen (Rahmenthema 1)
- China und die imperialistischen Mächte (Rahmenthema 2)
- Der Erste Weltkrieg (Rahmenthema 3)
- Mythen (Rahmenthema 4)

### Buchners Kolleg. Themen Geschichte

#### Unterrichtswerk für die Oberstufe

Unsere Themenbände für die Qualifikationsphase bieten eine sorgfältige Kombination von reichhaltigem Material und solidem Basiswissen. Die Lehrwerke setzen die Inhalte und Kompetenzbereiche des aktuellen niedersächsischen Kerncurriculums für das G9 passgenau um.

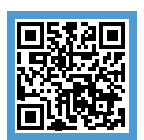

### Mehr Infos und *Blick in die Bücher*: www.ccbuchner.de/reihe/64

Titelübersicht auf Seite 72

### Abitur 2025

#### Unsere Themenbände für jedes Halbjahr

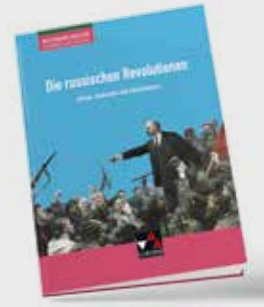

Die russischen Revolutionen Krisen, Umbrüche und Revolutionen

*Passend zum Rahmenthema 1 – 1. Schulhalbjahr: Die russischen Revolutionen*

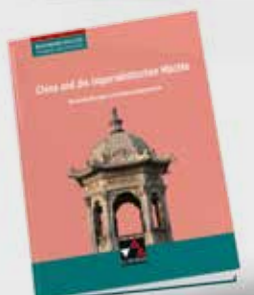

China und die imperialistischen Mächte Wechselwirkungen und Anpassungsprozesse

*Passend zum Rahmenthema 2 – 2. Schulhalbjahr: China und die imperialistischen Mächte*

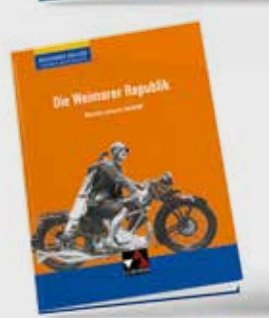

Die Weimarer Republik Wurzeln unserer Identität

*Passend zum Rahmenthema 3 – 3. Schulhalbjahr: Zwischen Krise und Modernisierung – Die Gesellschaft der Weimarer Republik*

Die Ausgabe enthält unser kostenloses Filmangebot "Geschichte in Clips".

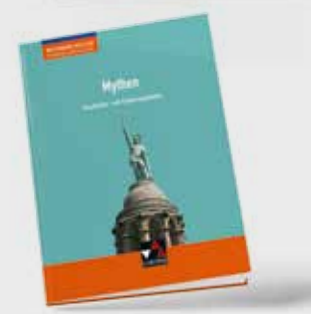

Mythen Geschichts- und Erinnerungskultur

*Passend zum Rahmenthema 4 – 4. Schulhalbjahr: Mythen*

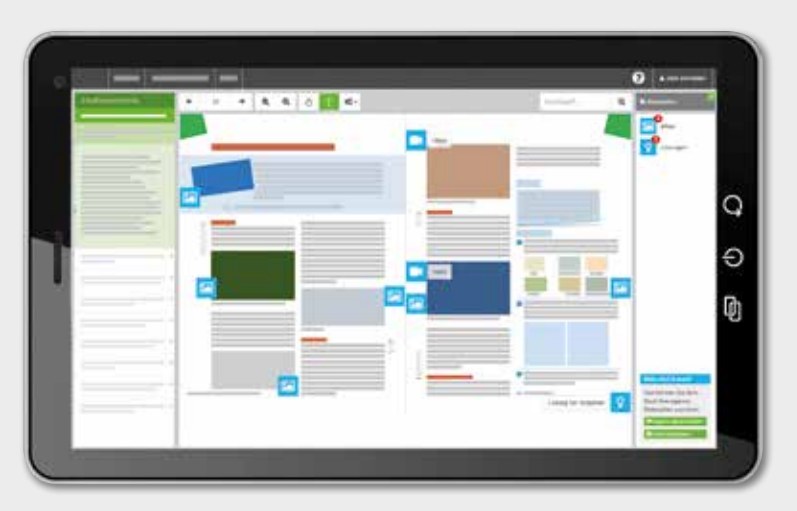

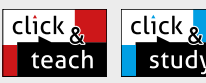

#### Ideal für den digitalen study Materialaustausch

Die digitale Ausgabe des Schülerbands click & study und das digitale Lehrermaterial click & teach bilden zusammen die ideale digitale Lernumgebung: vielfältig im Angebot und einfach in der Bedienung!

Mehr Infos finden Sie auf den Seiten 62 bis 69 und auf www.click-and-study.de und www.click-and-teach.de.

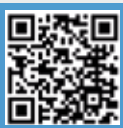

## Erklärvideos click & teach und click & study

## Abitur 2026

### Unsere Themenbände für jedes Halbjahr

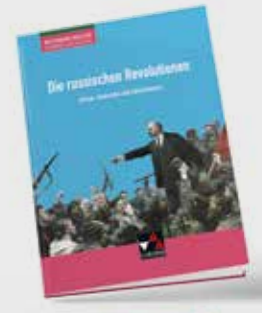

Die russischen Revolutionen Krisen, Umbrüche und Revolutionen

*Passend zum Rahmenthema 1 – 1. Schulhalbjahr: Die russischen Revolutionen*

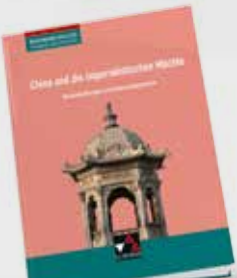

China und die imperialistischen Mächte Wechselwirkungen und Anpassungsprozesse

*Passend zum Rahmenthema 2 – 2. Schulhalbjahr: China und die imperialistischen Mächte*

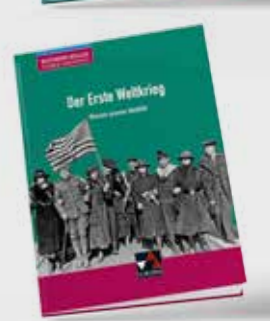

Der Erste Weltkrieg Wurzeln unserer Identität

*Passend zum Rahmenthema 3 – 3. Schulhalbjahr: Der Erste Weltkrieg: nationale und internationale Perspektiven*

Die Ausgabe enthält unser kostenloses Filmangebot "Geschichte in Clips".

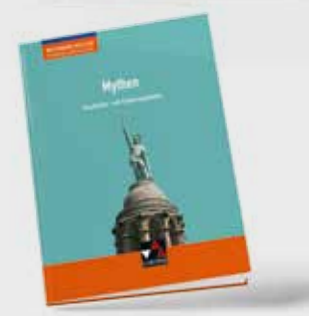

Mythen Geschichts- und Erinnerungskultur

*Passend zum Rahmenthema 4 – 4. Schulhalbjahr: Mythen*

### Politik & Co. – Niedersachsen - neu

#### Politik-Wirtschaft für das Gymnasium

Herausgegeben von Kersten Ringe und Jan Weber Bearbeitet von Julia Bekurs, Anja Dyk, Daniela Forkmann, Jennifer Hauser, Kersten Ringe, Oliver Thiedig, Judith Twenhövel, Jan Weber und Bernd Wessel

#### Hybrid unterrichten mit Politik & Co.

Unsere Reihe Politik & Co. - Niedersachsen - neu für den Unterricht im Fach Politik-Wirtschaft geht in die nächste Generation! Wir haben Konzeption und Material weiterentwickelt und neue Impulse zur Differenzierung und Handlungsorientierung gesetzt. Dabei haben wir auch digitale Angebote entwickelt.

Die Reihe umfasst zwei Bände für die Jahrgangsstufen 8 und 9/10.

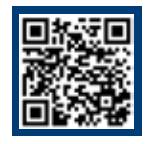

Mehr Infos und kostenfreie Leseprobe: www.ccbuchner.de/reihe/1614 Titelübersicht auf Seite 72

> digitales Zusatzmaterial auch via QR- oder Mediencodes direkt in der Print-Ausgabe verfügbar

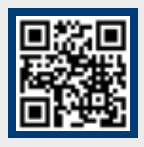

### Erklärvideos click & teach und click & study

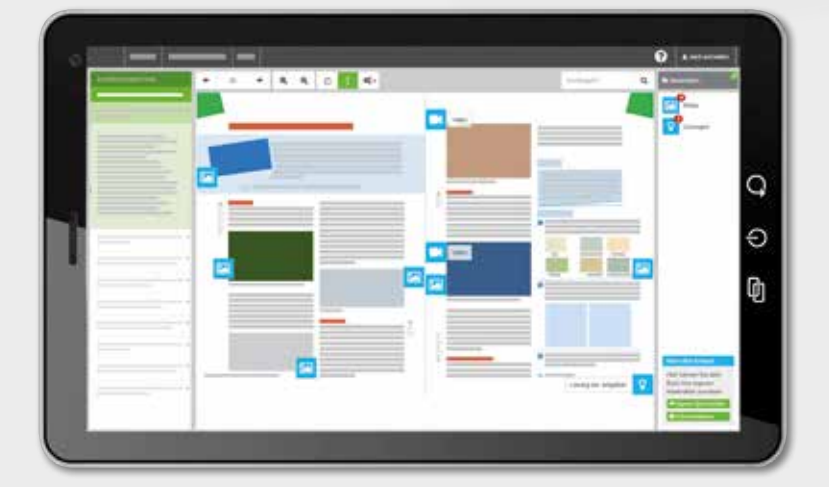

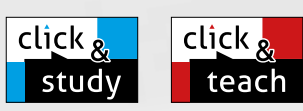

Politik & Co.

POILER Mirrechaft

#### Ideal für den digitalen Materialaustausch

artist

Die digitale Ausgabe des Schülerbandes click & study und das digitale Lehrermaterial click & teach bilden zusammen die ideale digitale Lernumgebung: vielfältig im Angebot und einfach in der Bedienung!

Mehr Infos finden Sie auf den Seiten 62 bis 69 und auf www.click-and-teach.de und www.click-and-study.de.

click & study als Print-Plus-Lizenz ab 1,90 € pro Titel und Jahr bei Einführung der Print-Ausgabe

#### Aktualisierungsservice

Zahlreiche Grafiken, Statistiken und Tabellen werden regelmäßig aktualisiert und stehen Ihnen kostenfrei online im identischen Design zur Verfügung.

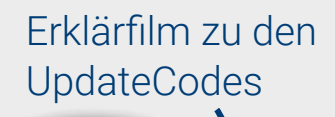

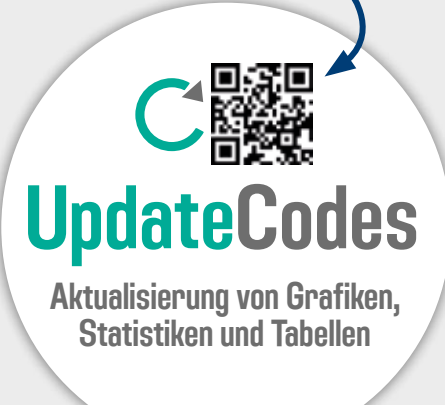

### Digitale Aufgabenkästen

Politik & Co. – Niedersachsen - neu gibt jedem Aufgabenkasten einen "digitalen Zwilling".

Mithilfe der QR- und Mediencodes in den Kopfzeilen der Aufgabenkästen können alle Aufgaben digital abgerufen werden.

Diese digitalen Aufgaben bieten zahlreiche Erweiterungen.

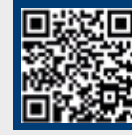

Erklärfilm zu den digitalen Aufgabenkästen

#### Mediencode 71105-138 Aufgaben

- 
- 
- 1. 4) Benchmitte die Strategien und Mittel von Wertung (M8).<br>
by Begrinde, warum es sich bei der Instagram-Story von Lisa und Lena (M7) um Werbung handelt.<br>
2. Analysiene das influence Marke.<br>
20. Analysiene das influence .<br>Hier findest du die Meth
- 
- $\begin{tabular}{p{0.85\textwidth}} \hline & Here find the Hilobole (a) the Gohened (a) the Hilobole (a) the Hilobole (a) the Hilobole (a) the Hilobole (a) the Hilobole (a) the Hilobole (b) the Hilobole (b) the Hilobole (b) the Hilobole (b) the Pilobole (b) the Pilobole (b) the Pilobole (b) the Hilobole (c) the Hilobole (d) the Hilobole (e) the Hilobole (f) the Hilobole (g) the Hilobole (g) the Hilobole (g) the Hilobole (h) the Hilobole (h) the Hilobole (g) the Hilobole ($
- 
- ist (M12).<br>Influencer Marketing ist Mark
- ion der (jungen) Könsumlere<br>Intriere die These
- ne eige ielbst gewähltes Produk<br>ert euch dabei an den Si Weitbung (M9

#### Schülernahe Begleitfiguren

click

**sti** 

click &

teac

Digitales Lehrermaterial

 $\circ$ 

 $\circ$ 

Ф

Digitale Ausgabe des Schülerbands

> Mit Lehrwerksfiguren werden viele Problemund Fragestellungen subjektorientiert und didaktisch reduziert aufbereitet.

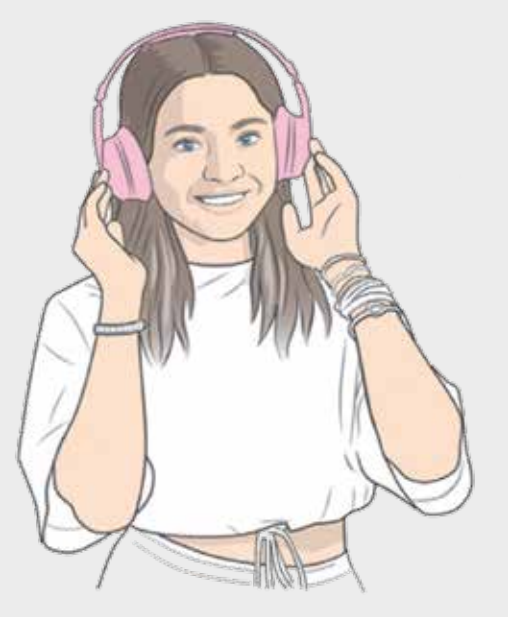

### Kolleg Politik und Wirtschaft – Niedersachsen - neu

#### Unterrichtswerk für Politik-Wirtschaft für die Oberstufe

Herausgegeben von Kersten Ringe und Jan Weber Bearbeitet von Jana Bretschneider, Kersten Ringe, Oliver Thiedig, Jan Weber und Bernd Wessel

#### Hybrid unterrichten mit Kolleg Politik und **Wirtschaft**

Wir haben unser Angebot weiter optimiert: Bewährtes wurde weiterentwickelt, für neue Anforderungen haben wir moderne Formate entwickelt, die Ihren Unterricht noch abwechslungsreicher, aktueller und schülernäher machen.

Die Reihe umfasst Bände für die Einführungsphase bis zur Qualifikationsphase mit grundlegendem und erhöhtem Anforderungsniveau.

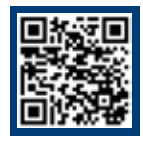

### Mehr Infos und *Blick ins Buch*: www.ccbuchner.de/reihe/1555

Titelübersicht auf den Seiten 72 und 73

digitales Zusatzmaterial auch via QR- oder Mediencodes direkt in der Print-Ausgabe verfügbar

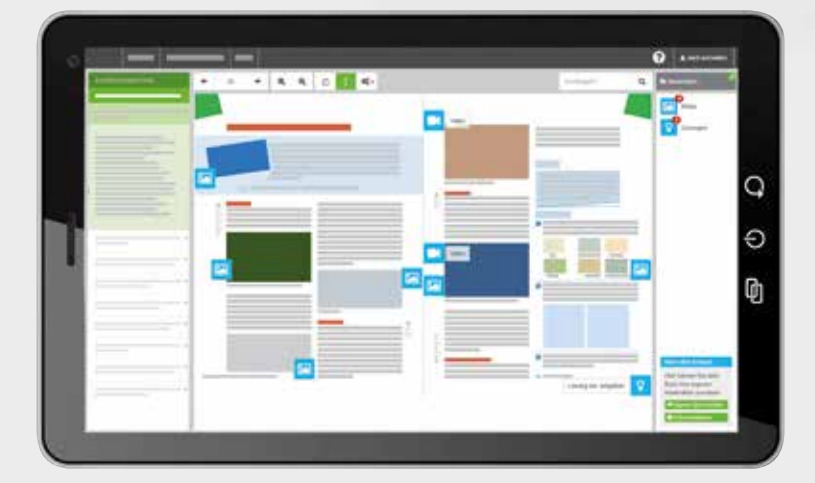

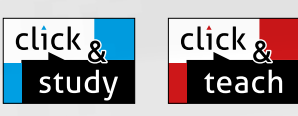

Politik-Wirtschaft Politik-Wirtschless<br>Grundlegendes und erhöhtes<br>Grundlegendesniveau Grundlegendes una c<br>Grundlegendes niveau

### Ideal für den digitalen Materialaustausch

Die digitale Ausgabe des Schülerbandes click & study und das digitale Lehrermaterial click & teach bilden zusammen die ideale digitale Lernumgebung: vielfältig im Angebot und einfach in der Bedienung!

Mehr Infos finden Sie auf den Seiten 62 bis 69 und auf www.click-and-teach.de und www.click-and-study.de.

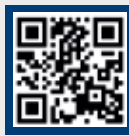

### Erklärvideos click & teach und click & study

### Aktualisierungsservice

Zahlreiche Grafiken, Statistiken und Tabellen werden regelmäßig aktualisiert und stehen Ihnen kostenfrei online im identischen Design zur Verfügung.

## Erklärfilm zu den UpdateCodes

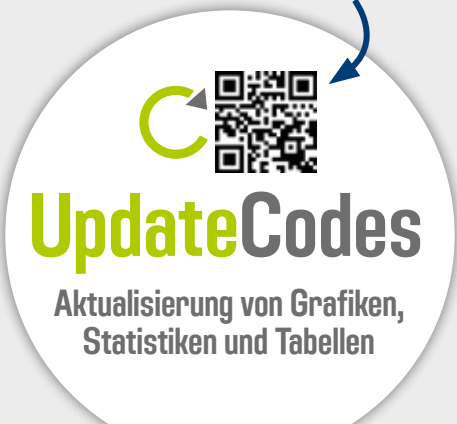

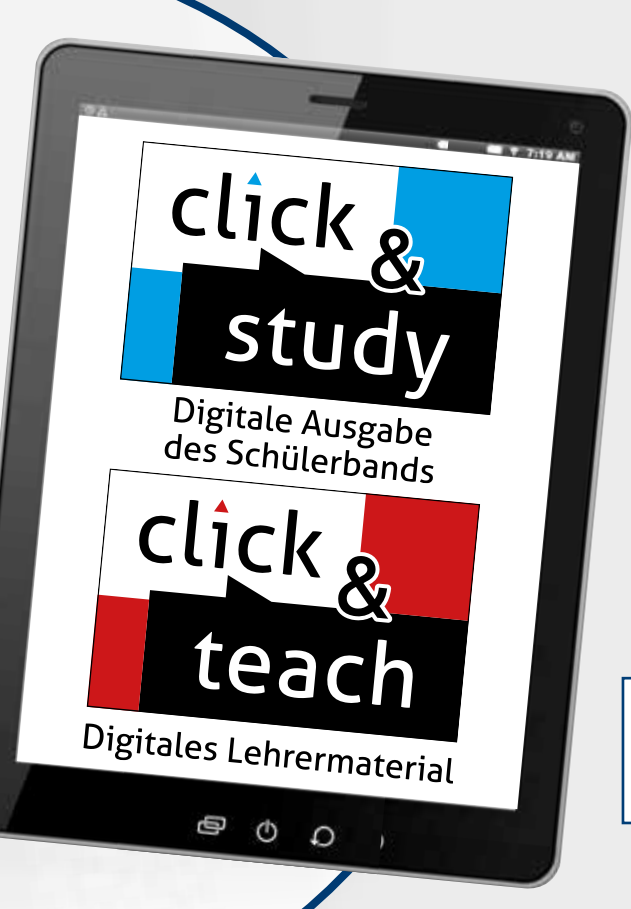

click & study als Print-Plus-Lizenz ab 1,90 € pro Titel und Jahr bei Einführung der Print-Ausgabe

### Digitale Aufgabenkästen

Kolleg Politik und Wirtschaft – Niedersachsen - neu gibt jedem Aufgabenkasten einen "digitalen Zwilling".

Mithilfe der QR- und Mediencodes in den Kopfzeilen der Aufgabenkästen können alle Aufgaben digital abgerufen werden.

Diese digitalen Aufgaben sind identisch mit den jeweiligen Aufgaben in der Print-Ausgabe, bieten aber zahlreiche Erweiterungen.

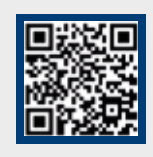

Erklärfilm zu den digitalen Aufgabenkästen

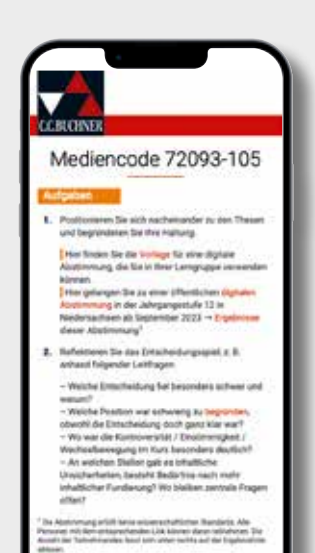

# Das hybride Schulbuch

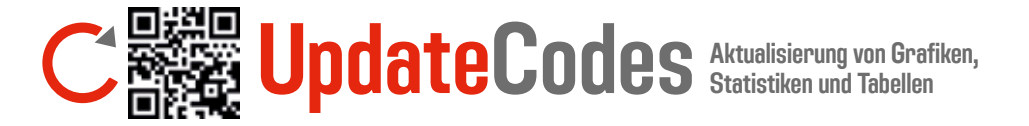

Zahlreiche Schaubilder, Tabellen und Diagramme aus dem Buch werden regelmäßig aktualisiert und stehen kostenfrei online im identischen Design zur Verfügung.

Die jeweiligen Grafiken sind wie folgt konzipiert:

- Unterhalb oder neben der Grafiküberschrift findet sich der jeweilige Stand der Grafik-Aktualisierung, z. B. "Stand: 2023".
- Dieser Stand zeigt immer die letzte Datenüberprüfung an.
- Die Quellenangabe unter der Grafik informiert über den aktuellen Datenerhebungszeitpunkt.

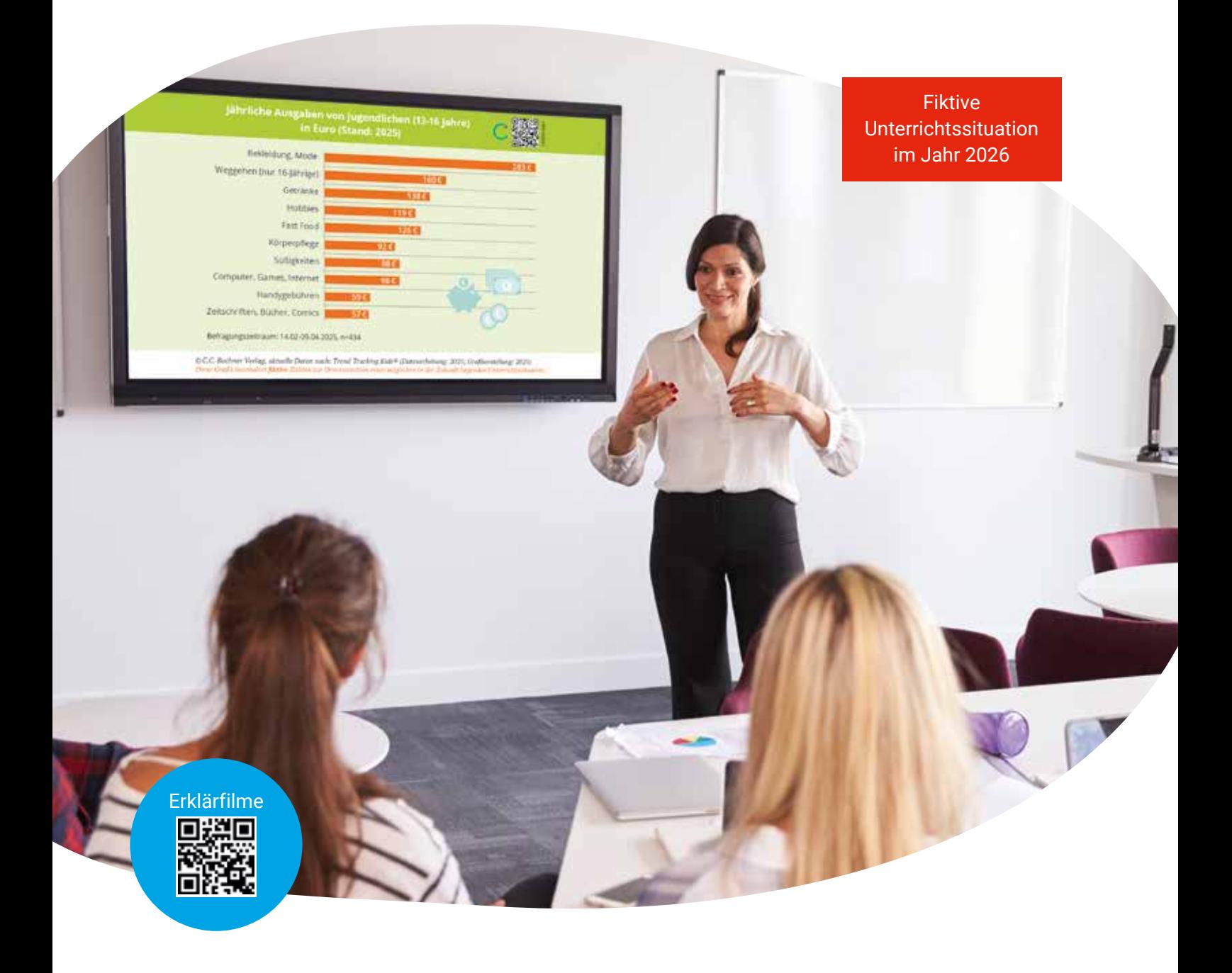

### **Digitale Aufgabenkästen**

Zu jedem Aufgabenkasten im Schulbuch gibt es einen "digitalen Zwilling". Mit Hilfe der QR- und Mediencodes bzw. der Spots im Digitalen Schulbuch in den Kopfzeilen der Aufgabenkästen können alle Aufgaben digital abgerufen werden. Diese digitalen Aufgaben sind identisch mit den jeweiligen Aufgaben im Schulbuch, bieten aber zahlreiche Erweiterungen:

#### Digitale Operatoren- und Methodenkarten

- Operatoren- und Methodenkarten werden zu den jeweils passenden Operatoren und Methoden verlinkt.
- Mithilfe von digitalen Endgeräten können somit wichtige Verständnis-, Strukturierungs- und Formulierungshilfen für einzelne Operatoren oder Methoden angeschaut und direkt an der Aufgabe, ohne blättern zu müssen, genutzt werden.

#### Digitale, interaktive Anwendungen

- Aufgaben aus dem Schulbuch werden um digitale, interaktive Anwendungen (z. B anonyme Abstimmungen, Wortwolken, Rankings …) erweitert.
- Diese Anwendungen können Sie direkt in Ihrer Lerngruppe einsetzen, die Ergebnisse auswerten und diskutieren.

#### Differenzierung der Aufgaben

**Kleinschrittige (Teil-)Fragen erleichtern die Bearbeitung komplexer Aufgabenstellungen** 

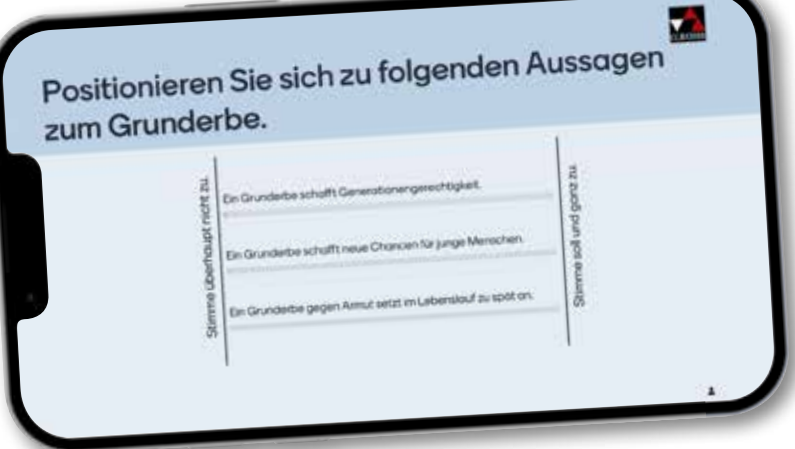

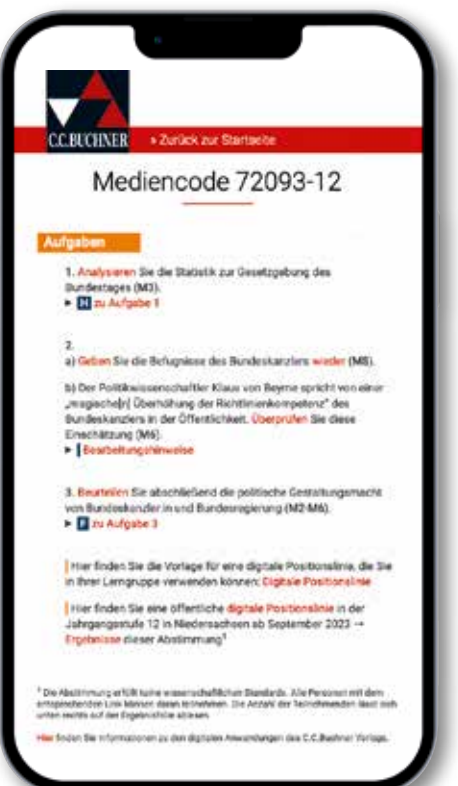

### LebensWert - neu

Unterrichtswerk für Werte und Normen in Niedersachsen

Herausgegeben von Jörg Peters, Martina Peters und Bernd Rolf

LebensWert - neu enthält in jedem Band in der Regel drei Unterrichtseinheiten zu den Leitthemen der folgenden fünf inhaltsbezogenen Kompetenzbereiche:

- Fragen nach dem Ich
- Fragen nach der Zukunft
- Fragen nach Moral und Ethik
- Fragen nach der Wirklichkeit
- Fragen nach Orientierungsmöglichkeiten

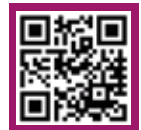

Mehr Infos:

www.ccbuchner.de/reihe/397

Titelübersicht auf Seite 73

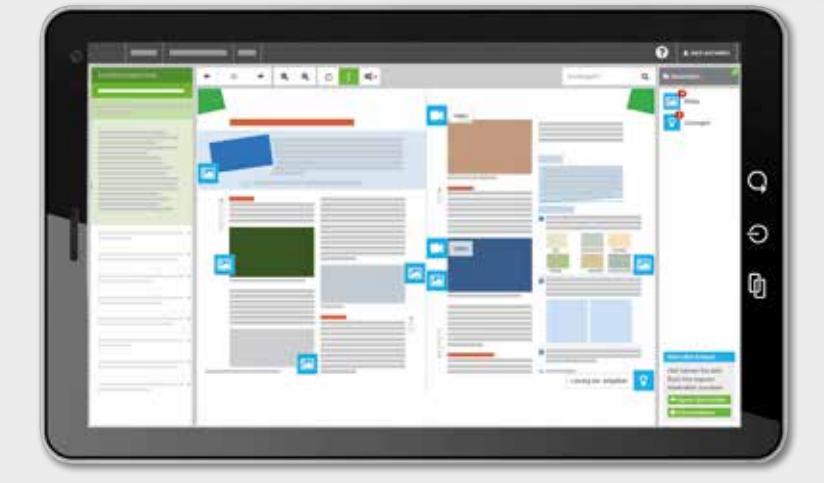

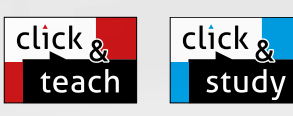

Lebens West

### Ideal für den digitalen Materialaustausch

Die digitale Ausgabe des Schülerbands click & study und das digitale Lehrermaterial click & teach bilden zusammen die ideale digitale Lernumgebung: vielfältig im Angebot und einfach in der Bedienung!

Mehr Infos finden Sie auf den Seiten 62 bis 69 und auf www.clickandteach.de und www.clickandstudy.de.

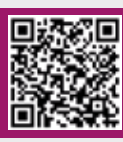

Demoversion click & teach

 motivierende und vielfältige Materialien und Arbeitsaufträge klare Gliederung und Progression in jeder Einheit Hinführung zu ethischer Urteilsfähigkeit in Auseinandersetzung mit Wirklichkeit und Wahrheitsansprüchen Methodenkompetenztraining zur schrittweisen Entwicklung der spezifischen fachrelevanten Kompetenzen individuelle Förderung durch Wahl- und Vertiefungsaufgaben

> click & study als Print-Plus-Lizenz ab 1,90 € pro Titel und Jahr bei Einführung der Print-Ausgabe

sowie Hilfestellungen im Anhang

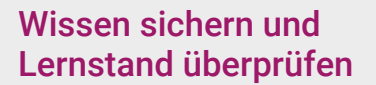

click

stu

click

Digitale Ausgabe des Schülerbands

teach

Digitales Lehrermaterial

 $\circ$ 

 $\circ$ 

Ф

Die Seiten "Was ich weiß - Was ich kann" mit einer grafischen Übersicht zu den erarbeiteten Inhalten sowie dem Kompetenz-Check zur Selbsteinschätzung des Lernfortschritts dienen der Wiederholung und Prüfungsvorbereitung.

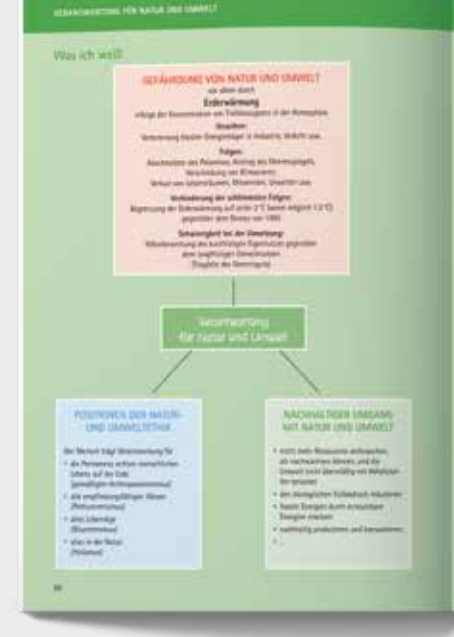

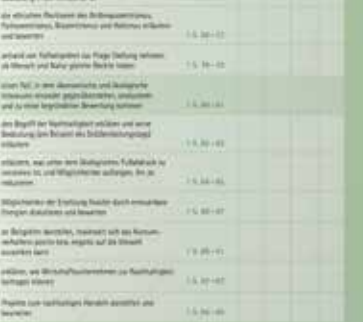

### Kolleg Werte und Normen - neu

#### Unterrichtswerk für die Oberstufe in Niedersachsen

Herausgegeben von Michael Czelinski-Uesbeck und Marcel Gerlach

Mit einem breiten Spektrum an Themen und Materialien verhelfen die beiden Bände für die Einführungs- und Qualifikationsphase den Schülerinnen und Schülern zur ethischen Urteilsfähigkeit.

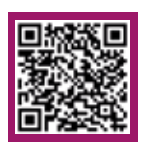

Mehr Infos und *Blick ins Buch*: www.ccbuchner.de/reihe/481 Titelübersicht auf Seite 73

> digitales Zusatzmaterial auch via QR- oder Mediencodes direkt in der Print-Ausgabe verfügbar

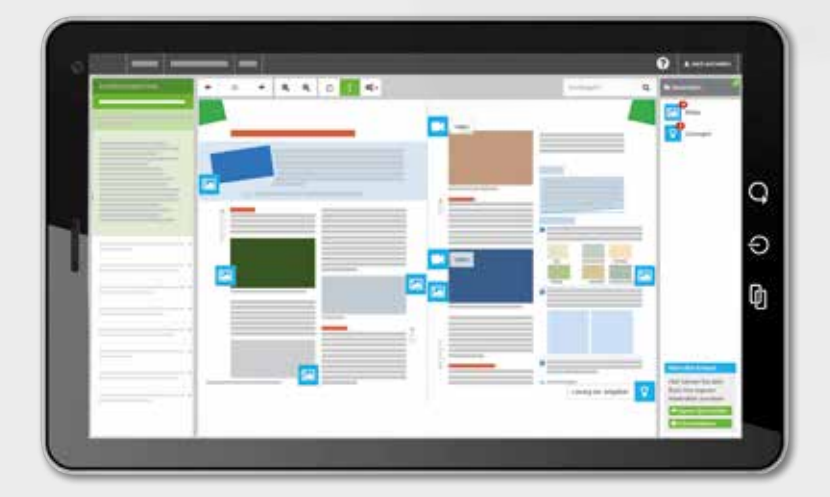

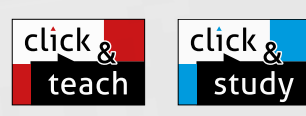

### Ideal für den digitalen Materialaustausch

Die digitale Ausgabe des Schülerbands click & study und das digitale Lehrermaterial click & teach bilden zusammen die ideale digitale Lernumgebung: vielfältig im Angebot und einfach in der Bedienung!

Mehr Infos finden Sie auf den Seiten 62 bis 69 und auf www.click-and-study.de und www.click-and-teach.de.

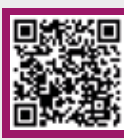

Demoversion click & teach

- vielfältige Materialien zu allen Pflicht- und Wahlmodulen
- reflektierte Auseinandersetzung mit zentralen Fragestellungen des Fachs anhand operatorenbasierter Arbeitsaufträge
- Differenzierungsangebote mit Wahl- und Vertiefungsaufgaben sowie Hilfestellungen zu komplexeren Arbeitsaufträgen
- systematische Heranführung an die Fachmethoden

click & study als Print-Plus-Lizenz ab 1,90 € pro Titel und Jahr bei Einführung der Print-Ausgabe

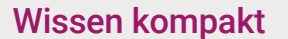

Ф

Grafische Übersichten zum Abschluss des Kapitels fassen die verbindlichen Inhalte und Grundbegriffe anschaulich zusammen.

click

stu

Digitale Ausgabe<br>des Schülerbands

teach

Digitales Lehrermaterial

 $\circ$ 

 $\circ$ 

click

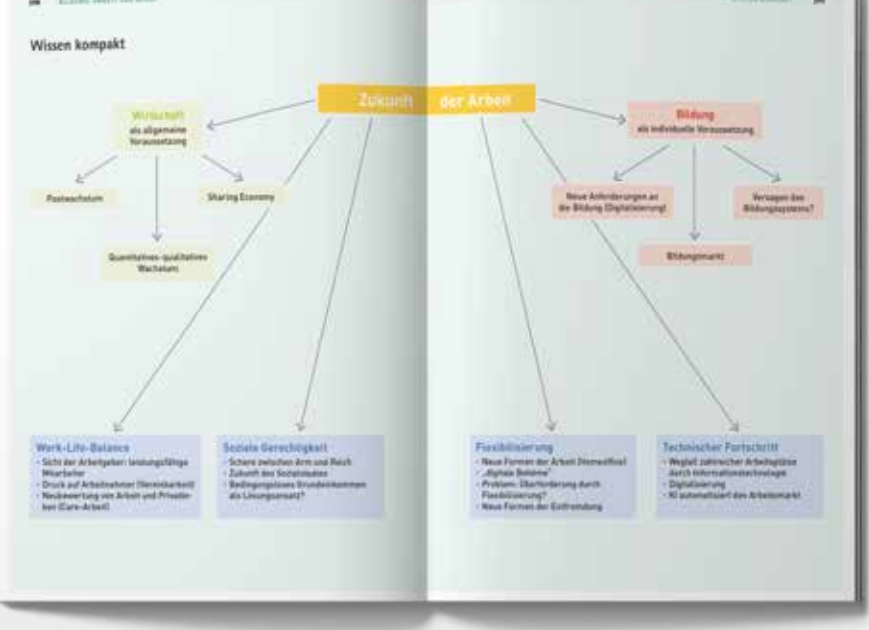

Musterdoppelseite aus "Qualifikationsphase

## prima.

Herausgegeben von Clement Utz und Andrea Kammerer

Das Lateinbuch von heute für Schüler und Schülerinnen von heute! prima. begegnet den Schülerinnen und Schüler in ihrer Lebenswelt und mit ihren Seh- und Lesegewohnheiten.

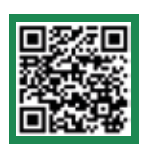

Infos und *Blick ins Buch*: www.ccbuchner.de/bn/40500 Titelübersicht auf Seite 74

> Textband mit allen 28 Lektionen + Begleitband mit Wortschatz und Grammatik zu allen 28 Lektionen

click & study als Print-Plus-Lizenz ab 1,90 € pro Titel und Jahr bei Einführung der Print-Ausgabe

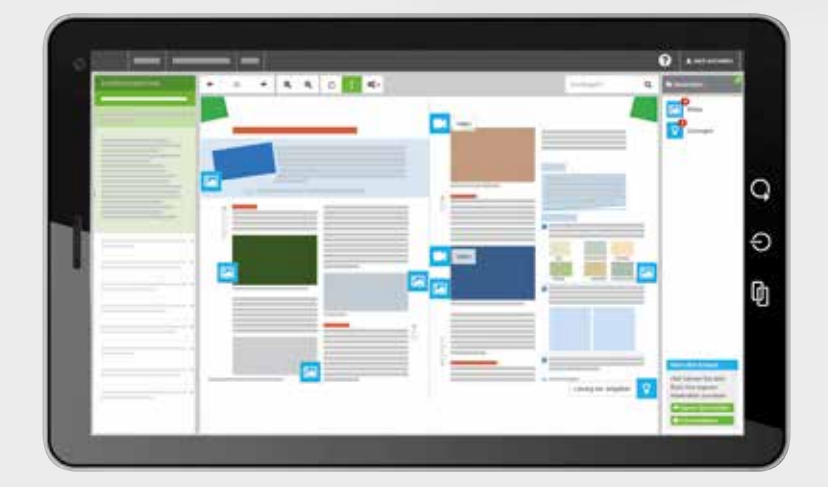

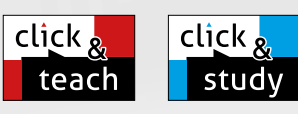

### Ideal für den digitalen Materialaustausch

BEGLEITBAND

**OD** 

Die digitale Ausgabe des Schülerbands click & study und das digitale Lehrermaterial click & teach bilden zusammen die ideale digitale Lernumgebung: vielfältig im Angebot und einfach in der Bedienung!

Mehr Infos finden Sie auf den Seiten 62 bis 69 und auf www.click-and-study.de und www.click-and-teach.de.

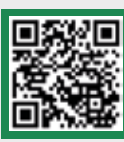

Demoversion click & teach

Band 1: Lektionen 1-14 mit Wortschatz und Grammatik Band 2: Lektionen 15-28 mit Wortschatz und Grammatik

- **Prima.** ist auch in der digitalen Welt zu Hause: Die Schülerinnen und Schüler nutzen via Tablet oder Smartphone Audio-Geschichten, Lernvideos und digitale Texterschließungshilfen. Im Lehrermaterial kommt eine Fülle sofort verfügbarer Materialien hinzu: Arbeitsblätter, Bildergeschichten, Diagnosebögen, Musterlösungen, Übersetzungen, Klausurvorschläge und vieles mehr.
- Vor allem die Wortschatzarbeit wird mit prima. digitaler denn je: Audio-Wortschätze, Wortschatz-Checks und Online-Vokabeltests stehen als Standard für jede Lektion bereit. Nicht zu vergessen: Buchners Textlexika und eigens gestaltete Workbooks zum Wortschatztraining!

### Wortschatztraining mit **phase**

phase6 ist Deutschlands führender Vokabeltrainer und bietet die passgenauen Vokabelpakete zu prima. Bis Ende 2024 wird phase6 in allen zugehörigen Trainingsheften kostenfrei integriert sein.

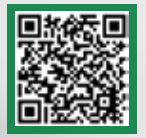

Unser Angebot für Latein bei phase6

#### Mit Hermeneus werden lateinische Texte interaktiv.

Einfaches Nachschlagen von Vokabeln G im Glossarium Kolometrische Satzanalyse mit Einrückungen Kommentare und Hilfestellungen zum ò Text Intuitive Satzerschließung mit 1음 hermeneus-Satzschritten Hilfreiche Markierungen zu Grammatik und Inhalt

≡

... und vieles mehr.

 $\oplus$  $\phi$ Ω

ň

**JER** 

digitales Zusatzmaterial auch via QR- oder Mediencodes direkt in der Print-Ausgabe verfügbar

iws

## Textarbeit mit *hermeneus*

Ein Webcode führt nach Eingabe auf www.hermeneus.eu zur digitalen Version des Textes, durch die eine optimale Binnendifferenzierung möglich wird: Die Schülerinnen und Schüler können selbst und individuell entscheiden, welche Hilfe (siehe rechts) sie an welcher Stelle hinzuziehen möchten.

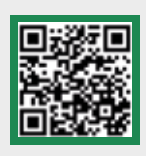

### Mehr Infos: www.ccbuchner.de/hermeneus

## ROMA A

Herausgegeben von Clement Utz, Andrea Kammerer, Ulf Jesper und Stefan Müller

ROMA A bedeutet: konsequente Text- und Schülerorientierung!

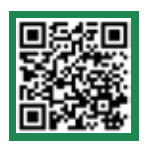

Infos und *Blick ins Buch*: www.ccbuchner.de/bn/40000

Titelübersicht auf Seite 75

digitales Zusatzmaterial auch via QR- oder Mediencodes direkt in der Print-Ausgabe verfügbar

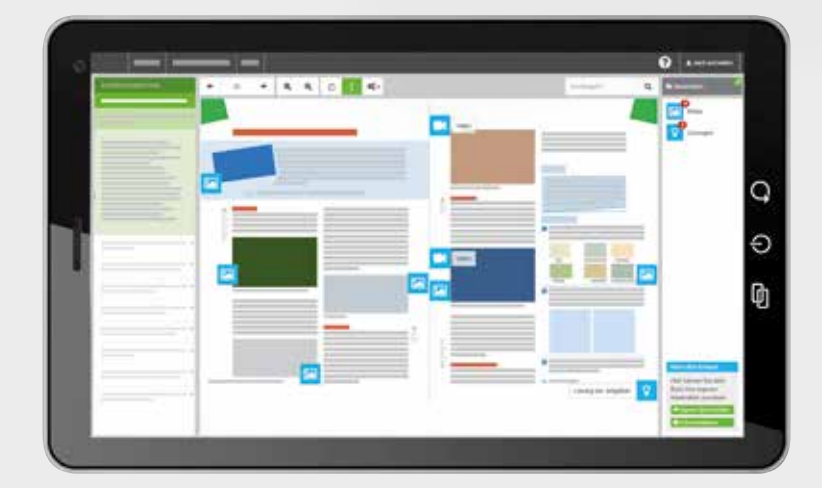

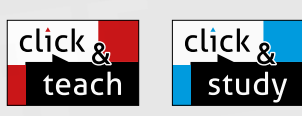

### Ideal für den digitalen Materialaustausch

Die digitale Ausgabe des Schülerbands click & study und das digitale Lehrermaterial click & teach bilden zusammen die ideale digitale Lernumgebung: vielfältig im Angebot und einfach in der Bedienung!

Mehr Infos finden Sie auf den Seiten 62 bis 69 und auf www.click-and-study.de und www.click-and-teach.de.

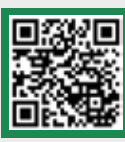

Demoversion click & teach

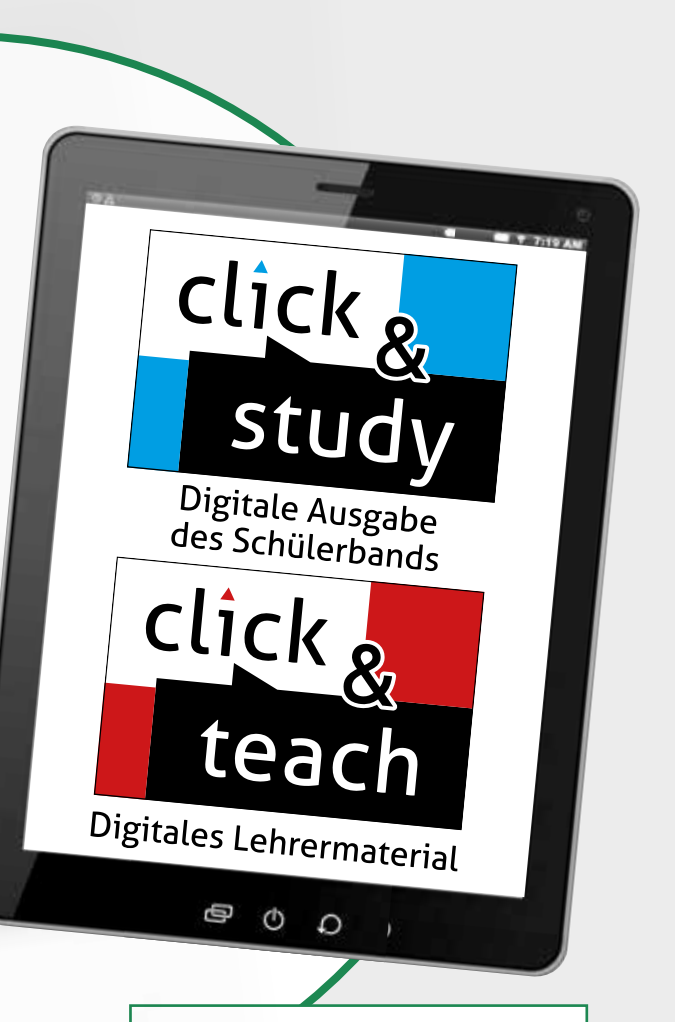

click & study als Print-Plus-Lizenz ab 1,90 € pro Titel und Jahr bei Einführung der Print-Ausgabe

### Textarbeit mit *hermeneus*

Ein Webcode führt nach Eingabe auf www.hermeneus.eu zur digitalen Version des Textes, durch die eine optimale Binnendifferenzierung möglich wird: Die Schülerinnen und Schüler können selbst und individuell entscheiden, welche Hilfe (siehe rechts) sie an welcher Stelle hinzuziehen möchten.

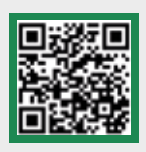

### Mehr Infos: www.ccbuchner.de/hermeneus

- ROMA setzt konsequent auf Textarbeit: Alle Lerninhalte entfalten sich durch attraktive, inhaltlich relevante Texte und Kontexte. Alle Lektionstexte sind jetzt auch in *hermeneus* aufbereitet!
- ROMA bietet eine breite Auswahl an Differenzierungsmöglichkeiten: Sprachliche Übungen sind stets differenziert angelegt. Aufgaben in den Trainingsheften schließen nahtlos daran an. Wiederholungsübungen, sprachkontrastive Übungen und Buchners Textlexika sind feste Elemente jeder Lektion, um Schwächen auszugleichen. Vertiefende Texte und Aufgaben richten sich an leistungsstärkere ebenso wie an leistungsschwächere Schülerinnen und Schüler.
- ROMA verfügt über einen reichen Fundus an Begleitmaterialien, aus dem die Lehrkraft schöpfen kann: Die Lektionstexte des ersten Lernjahres stehen als aufwändig gestaltete Bildergeschichten zur Verfügung. Illustrierte Sachtexte ermöglichen eine Reise in die Römerzeit, die auch durch eine Fülle von **Audiogeschichten** lebendig werden kann.

## Wortschatztraining mit phase 6

phase6 ist Deutschlands führender Vokabeltrainer und bietet die passgenauen Vokabelpakete zu ROMA A. Bis Ende 2024 wird phase6 in allen zugehörigen Trainingsheften kostenfrei integriert sein.

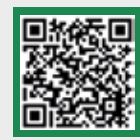

### Unser Angebot für Latein bei phase6

#### Mit Hermeneus werden lateinische Texte interaktiv.

- Einfaches Nachschlagen von Vokabeln G im Glossarium
- Kolometrische Satzanalyse mit Einrückungen
- Kommentare und Hilfestellungen zum ò Text
- Intuitive Satzerschließung mit з hermeneus-Satzschritten
- Hilfreiche Markierungen zu Grammatik und Inhalt

8

Ξ

... und vieles mehr.

 $\oplus$  $\circ$ O

而

## Cursus - Neue Ausgabe

Herausgegeben von Michael Hotz und Friedrich Maier

Die neue Ausgabe des Cursus ist kompakter: Das übersichtliche Vier-Seiten-Prinzip, das breit gefächerte und differenzierte Übungsangebot sowie die Plateaulektionen sind weiterhin enthalten. Der Lehrgang umfasst aber nur noch 36 Lektionen: Ab Lektion 31 ist fakultativer Stoff dargeboten; die Lektionen 33–36 sind (adaptierte) Originaltexte.

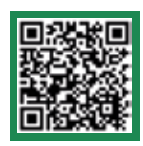

Infos und *Blick ins Buch*: www.ccbuchner.de/bn/40200

Titelübersicht auf Seite 76

digitales Zusatzmaterial auch via QR- oder Mediencodes direkt in der Print-Ausgabe verfügbar

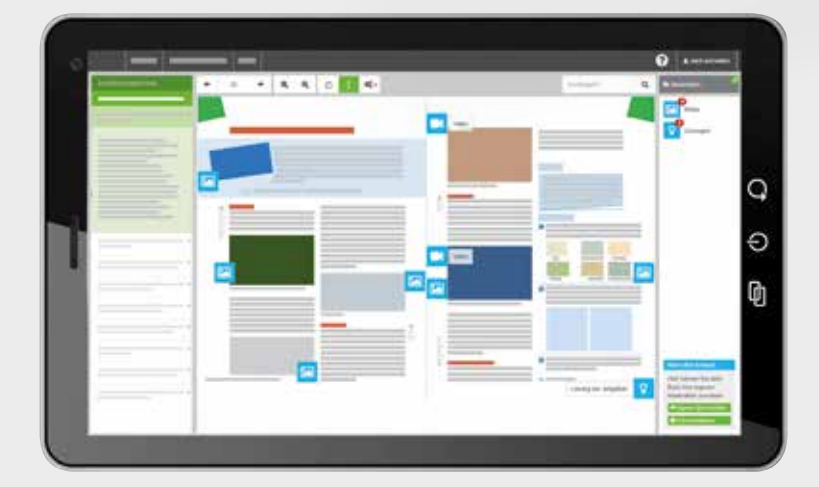

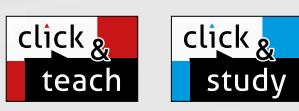

Begleitgrammatik

Neue Ausgabe

CURSUS

Texte und Übungen

Neue Ausgabe

### Ideal für den digitalen Materialaustausch

Die digitale Ausgabe des Schülerbands click & study und das digitale Lehrermaterial click & teach bilden zusammen die ideale digitale Lernumgebung: vielfältig im Angebot und einfach in der Bedienung!

Mehr Infos finden Sie auf den Seiten 62 bis 69 und auf www.click-and-study.de und www.click-and-teach.de.

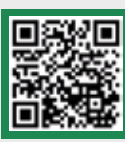

Demoversion click & teach
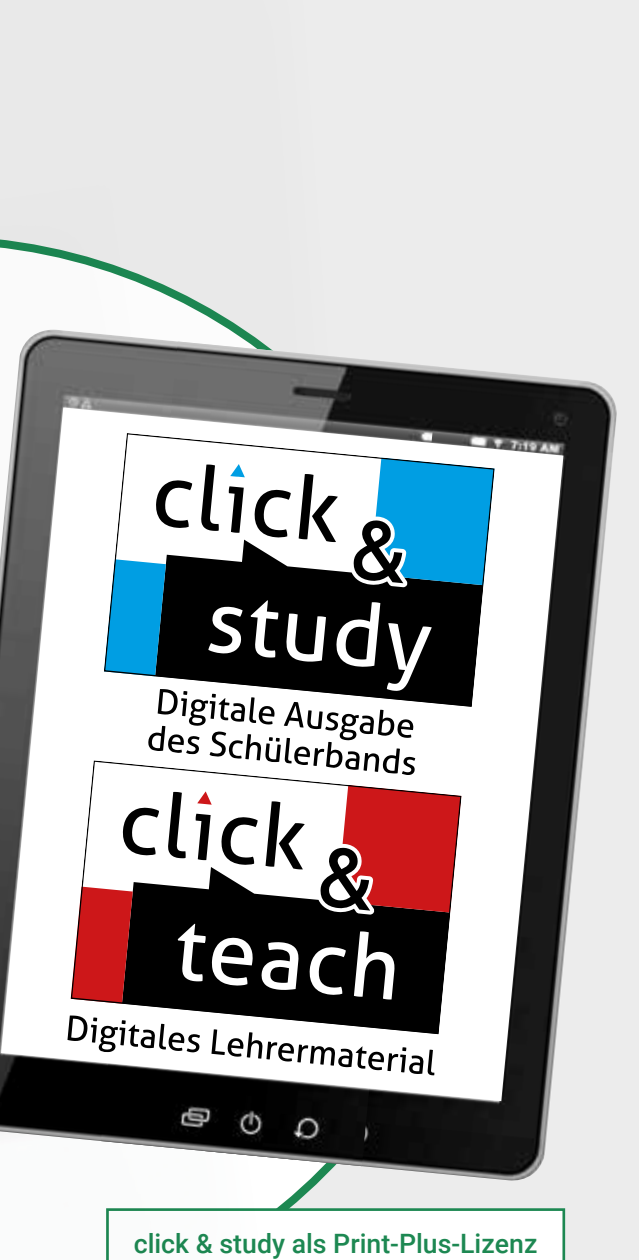

ab 1,90 € pro Titel und Jahr bei Einführung der Print-Ausgabe

### Textarbeit mit *hermeneus*

Ein Webcode führt nach Eingabe auf www.hermeneus.eu zur digitalen Version des Textes, durch die eine optimale Binnendifferenzierung möglich wird: Die Schülerinnen und Schüler können selbst und individuell entscheiden, welche Hilfe (siehe rechts) sie an welcher Stelle hinzuziehen möchten.

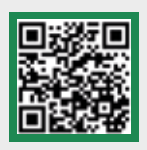

### Mehr Infos: www.ccbuchner.de/hermeneus

- ▶ Die beliebte Romanhandlung und alle anschließenden lateinischen Texte stehen unter dem Stichwort "historische Kommunikation".
- Ein differenziertes Übungsangebot baut schrittweise Textund Sprachkompetenz auf unterschiedlichen Niveaus auf.
- Cursus digital: Selbsttests, Abenteuergeschichten zum Anhören, Erklärfilme und alle Lektionstexte in *hermeneus* aufbereitet
- Integrierte Kurse zum Übersetzen, zur Wortschatzarbeit und zum Umgang mit (digitalen) Medien sowie Aufgaben zum Kulturwissen zum Aufbau von Methoden- und Medienkompetenz
- Reflexion des Deutschen und Vergleiche mit modernen Fremdsprachen für einen sprachsensiblen Unterricht.
- reichhaltige Palette an Begleitmaterialien (u.a. die bekannten Curriculum-Hefte) für individualisiertes und selbstgesteuertes Lernen

### Wortschatztraining mit **phase**

phase6 ist Deutschlands führender Vokabeltrainer und bietet die passgenauen Vokabelpakete zu Cursus - Neue Ausgabe. Bis Ende 2024 wird **phase6** in allen zugehörigen Trainingsheften kostenfrei integriert sein.

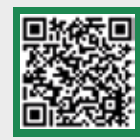

### Unser Angebot für Latein bei phase6

### Mit Hermeneus werden lateinische Texte interaktiv.

- Einfaches Nachschlagen von Vokabeln G im Glossarium Kolometrische Satzanalyse mit Einrückungen
- Kommentare und Hilfestellungen zum ò Text
- Intuitive Satzerschließung mit з hermeneus-Satzschritten
- Hilfreiche Markierungen zu Grammatik und Inhalt

8

Ξ

... und vieles mehr.

 $\oplus$  $\phi$ O

尚

## prima.kompakt

Herausgegeben von Clement Utz und Andrea Kammerer

Das Lehrwerk prima.kompakt ist das jüngste Mitglied in der prima.-Familie – noch kompakter, noch digitaler und stärker fokussiert auf das prima.-Erfolgsrezept "multum non multa". Somit ist prima.kompakt besonders geeignet für den später beginnenden Lateinunterricht.

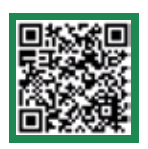

### Infos und *Blick ins Buch*: www.ccbuchner.de/bn/41500

Titelübersicht auf Seite 76

digitales Zusatzmaterial auch via QR- oder Mediencodes direkt in der Print-Ausgabe verfügbar

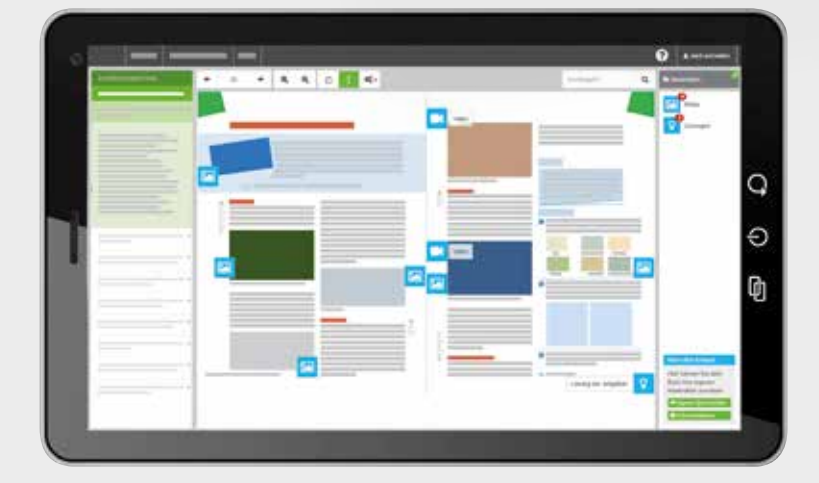

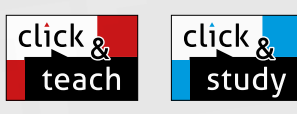

### Ideal für den digitalen Materialaustausch

Die digitale Ausgabe des Schülerbands click & study und das digitale Lehrermaterial click & teach bilden zusammen die ideale digitale Lernumgebung: vielfältig im Angebot und einfach in der Bedienung!

Mehr Infos finden Sie auf den Seiten 62 bis 69 und auf www.click-and-study.de und www.click-and-teach.de.

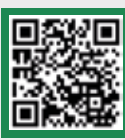

Demoversion click & teach

- prima.kompakt setzt ganz auf digitale Medien: Die Schülerinnen und Schüler nutzen via Tablet oder Smartphone Audio-Geschichten, Lernvideos und digitale Texterschließungshilfen. Im Lehrermaterial kommt eine Fülle sofort verfügbarer Materialien hinzu: Arbeitsblätter, Musterlösungen, Übersetzungen, Klausurvorschläge und vieles mehr.
- Vor allem die Wortschatzarbeit wird mit prima.kompakt digitaler denn je: Audio-Wortschätze, Wortschatz-Checks und Online-Vokabeltests stehen als Standard für jede Lektion bereit. Nicht zu vergessen: Buchners Textlexika und viele motivierende Selbsttests!

### Wortschatztraining mit **phase**

phase6 ist Deutschlands führender Vokabeltrainer und bietet die passgenauen Vokabelpakete zu prima.kompakt. Im Trainingsheft ist **phase6** kostenlos enthalten.

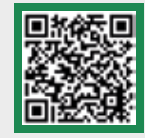

Unser Angebot für Latein bei phase6

### Mit Hermeneus werden lateinische Texte interaktiv.

- Einfaches Nachschlagen von Vokabeln G im Glossarium Kolometrische Satzanalyse mit
- Einrückungen
- Kommentare und Hilfestellungen zum ò Text
- Intuitive Satzerschließung mit з hermeneus-Satzschritten
- Hilfreiche Markierungen zu Grammatik und Inhalt

Ξ

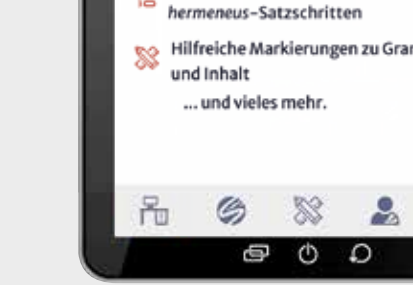

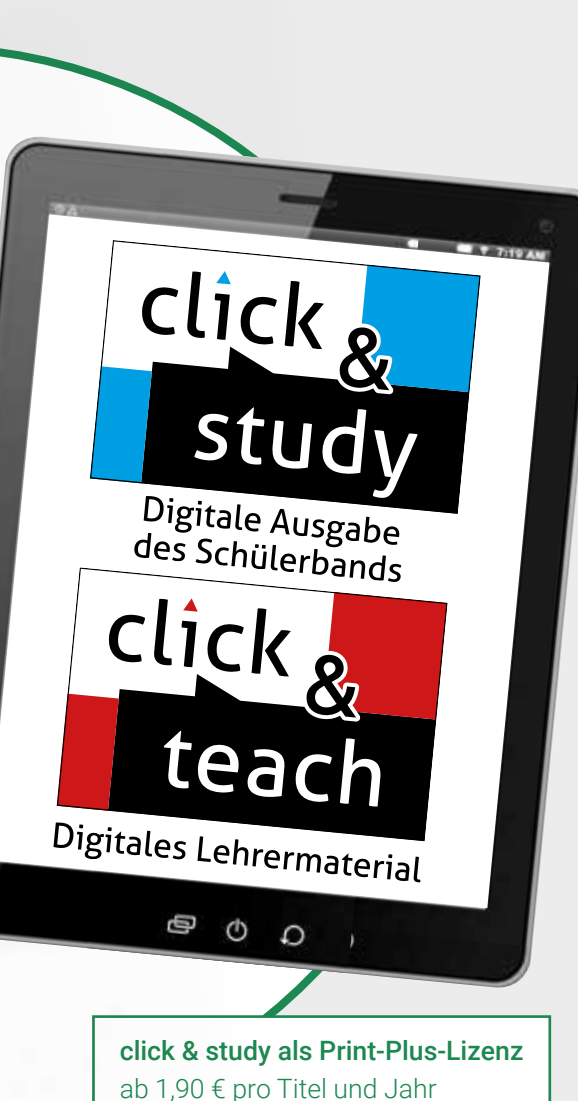

bei Einführung der Print-Ausgabe

## Textarbeit mit *hermeneus*

Ein Webcode führt nach Eingabe auf www.hermeneus.eu zur digitalen Version des Textes, durch die eine optimale Binnendifferenzierung möglich wird: Die Schülerinnen und Schüler können selbst und individuell entscheiden, welche Hilfe (siehe rechts) sie an welcher Stelle hinzuziehen möchten.

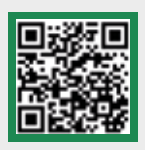

### Mehr Infos: www.ccbuchner.de/hermeneus

## adeo.NORM - neu

### Das lateinische Basisvokabular

Herausgegeben und erarbeitet von Clement Utz und Andrea Kammerer

adeo.NORM ist seit vielen Jahren die Bezugsgröße der lateinischen Wortschatzarbeit. Das in adeo enthaltene **Basisvokabular** ("Bamberger Wortschatz") stellt die verlässliche Grundlage der meisten modernen Lehrwerksreihen und Textausgaben dar. Das Standardwerk liegt nun in einem neuen, attraktiven Layout vor.

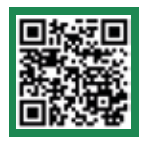

Infos und *Blick ins Buch*: www.ccbuchner.de/bn/42501 Titelübersicht auf Seite 76

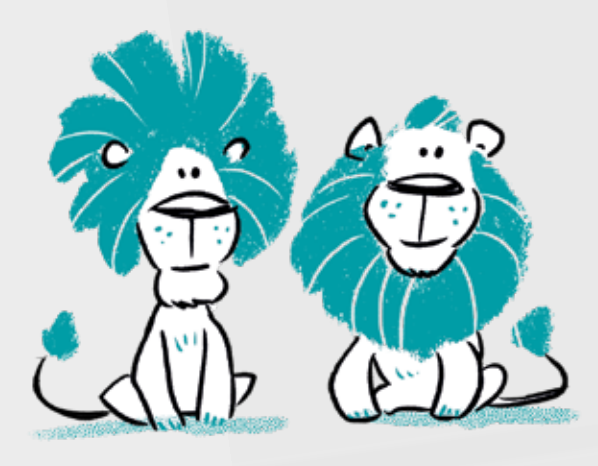

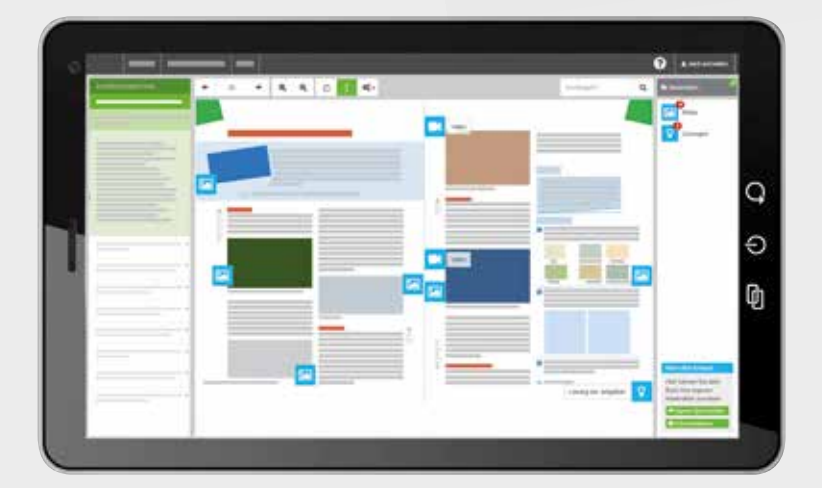

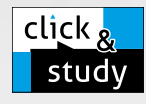

adeo.NORM - neu steht auch als digitale Ausgabe click & study zur Verfügung. Somit kann die Wortkunde auch digital im Unterricht oder zuhause via Tablet genutzt werden.

neu

Mehr Infos finden Sie auf den Seiten 62 bis 69 und auf www.click-and-study.de.

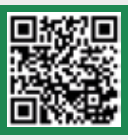

Demoversion click & study

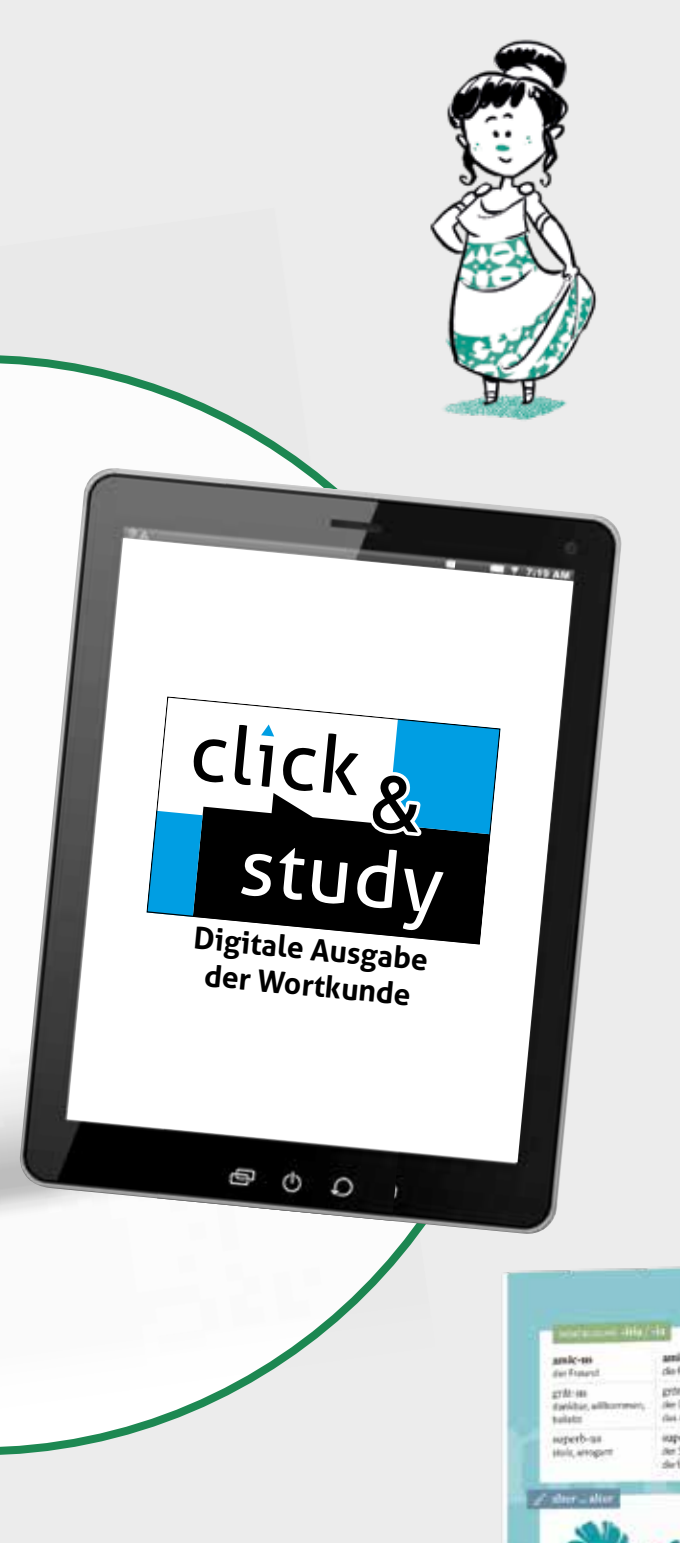

### Das ist neu an **adeo.Norm - neu**:

- Die Datengrundlage wurde mit Blick auf die heutige Lektürepraxis überarbeitet, die deutschen Bedeutungen wurden dem modernen Sprachgebrauch angepasst.
- Das neue adeo bietet ein noch umfangreicheres, kreativ illustriertes Programm an Wort- und Sachfeldern sowie hilfreichen Minikontexten.
- Die Lernwörter sind in drei Frequenzgruppen eingeteilt und entsprechend markiert: Neben den 500 häufigsten ("blauen") Vokabeln steht ein zweites Quantum von rund 450 weiteren wichtigen Wörtern und eine dritte Gruppe von knapp 300 Vokabeln, die in der schulischen Praxis weniger relevant sind.

click & study als Print-Plus-Lizenz ab 1,90 € pro Titel und Jahr bei Einführung der Print-Ausgabe

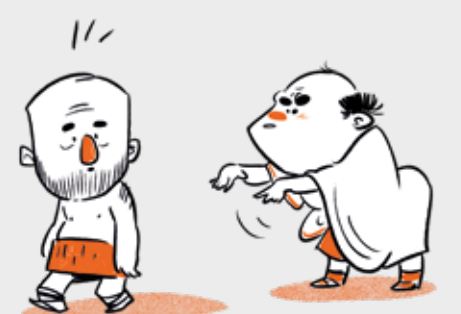

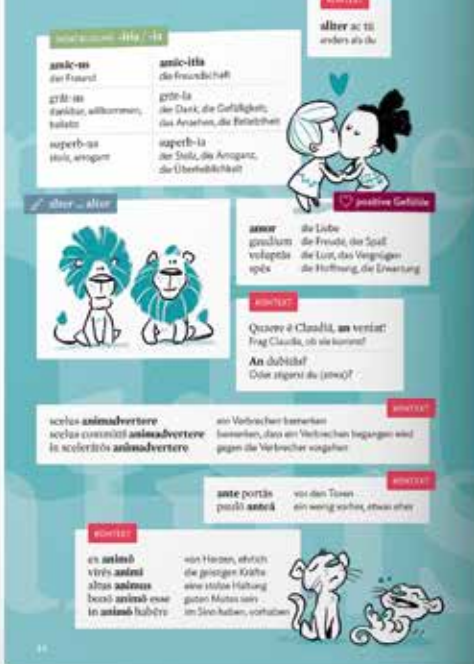

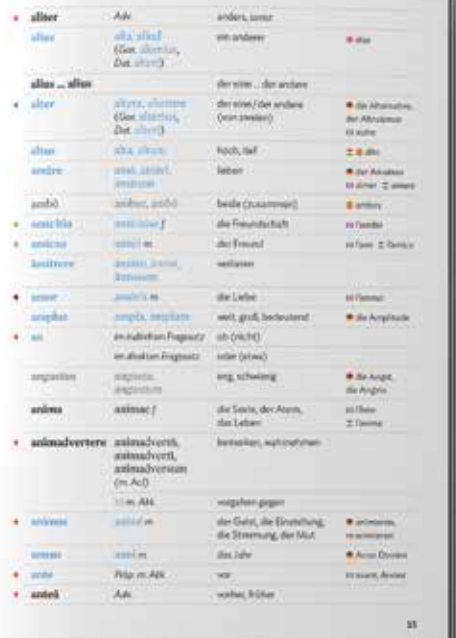

Alter - antek **1973** 

## Sammlung ratio

Die Klassiker der lateinischen Schullektüre

### Lesebuch Latein – Ausgabe A

Herausgegeben von Michael Lobe und Christian Zitzl

Unser neues Lesebuch Latein - Ausgabe A enthält ein attraktives und vielfältiges Angebot zur Übergangslektüre, eine integrierte Grammatikwiederholung zur Vertiefung lektürerelevanter Grammatikphänomene und einen Wiederholungswortschatz, der nahezu alle 500 wichtigsten lateinischen Wörter (die "blauen Wörter" aus dem Bamberger Wortschatz) wiederholt.

### Inhalt:

- Übergangslektüre (Historia Apollonii Hygin, Fabulae)
- Cäsar, Bellum Gallicum
- ▶ Cicero, Prozessreden
- Plinius, Briefe
- Catull, Carmina
- Ovid, Ars amatoria
- Martial, Epigramme
- Phädrus, Fabeln
- Rom und sein Erbe (Legenda aurea Piccolomini, De duobus amantibus historia)

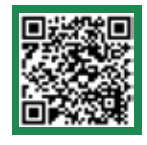

### Infos und *Blick ins Buch*: www.ccbuchner.de/bn/7730

Titelübersicht auf Seite 76 und 77

digitales Zusatzmaterial auch via QR- oder Mediencodes direkt in der Print-Ausgabe verfügbar

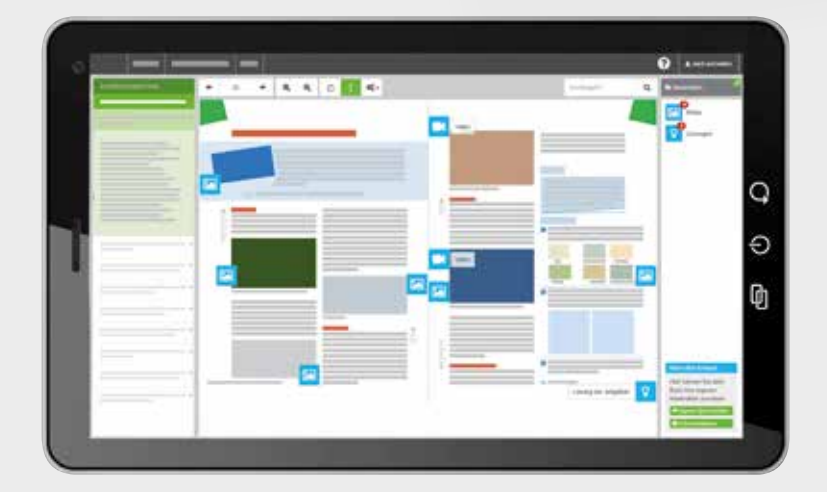

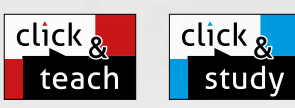

### Ideal für den digitalen Materialaustausch

ratio

Die digitale Ausgabe des Schülerbands click & study und das digitale Lehrermaterial click & teach bilden zusammen die ideale digitale Lernumgebung: vielfältig im Angebot und einfach in der Bedienung!

Mehr Infos finden Sie auf den Seiten 62 bis 69 und auf www.click-and-study.de und www.click-and-teach.de.

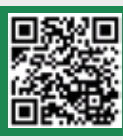

Demoversion click & teach

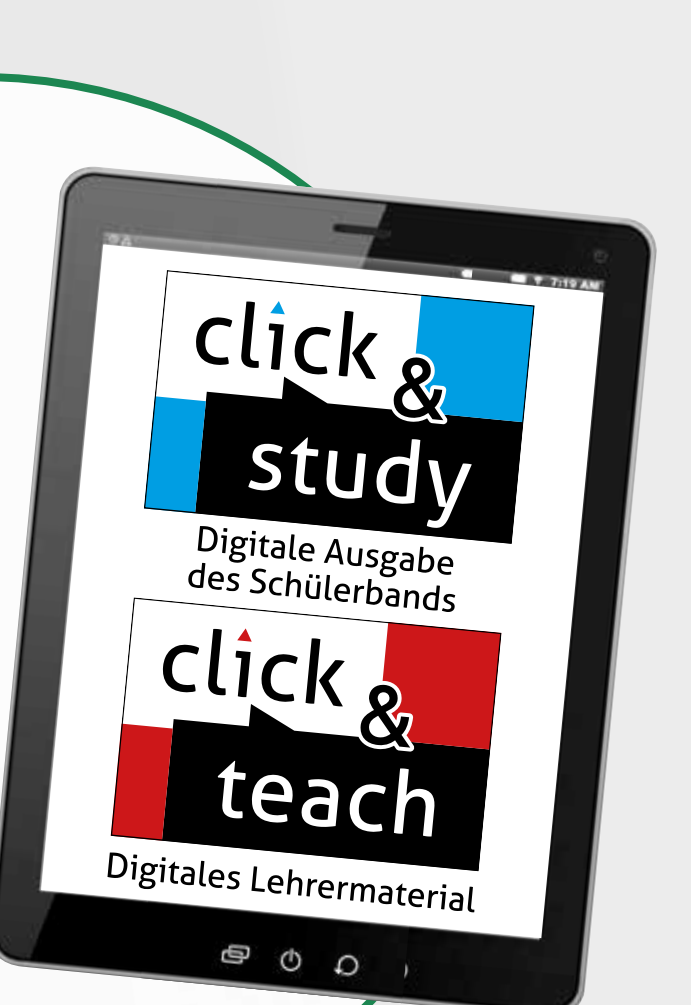

- übersichtliches Doppelseitenprinzip und Routine im Layout Das bedeutet: zielführende Vorentlastung des Wortschatzes und der Grammatik jedes Textes, schaffbarer lateinischer Text im Fokus und abwechslungsreiche Aufgaben zur Texterschließung
- Kompetenzseiten, Methodik und Strategie u.a. zu diesen Inhalten:

Übersetzungsstrategien, Textdeutung, autorentypische Besonderheiten, Wörterbuchbenutzung, Informationsbeschaffung

 systematischer Lernwortschatz zu jedem Kapitel sowie integrierter Wiederholungswortschatz

click & study als Print-Plus-Lizenz ab 1,90 € pro Titel und Jahr bei Einführung der Print-Ausgabe

### Textarbeit mit *hermeneus*

Ein Webcode führt nach Eingabe auf www.hermeneus.eu zur digitalen Version des Textes, durch die eine optimale Binnendifferenzierung möglich wird: Die Schülerinnen und Schüler können selbst und individuell entscheiden, welche Hilfe (siehe rechts) sie an welcher Stelle hinzuziehen möchten.

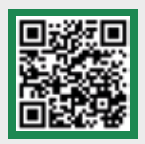

## Mehr Infos: www.ccbuchner.de/hermeneus

### Mit Hermeneus werden lateinische Texte interaktiv.

- Einfaches Nachschlagen von Vokabeln G im Glossarium Kolometrische Satzanalyse mit Ē Einrückungen Kommentare und Hilfestellungen zum Text
- Intuitive Satzerschließung mit 1음 hermeneus-Satzschritten
- Hilfreiche Markierungen zu Grammatik und Inhalt

▧

င္က

Ξ

... und vieles mehr.

G

 $\oplus$  $\circ$ O

而

**F** Satzanalyse

vacane.

Id ed maxime ratione fecit. quod noluit eum locum,

## Digitale Textarbeit mit *hermeneus*

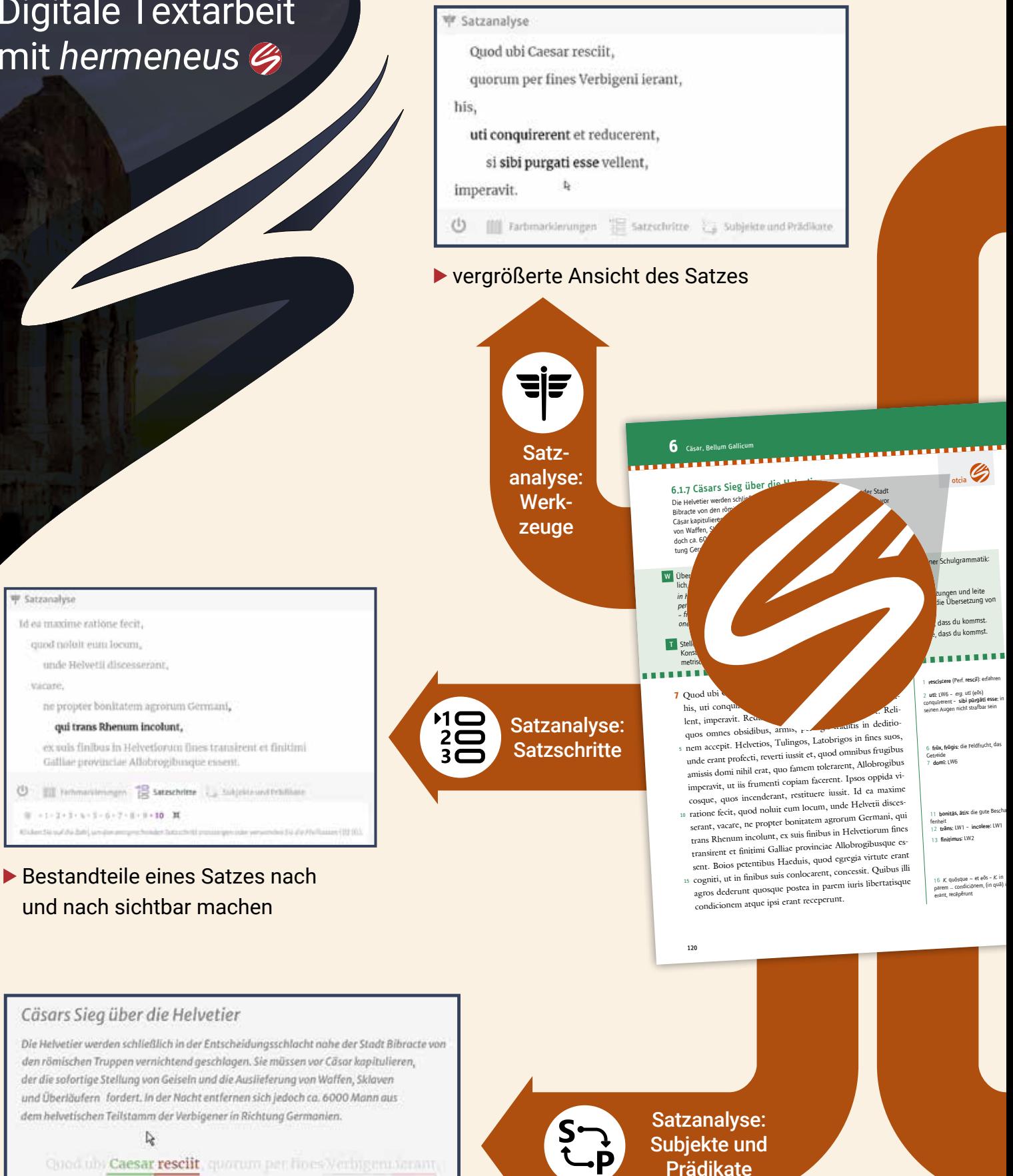

hin uti conquirerent et reducerent, as sibi purgati esse

velient; imperavit [1] Reductor In hourman momento habuit.

zusammenhängende Subjekte und Prädikate anzeigen lassen

#### Cäsars Sieg über die Helvetier

Die Helvetier werden schließlich in der Entscheidungsschlacht nahe der Stadt Bibracte von den römischen Truppen vernichtend geschlagen. Sie müssen vor Cäsar kapitulieren, der die sofortige Stellung von Geiseln und die Auslieferung von Wallen, Sklaven und Überläufern fordert. In der Nacht entfernen sich jedoch ca. 6000 Mann aus dem helvetischen Teilstamm der Verbigener in Richtung Germanien.

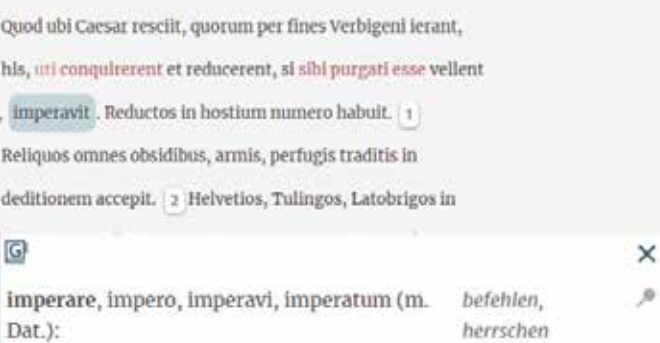

### Wortschatzangaben und Anmerkungen am Textrand

Farbmarkierungen

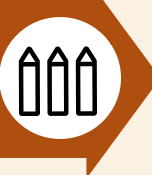

Cäsars Sieg über die Helvetier

Die Helvezier werden schließlich in der Entscheidungsschlacht nahe der Stadt Bibracte vor Verbigener in Richtung Germanien Quod ubi Caesar resciit, quorum per fines Verbigeni ierant,

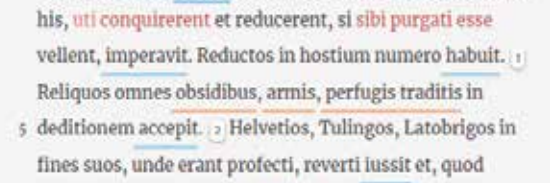

omnibus frugibus amissis domi nihil erat, quo famem

[][] Farbmarkierungen @ Abhrivus absolutus & Caesar als Subje

### (neue) Grammatik farbig markiert

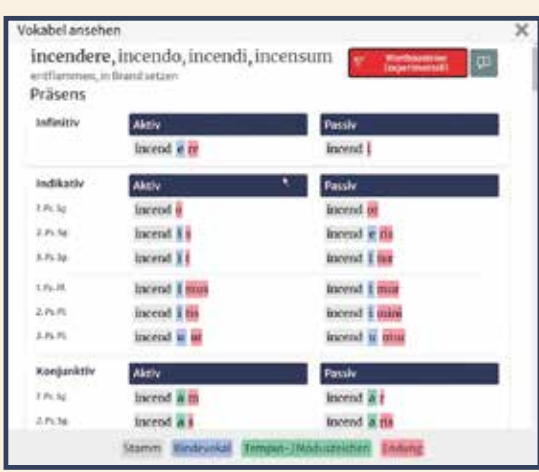

Wörter nachschlagen und Formen analysieren

Textbild: Wortund Satzhilfen

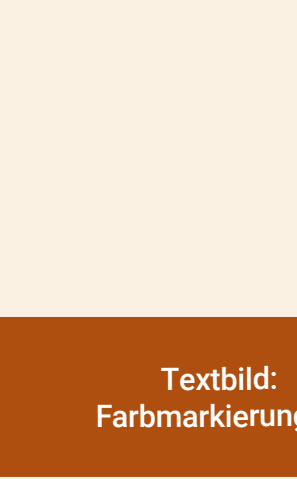

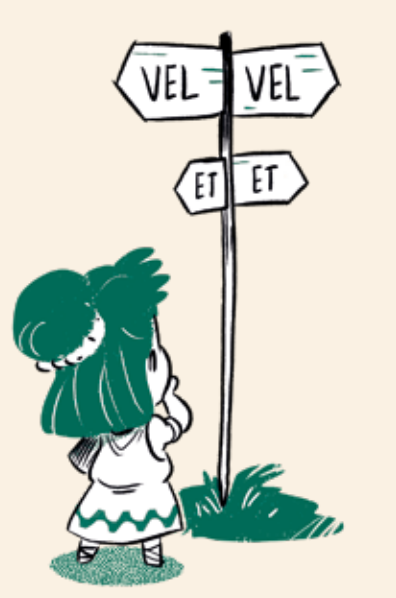

<sup>11</sup>**bonit�s, �tis:** die gute Beschaf-

psī

Morphologische Informationen

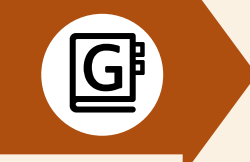

## Laurea

### Klassische Texte modern gelesen

Mit unserer neuen Lektürereihe Laurea in die Lebenswelt der Schülerinnen und Schüler! Die vierseitigen Kapitel (siehe rechte Seite) münden jeweils in einer "Quid ad nos?"-Seite, die eine Brücke aus der Antike in die heutige Lebenswelt schlägt: Anhand spannender Gegenwartsbezüge und kreativer Aufgaben wird gezeigt, auf welche Bereiche sich die lateinischen Texte auch heute noch beziehen lassen.

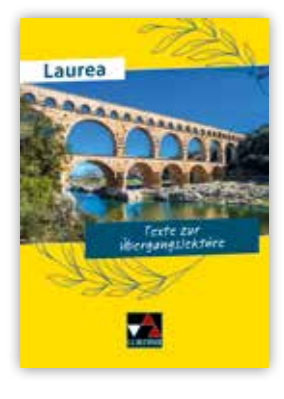

## Texte zur Übergangslektüre

Die Lektürephase stellt Schülerinnen und Schüler vor große Herausforderungen. Dieser Band nimmt seine Gelenkfunktion ernst: Schrittweise werden wichtige Stoffe und Methoden wiederholt, gleichzeitig wird Textarbeit eingeübt. Dabei sind auch digitale Zusatzangebote zu Kollaboration und Binnendifferenzierung entscheidend. Die konsequente Lebensweltorientierung der Texte ermöglicht existenziellen Transfer: Im Zentrum stehen bleibend relevante Themen wie Nachhaltigkeit, Umgang mit dem Fremden und Finden der eigenen Identität.

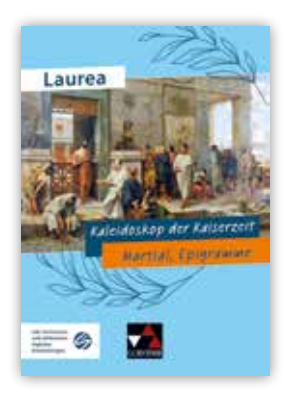

### Kaleidoskop der Kaiserzeit

### Martial, Epigramme

Mit Martial tritt in der kaiserzeitlichen Literaturszene ein Dichter auf, der mit der Außenperspektive eines Provinzialen aus Hispania der pulsierenden urbs einen erfrischend ironisch-sarkastischen Spiegel vorhält. Er lässt die Metropole am Tiber in einer kaleidoskopartigen Themenvielfalt vor uns treten, die auch die heutige Erfahrungswelt der Schülerinnen und Schüler tangiert.

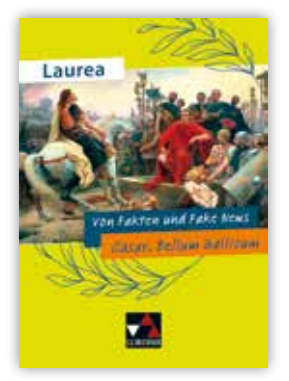

### Von Fakten und Fake News

Cäsar, Bellum Gallicum

In seinem *Bellum Gallicum* liefert Cäsar viele interessante, aber auch "alternative Fakten" über seine Kriegszüge in Gallien. An einigen Stellen lässt er wichtige Informationen aus, verzerrt sie oder stellt sie bewusst falsch dar. Die Lektüreausgabe bietet anhand von Schlüsselstellen des Werkes einen neuen Blick auf Cäsars Text und hinterfragt seine Selbstinszenierung.

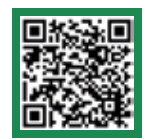

Mit unserem Online-Lektürekompass auf www.ccbuchner.de/lektürekompass finden Sie schnell und unkompliziert unsere neuesten Latein-Lektüren zu den aktuellen Abiturthemen

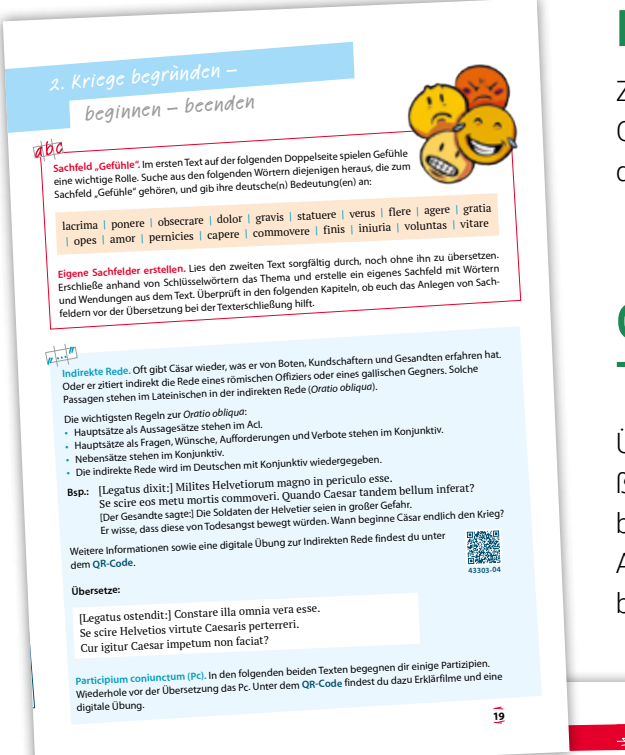

## Einstieg und Vorentlastung

Zentrale Textstellen werden durch Wortschatzübungen und Grammatikwiederholungen in der Ausgabe selbst oder als digitale Ergänzung und binnendifferenziert vorentlastet.

## Originaltexte mit **Texterschließung**

**2 !** Dīxit sē scīre … ( $\sim$  S. 19)<br> **3** ex eō plūs dolōris capere mehr Schmerz darüber empfinden<br> **4** proptereā quod  $\sim$  LW 1.1<br> **4** proptereā quod  $\sim$  LW 1.1<br>
plūrimum/minimum posse sehr großen/sehr geringen Einfluss haben    domī in seiner Heimat **6** nervus die Kraft, die Stärke **7** sēsē = sē

4YXSL **(2)** 

Übersetzung und Interpretation werden von texterschließenden Aufgaben, schülernahen Infotexten und Bildmaterial begleitet und münden in einer Aktualisierung der Themen. Alle Texte werden über die Software hermeneus binnendifferenzierend aufbereitet zur Verfügung gestellt.

Bei der Stadt Bibracte (r Karte hinten im Heft) kommt es schließlich zur Entscheidungsschlacht gegen die Helvetier. Sie ist hart umkämpft, doch allmählich gewinnen die Römer die Oberhand.

Diu atque acriter pugnatum est. Diutius cum hostes sustineres<br>nostrorum impetus non possent, alteri se, ut coeperant, in<br>montem receperunt, alteri ad impedimenta et carros suos se<br>contulerunt. Nam hoc toto proelio, cum ab

**2** nostrī, ōrum *m Pl.* **unsere Männer**<br> **3** së conferre sich begeben<br> **5** vesper, erī der Abend<br> **6** ad multam noctem<br>
bis tief in die Nacht **7** proptereă quod  $\cdot$  LW 1.1 obicere *hier* als Barrikade aufstellen **9** rota das Wagenrad matara die Lanze trāgula der Wurfspieß subicere *hier* von unten heraufwerfen **12** potīrī r LW 1.2 **13** CXXX 130 **14 continëns LW 1.1**<br>**15 sepultūra die Bestattung 16** trīduum drei Tage lang

- 11 05

raus. Derege deme Aussagen am

**13 14** r

**2**

**3 5** **XJ** 

XJVEK

**43303-21**

鬻

**21**

carros rotasque mataras ac tragulas subiciebant nostrosque vulnerabant.

**2.4 Cäsar besiegt Feinde**

Cäsar setzt mit seinen Legionen den Helveti<br>Getreidenachschub durch die mit Rom verbü Getreidenachschub durch die mit Rom verbündeten Häduer ins Stocken<br>gerät. Cäsar erfährt, dass dafür Dumnorix, der Bruder des romtreuen<br>Stammesführers Diviciacus, verantwortlich ist. Dieser bittet Cäsar in ei-<br>nem Gespräch iern nach, als plötzlich der<br>Indeten Häduer ins Stocker seinem Bruder umzugehen. Burder in der ein der Stadt Bibrach der Bibrachten und der der eine mehr Schliebracht<br>Heft der Stadt Bibracte (r Karte Heft) konnten im Heftige (r Karte der Bibrachten im Heftige Der der Einheit z<br>

Diviciacus multis cum lacrimis Caesarem complexus obse-<br>crare coprit, ne quid gravius in fratrem statuerst: Scire se illa<br>esse vera. Nec quemquam ex eo plus quam se doloris capere,<br>propterea quod, cum ipse gratia plurimum gratiam, sed paene ad perniciem suam uteretur! Sese tamen et amore fraterno et existimatione vulgi commoveri. Entrem statueret: Scire se illa entreprete quod UV1.1 montem receperunt, alteri ad impedimenta et car die hart um ab hora propertier. Controllerunt die entreprete controllerunt. Nam hor toto proelio, cum ab hora allmählich gewinnen die Römer die Römen die Römen der die Römer die Römer die Römer die Stephen die Oberhanden<br>Besteht gewinnen die Antonio die Antonio die Antonio die Antonio die Antonio die Antonio die Antonio die Anton

Haec cum pluribus verbis flens a Caesare peteret, Caesar eius<br>dextram prendit. Consolatus rogat finem orandi faciat. Tanti eius<br>apud se gratiam esse ostendit, uti et rei publicae iniuriam et suum<br>dolorem eius voluntati ac ciem suam uterctur! Sese tamen et  $\frac{1}{2}$  fraitemus, a un Ag. *n faise*<br>non evalgi commoveri.<br>flens a Caesare peteret, Caesar eius  $\frac{1}{2}$  existinatio, onto a<br>flens a Caesare peteret, Caesar eius  $\frac{1}{2}$  exigenditi

- **1.** Erschließe aus den Aussagen und dem Verhalten des Diviciacus, in welchem Verhältnis er zu seinem Bruder Dumnorix steht. Belege deine Aussagen am Text.
- **2.** Gib in eigenen Worten wieder, wie Cäsar Diviciacus eine milde Reaktion in Aussicht stellt.<br>3. Paraphrasiere Cäsars Umgang mit Dummorix (Z.9–17). Berücksichtige dazu auch die<br>sprachlich-stilistische Gestaltung (→ QR-C
- zeichnet. Beziehe auch die Münze in deine Überlegungen mit ein.<br>5. Clementia war seit Cäsar ein wichtiger römischer Wertbegriff. Benenne und erkläre<br>∑ weitere, dir bereits bekannte Wertbegriffe, die Cäsar verkörpert.

Neben seinen Soldaten war Gärar wichtigste Waffe im Kampf gegen seine Gegner die Tugend der<br>Milde (clementia). Anstatt sich mit traditioneller crudellitas an besiegten Feinden zu rächen, ver-<br>schonte er sie nach deren Kapi

INFO GRUNDWISSEN **Cäsars** clementia **als politische Strategie**

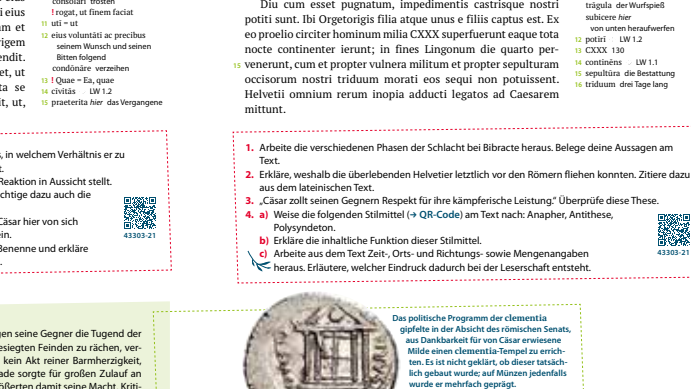

## **4.** Quid ad nos?

**bilden** Den Abschluss eines jeden Kapitels bilden spezielle "Quid ad nos?"-Seiten, die die Schülerinnen und Schüler in ihrer Lebenswirklichkeit abholen und sinnvolle Gegenwartsbezüge herstellen. **Das politische Programm der clementia gipfelte in der Absicht des römischen Senats,** 

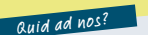

**22**

Casar - der erste Influencer der Antikel<br>
26 star wird bisweilen als extern filtencer de Castus Julius Saster<br>
1962 - Gyr in Fakten über den kedien seiner 2<br>
1963 - Estellit er habe die Medien seiner 2<br>
winnbingend für se

### **Erfolgsgeheimnis Influencer and Berlings and Exercise Sondern knallharte**<br>
Interview mit Autorin, Beraterin und Dozentin Julia Kost (Ausschnitt)

The variation is experient und V<br>
Mahangen. Australian is the same in the Visit School and the Visit School<br>
Meinungsfahrer, Experie oder Unter<br>
Den [...] Influence I... Profit of the Hermannian is the same of the School<br>

egelmäßigen Auslauce in bestimmten Themestran<br>
Auslauce in the stationary and the stationary and the stationary of the first<br>
verification is detailed to the properties and the selection of the stationary of the Microsofte **1.** nd<br>ner **3.**

**20**

*20.07.2022)*

1. Arbeite aus dem Interview heraus, was Influencer auszeichnet.<br>2. Erörtert in Gruppen, ob und inwiefern Cäsar als antiker Influencer gelten kann.<br>6. Geht dabei vor allem auf folgende Aspekte ein:<br>6. Geht dabei vor allem

Reichweite **<sup>|</sup>** Community **<sup>|</sup>** Autorität **<sup>|</sup>** Identifikation **<sup>|</sup>** Glaubwürdigkeit **<sup>|</sup>** (positive) Selbstdarstellung

3. "Influencer führen ein Leben zwischen Likes und Shitstorms." Diskutiert in der Klasse, mit<br>welchen Reaktionen Cäsar in Rom nach seinen Commentarii rechnen musste.

### Kairós kompakt

### Griechisches Unterrichtswerk

Herausgegeben von Andreas Weileder und Markus Heber

Kairós kompakt besteht aus einem Textband (Texte und Übungen) und einem Begleitband (Wortschatz, Grammatik und Methoden).

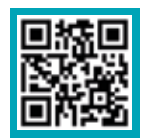

Mehr Infos und Blick ins Buch: www.ccbuchner.de/bn/37001 Titelübersicht auf Seite 77

digitales Zusatzmaterial (Vertiefungstexte, Übungsmaterial, Tests) auch über QR- oder Mediencodes direkt in der Print-Ausgabe verfügbar

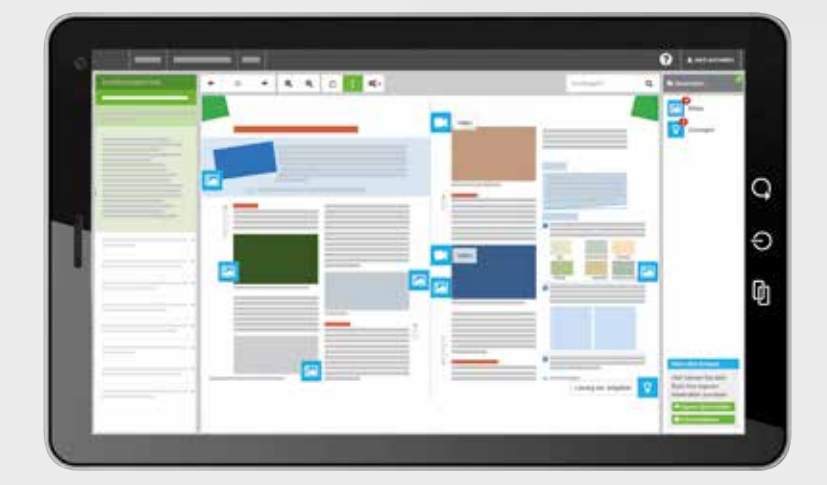

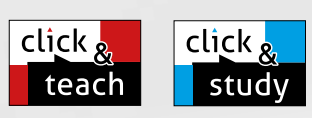

### Ideal für den digitalen Materialaustausch

Die digitale Ausgabe des Schülerbands click & study und das digitale Lehrermaterial click & teach bilden zusammen die ideale digitale Lernumgebung: vielfältig im Angebot und einfach in der Bedienung!

Mehr Infos finden Sie auf den Seiten 62 bis 69 und auf www.click-and-study.de und www.click-and-teach.de.

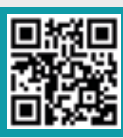

### Demoversion click & teach

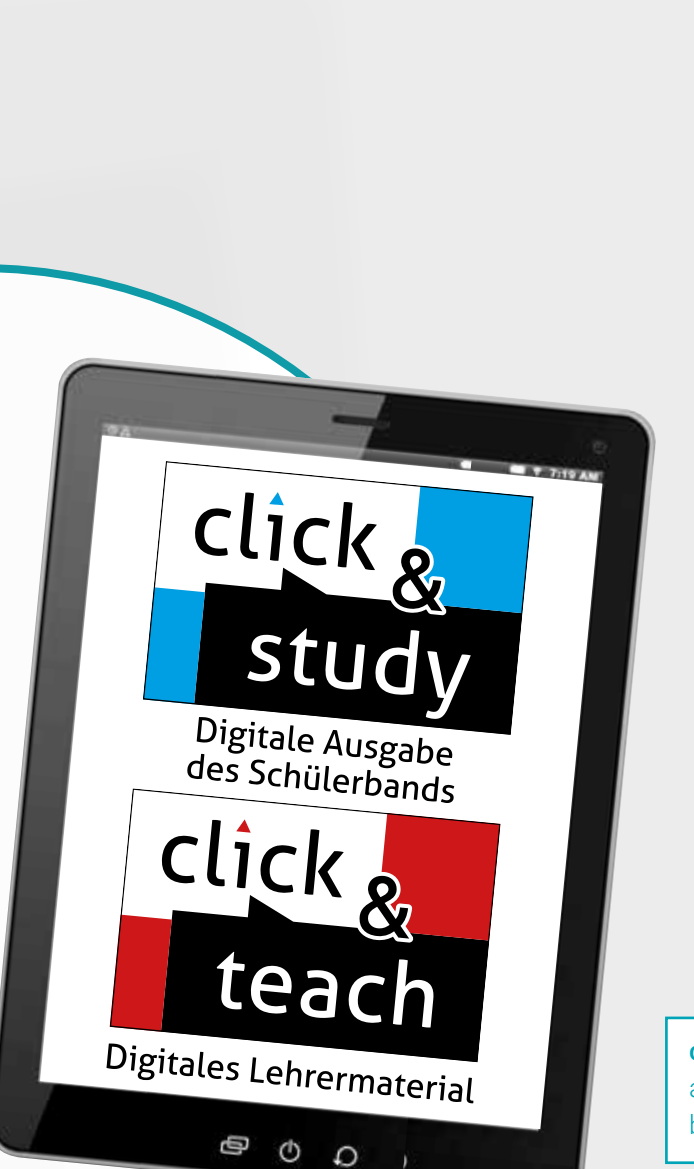

- **Das Lehrwerk kombiniert die geografische Sequenz**gliederung mit historischer Verortung.
- Auftaktseiten führen mit spannendem Bild- und Textmaterial in die Sequenzen ein.
- Selbstständiges Entdecken und Einüben neuer Grammatikstoffe wird ermöglicht.
- **Das kulturkundliche Grundwissen** wird zusammengefasst.
- ▶ Vielfältige Texterschließungsaufgaben leiten eine intensive Auseinandersetzung mit dem Lektionstext an.
- Kairós kompakt gewährt auf attraktiven Informationsseiten Einblicke in die griechische Kultur und Geschichte.
- Wiederholungseinheiten nach jeder Sequenz sichern den Lernerfolg.

### Arbeitsheft

Das Arbeitsheft enthält zu allen Kapiteln des Buches Übungen zum Wortschatz und zur Grammatik. Die Selbsteinschätzung des eigenen Lernstands ist anhand der Lösungen möglich, die über einen Medien- und QR-Code abgerufen werden können.

click & study als Print-Plus-Lizenz ab 1,90 € pro Titel und Jahr bei Einführung der Print-Ausgabe

### Wortschatztraining mit **phase**

phase6 ist Deutschlands führender Vokabeltrainer und bietet die passgenauen Vokabelpakete zu Kairós kompakt. Die bewährte Lernmethode garantiert eine nachhaltige Aneignung des Vokabulars sowie einen Lernprozess im individuellen Tempo der/des Lernenden.

Nutzbar über Computer, Smartphone und Tablet. Erworbene Vokabelsammlungen können dauerhaft ohne weitere Kosten mit den phase6-Apps trainiert werden.

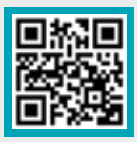

Unser Angebot für Griechisch bei phase6

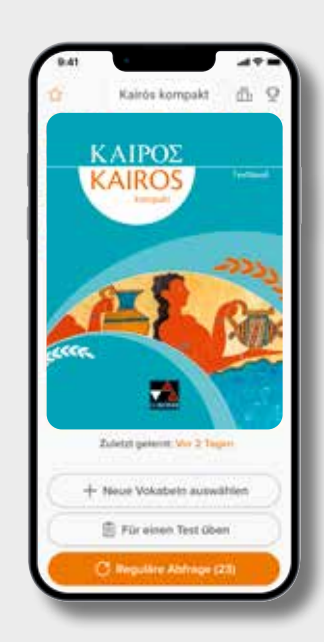

## Buchners Kompendium Deutsche Literatur NEU

Texte – Interpretationen – Kontexte

Herausgegeben von Klaus Will

#### Mit dem neuen Buchners Kompendium Deutsche Literatur gelingt

in einem kompetenzorientierten Unterricht das Erkennen epochentypischer und geistesgeschichtlicher Zusammenhänge und das Schreiben über diese Zusammenhänge.

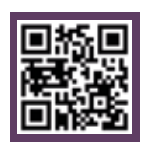

Titelübersicht auf Seite 77 Mehr Infos und *Blick ins Buch*: www.ccbuchner.de/bn/10000

> digitales Zusatzmaterial auch via QR- oder Mediencodes direkt in der Print-Ausgabe verfügbar

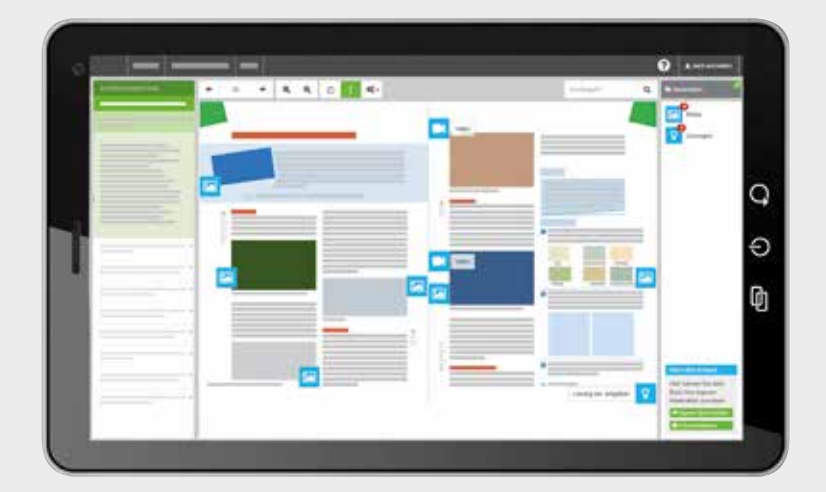

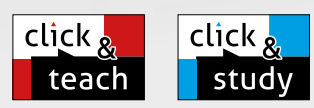

### Ideal für den digitalen Materialaustausch

Die digitale Ausgabe des Schülerbands click & study und das digitale Lehrermaterial click & teach bilden zusammen die ideale digitale Lernumgebung: vielfältig im Angebot und einfach in der Bedienung!

Mehr Infos finden Sie auf den Seiten 62 bis 69 und auf www.click-and-study.de und www.click-and-teach.de.

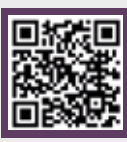

Demoversion click & teach

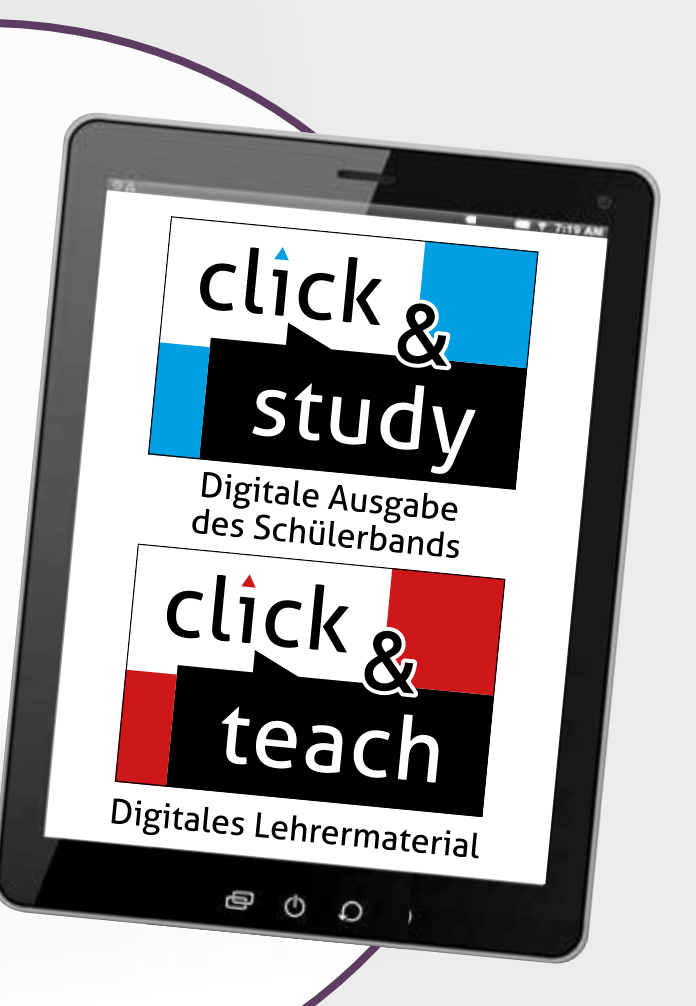

click & study als Print-Plus-Lizenz ab 1,90 € pro Titel und Jahr bei Einführung der Print-Ausgabe

### Ergänzendes Kompendium oder eigenständiges Lehrwerk? Entscheiden Sie selbst:

- Bereits zu Beginn der Oberstufe können alle Texte und Interpretationen eingeordnet und literaturgeschichtliche Kompetenzen für das Abitur erworben werden.
- ▶ Die modellhafte Einteilung in 15 Epochen jeweils mit Überblick über die gesamte Epoche - sorgt für klare Struktur.
- ▶ Jede Epoche enthält Übersichten über historische Ereignisse sowie prägende deutschsprachige und internationale Autorinnen und Autoren mit Werktiteln.
- **Epochentypische Texte** sind umfassend aufbereitet und interpretiert. Ergänzende produktionsorientierte oder analytische **Aufgaben** beziehen häufig mediale Umsetzungen mit ein.
- ▶ Jede Epoche wird durch einen Kontext mit prägenden gesellschaftlichen, politischen o.ä. Fragenstellungen sowie einem **Prüfungstraining** abgerundet.
- **Längsschnitte** beschäftigen sich mit zeitlosen Themen/ Motiven (Liebe, Frauen, politische Literatur und Kernfragen des 21. Jahrhunderts) in der Literaturgeschichte.
- Der Anhang enthält Worterklärungen, Sach- und Fachbegriffe, Stilmittel sowie Übersichten über Erzählmerkmale.

Wir sagen: Durch das perfekte Zusammenspiel von Texten, Kontexten, Aufgaben, Prüfungstrainings und Längsschnitten kann "Buchners Kompendium Deutsche Literatur" zu Ihrem Lehrwerk für die komplette Oberstufe werden!

### **Wichtig für die Abiturvorbereitung!**

Materialien zu den turnusmäßig wechselnden **Pflichtlektüren** (und **Themenfeldern**) für die gemeinsamen Abituraufgaben in allen Bundesländern finden Sie **immer aktuell** in unserem **digitalen Lehrermaterial click & teach**!

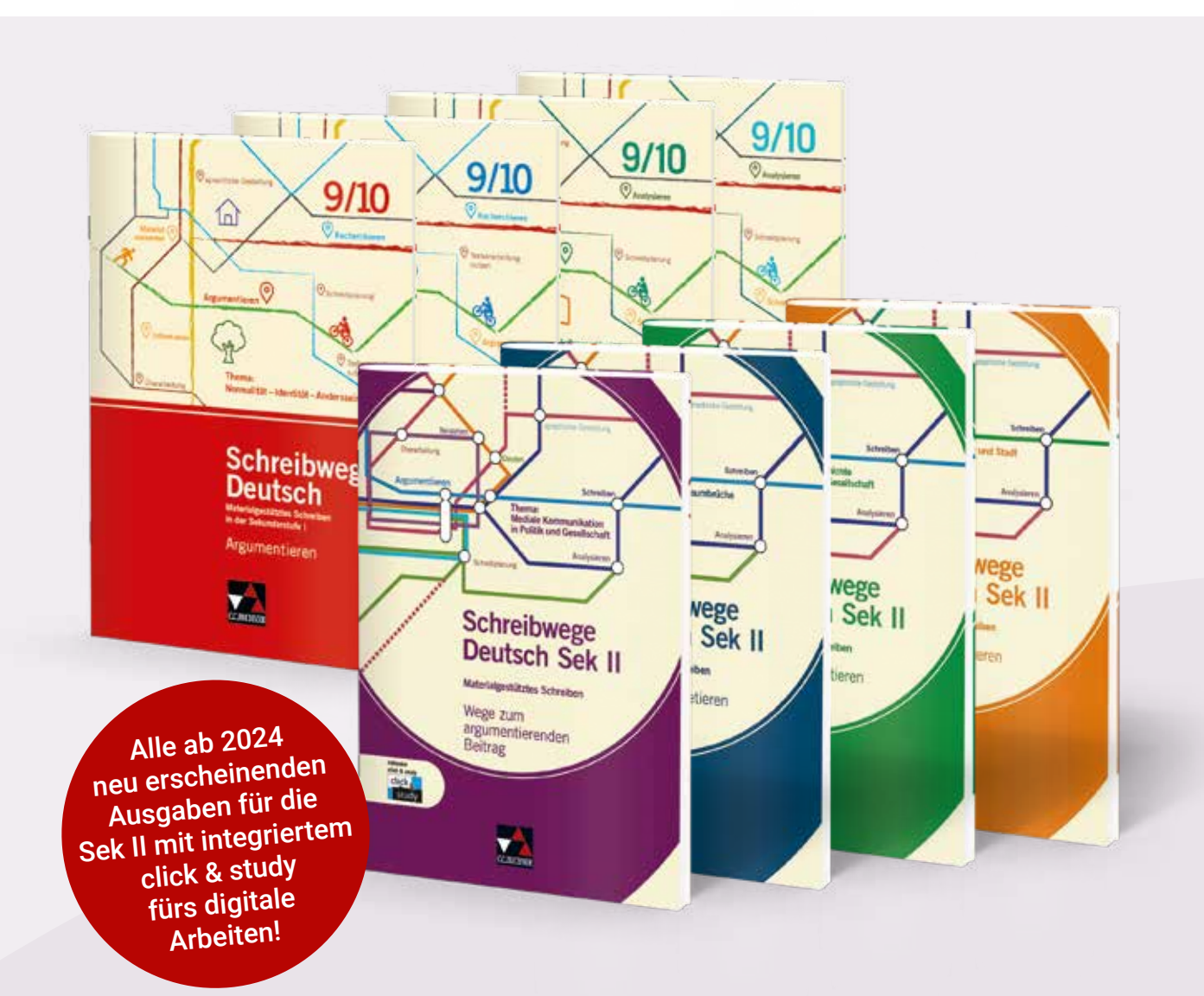

## Schreibwege Deutsch Sek I und Sek II

Materialgestütztes und textbezogenes Schreiben

Herausgegeben von Andrea Stadter

Die Schreibwege Deutsch führen Schülerinnen und Schüler in mehreren Lern- und Übungseinheiten zielgerichtet zum Schreiben eigener Texte. Alle Aufgaben eines Hefts beziehen sich auf Texte zu einem übergeordneten Thema, das jeweils Teil des aktuellen gesellschaftlichen Diskurses oder überzeitlich ist. Die Hefte für die Sekundarstufe II sind eine optimale Vorbereitung auf die gängigen Abiturformate.

Die ab 2024 neu erscheinenden Hefte für die Sek II enthalten kostenfrei die digitale Ausgabe click & study. An vielen Stellen werden über click & study digitale Ergänzungen bereitgestellt. Besonders anspruchsvolle "Gelenkstellen" des Schreibprozesses können durch diese Ergänzungen fokussiert und intensiv bearbeitet werden. Darüber hinaus enthält click & study weitere interessante digitale Materialien (Hilfestellungen, Übungsangebote, Erklärfilme, Audio-Dateien u.v.m.), die neue Möglichkeiten bieten.

Die Arbeitshefte zum **materialgestützten Schreiben** leiten das Auswerten und Verknüpfen von Materialien an und führen darüber zu einer eigenen Position beim Argumentieren oder zu einer eigenen Textstruktur beim Informieren. Die Schülerinnen und Schüler lernen, die Informationen aus den Texten für ihr eigenes Schreiben nutzbar zu machen und daraus einen strukturell logischen und kohärenten Text zu verfassen.

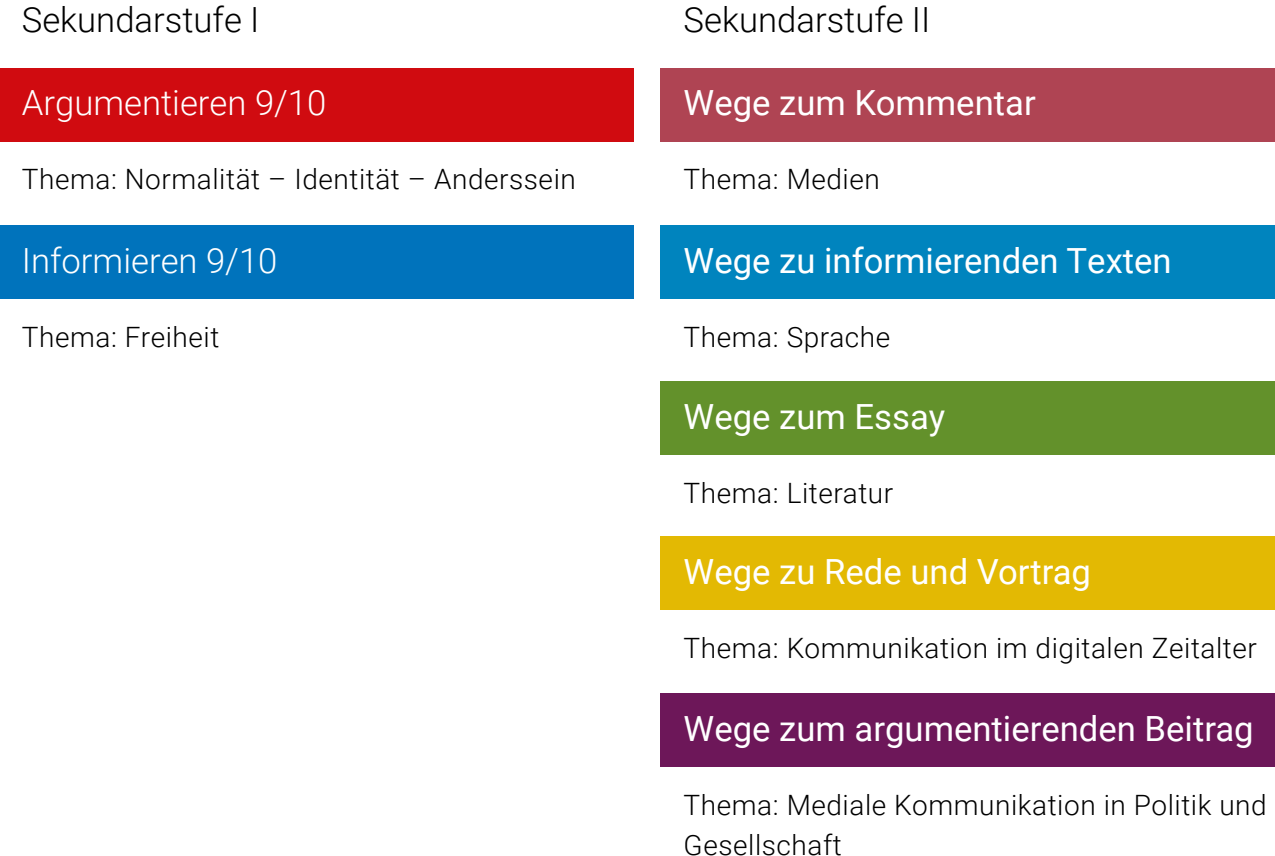

Die Arbeitshefte zum textbezogenen Schreiben steigen über die Erschließung eines Lösungsbeispiels in die Lernsituation ein, um ein Verständnis für den Zieltext zu schaffen. Die Schülerinnen und Schüler trainieren dann den Umgang mit Kategorien der Textanalyse und Interpretation, vor allem aber das Verschriftlichen und Vertexten ihrer Erkenntnisse.

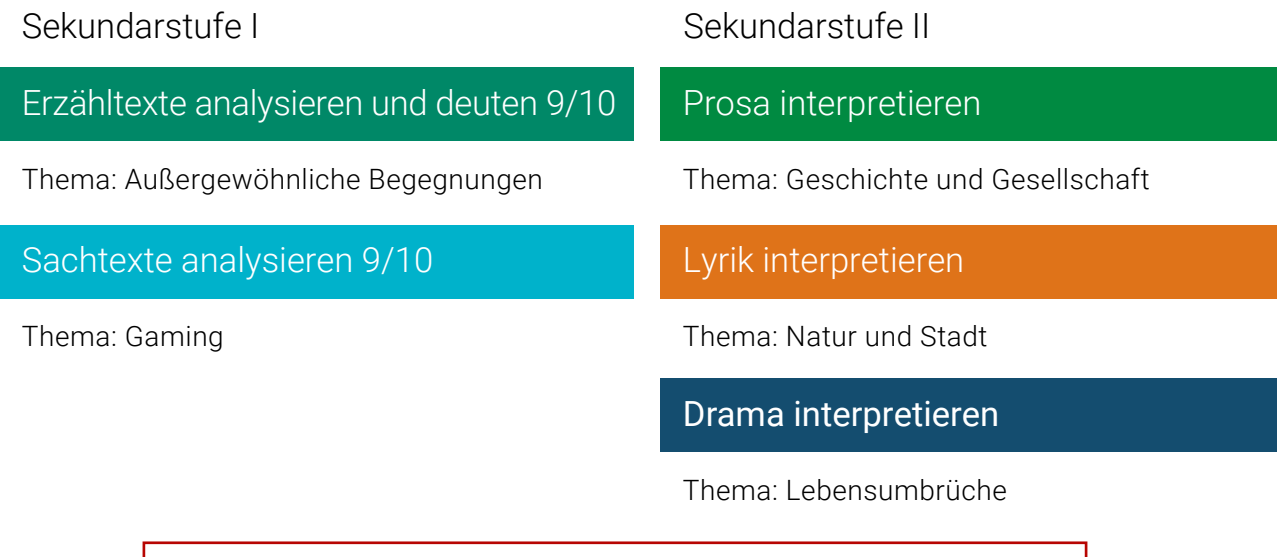

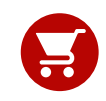

Alle Angaben für Ihre Bestellung der gedruckten Artikel sowie Aktionspreise für Lehrkräfte finden Sie auf den Seiten 77 und 78.

## Buchners Lektürebegleiter Deutsch

Mit den Lektürebegleitern bieten wir Ihnen Arbeitshefte im DIN-A4-Format, die Schülerinnen und Schüler bei der Lektüre von Jugendbüchern begleiten. Die Hefte regen ein vertieftes Verständnis der Bücher an und trainieren alle Kompetenzen, die im Bereich "Umgang mit literarischen Texten" von den Lehrplänen gefordert werden.

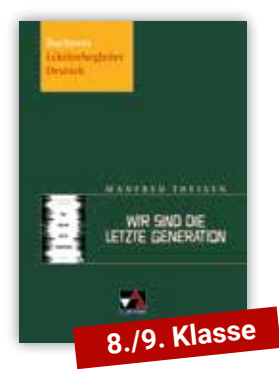

## Manfred Theisen, Wir sind die letzte Generation

Wie kann politischer Widerstand aussehen? Wie weit darf man gehen? Mit diesen Fragen beschäftigt sich der Roman "Wir sind die letzte Generation". Der Schüler Ben recherchiert zu den "Edelweißpiraten", die sich als Jugendliche dem NS-Regime widersetzten. Zufällig trifft er bei seinen Nachforschungen auf eine Aktivistengruppe, die auf die geplante Abholzung des Hambacher Forsts aufmerksam machen will. Der Kontakt zu dieser Widerstandsgruppe stellt Bens Leben bald auf den Kopf.

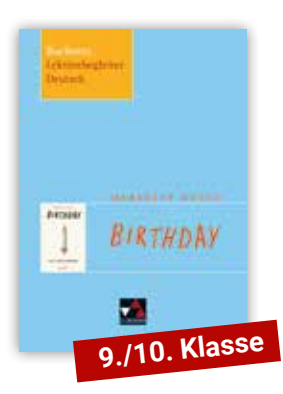

## Meredith Russo, Birthday

Wie erkennt man eigentlich, dass man transsexuell ist? Wie reagiert die Umwelt auf ein Coming-out? Habe ich insgeheim selbst Vorbehalte? "Birthday" schildert aus zwei Perspektiven – nämlich abwechselnd aus Sicht der Freunde Morgan und Eric jedes Jahr an deren gemeinsamem Geburtstag – den Umgang mit und die Entwicklungen zu diesen spannenden Fragen. Darüber hinaus wird gelernt, wie man literarischen Texten mit geeigneten Untersuchungstechniken auf die Spur kommt.

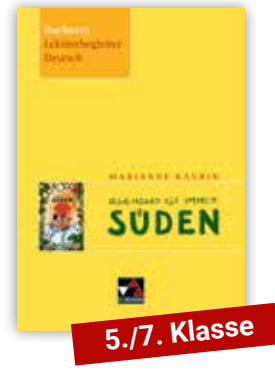

## Marianne Kaurin, Irgendwo ist immer Süden

In bester skandinavischer Kinderliteraturtradition schildert der Roman authentisch die Lebenswelt der elfjährigen Ina. Sie wächst am Rand der Gesellschaft auf, erlebt dort aber Situationen, die man kennt: Den Wunsch, dazugehören zu wollen und wie schnell man das eigene Leben, aber auch wichtige Menschen dafür verleugnet. Das Arbeitsheft leitet die Schülerinnen und Schüler zu genauem Lesen an, erweitert mit handlungs- und produktionsorientierten Methoden ihr Textverständnis und initiiert erste Deutungen von Literatur.

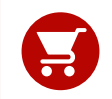

Alle Angaben für Ihre Bestellung der Artikel finden Sie auf Seite 78. Zahlreiche weitere Lektürebegleiter sind auf www.ccbuchner.de erhältlich.

# Buchners Schulbibliothek der Moderne

Text und Material

Herausgegeben von Wolfgang Reitzammer und Klaus Will

Die "Schulbibliothek" ist eine originelle Sammlung moderner Texte für den Deutschunterricht in Mittelund Oberstufe. Leitziel für die Auswahl der Zusatzmaterialien sind Motivation und Lesevergnügen, zugleich Ansporn zur Eigentätigkeit und zum kreativen Umgang mit den Materialien, aber auch zur analytischen Durchdringung des literarischen Textes. Die Schulbibliothek ermöglicht durch die Vielzahl ihrer didaktischen Angebote ihren jungen Leserinnen und Lesern Erkenntnisgewinn durch Literatur!

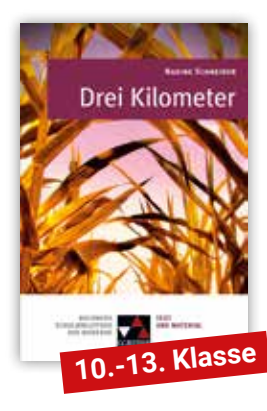

## Nadine Schneider, Drei Kilometer

Die junge Anna durchlebt im Sommer 1989 ein Wechselbad der Gefühle. Für wen wird sie sich entscheiden: Für ihren Freund Hans, den sie wegen seiner Wichtigtuerei nicht lieben kann, oder für Misch, dessen klare Entschlossenheit sie bewundert, den sie aber nicht lieben soll? Nadine Schneider gelingt es in ihrem Roman, die Wirrnisse persönlicher Beziehungen vor dem Hintergrund großer gesellschaftlicher Veränderungen erfahrbar zu machen.

> Digitales Zusatzmaterial zu "Kemal Arslan, der Fußballer"

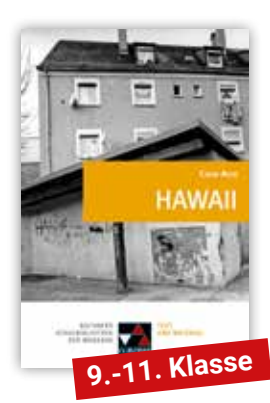

## Cihan Acar, Hawaii

Wie findet man den Ort, an dem man sich zuhause fühlt? Wie unter einem Brennglas ist Cihan Acars Debütroman eine "schlüssige Deutschland-Momentaufnahme" (Süddeutsche Zeitung), die zeitlose Fragen nach Zugehörigkeit, Identität und Heimat aufwirft.

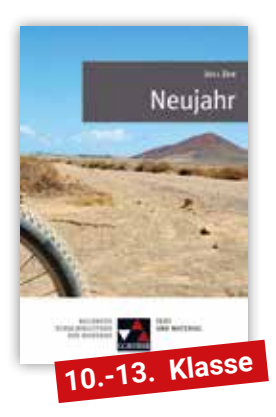

## Juli Zeh, Neujahr

Ein Mann mit Panikattacken, ein Berg auf Lanzarote, eine Fahrradtour am Neujahrstag - das sind die zentralen Handlungselemente in "Neujahr". Juli Zeh gelingt es mit einer kristallklaren Sprache, mit der Lektüre in die Psyche eines Menschen einzutauchen und durchleben zu lassen, welch destruktive Wirkung Kindheitserfahrungen entfalten können.

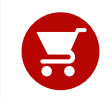

Alle Angaben für Ihre Bestellung der Artikel sowie Prüfpreise für Lehrkräfte finden Sie auf Seite 78. Zahlreiche weitere Lektüren sind auf www.ccbuchner.de erhältlich.

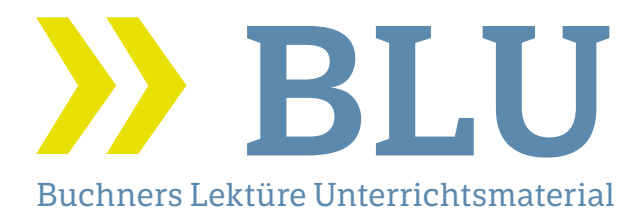

Mit dem neuen Buchners Lektüre Unterrichtsmaterial (BLU) können Sie Jugendliche ab der 10. Jahrgangsstufe für aktuelle deutschsprachige Literatur begeistern.

BLU fördert den Aufbau abiturrelevanter Kompetenzen mit vielen analytischen, handlungs- und produktionsorientierten Aufgaben. Gängige Prüfungsformate werden aufgegriffen und können schrittweise von den Schülerinnen und Schülern geübt werden.

Neben typischen Untersuchungskategorien setzt BLU Schwerpunkte, die sich am jeweiligen literarischen Text orientieren. So werden beispielsweise Rezeptions- oder Genre-Aspekte, aber auch aktuelle, schülernahe Themen analysiert und diskutiert.

BLU unterstützt Sie beim Kompetenzaufbau in heterogenen Lerngruppen durch zahlreiche Hilfestellungen, die auch digital abrufbar sind.

Das Unterrichtsmaterial enthält eine einzigartige Fülle von digitalen Angeboten. Die teilweise interaktiven Werkzeuge (z. B. digitale Umfragen, h5p-Formate, digitale Pinnwände, Chat-Bots) und das erweiterte Materialangebot (z. B. Audiodateien, exklusiv für **BLU** geführte Autoreninterviews) eröffnen vollkommen neue Möglichkeiten, die Schülerinnen und Schüler zu motivieren.

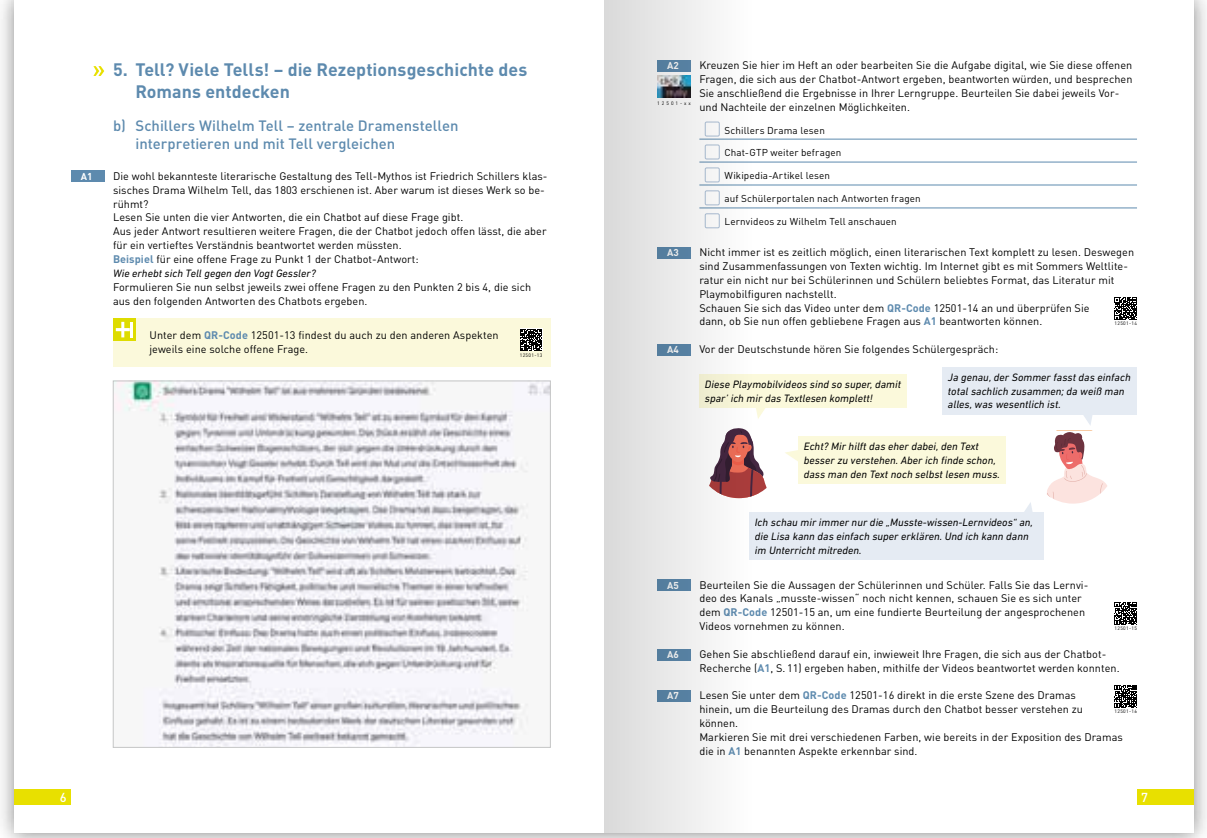

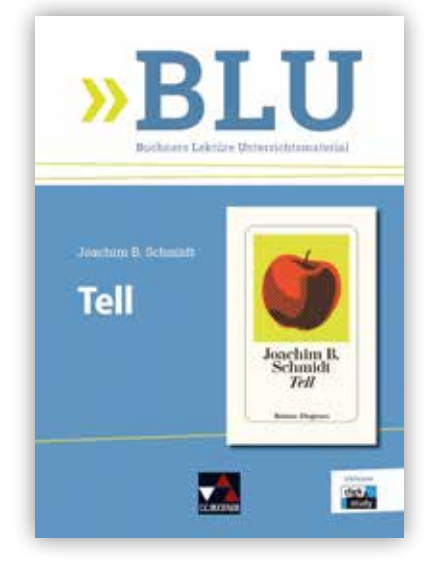

## Joachim B. Schmidt, Tell

"Tell" (2022) ist ein gutes Beispiel dafür, wie sich heutige Autorinnen und Autoren überlieferte Mythen und Stoffe aneignen und neu begreifbar machen. Das rasant erzählte Buch motiviert selbst lese- und bildungsferne Jugendliche unter anderem durch die verblüffende "Lösung" in der Darstellung der Hauptfigur oder das multiperspektivische Erzählen dazu, sich mit dem Text und seinen literarischen Vorlagen auseinanderzusetzen.

Das Unterrichtsmaterial liefert hierzu spannende Aufgabenstellungen. Dabei wird auch untersucht, wie jeder Text auf seine Zeit reagiert, wie Fragen nach Schuld oder Freiheit in unserer Zeit neu beantwortet werden und ob der Heldenbegriff vergangener Zeiten heute noch tragfähig sein kann.

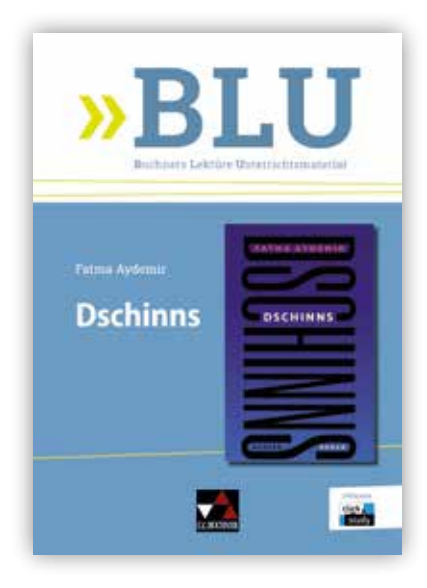

## Fatma Aydemir, Dschinns

"Dschinns" (2022) thematisiert die Herausforderungen von Migration für die betroffenen Menschen am Beispiel der Familie Yilmaz. Der Roman lässt die einzelnen Familienmitglieder in einer originellen Erzählstruktur zu Wort kommen und macht dadurch Menschen mit Migrationsgeschichte sichtbar. Die Kinder der Familie bieten dabei für die jugendlichen Leserinnen und Leser eine Möglichkeit zur Identifikation. Daraus ergeben sich viele Lernchancen für einen schülerorientierten Unterricht.

Das Unterrichtsmaterial beschäftigt sich in analytischen wie handlungs- und produktionsorientierten Aufgabenstellungen mit dem "Leben im Dazwischen" und dem Zusammenhang zwischen Identitätsfindung und Migration.

Titelübersicht auf Seite 78

Alle Ausgaben mit integriertem click, study fürs digitale Arbeiten!

### Projekt Zukunft

Herausgegeben von Anja Langmajer

Unser Projekt Zukunft unterstützt Lehrkräfte, ihre Schülerinnen und Schüler auf dem Weg einer nachhaltigen Berufsorientierung optimal und praxistauglich zu begleiten.

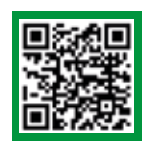

Mehr Infos: www.ccbuchner.de/reihe/1566 Titelübersicht auf Seite 78

> digitales Zusatzmaterial auch via QR- oder Mediencodes direkt in der Print-Ausgabe verfügbar

### **P-Seminar**

Kennen Sie auch schon unsere neue Ausgabe Projekt-Seminar zur beruflichen Orientierung (P-Seminar)? Aufgrund veränderter Akzentuierungen der Berufs- und Studienorientierung haben wir das Werk grundlegend überarbeitet und neu strukturiert. Es unterstützt nun während der gesamten Oberstufenphase die Berufsfindungskompetenz der Schülerinnen und Schüler.

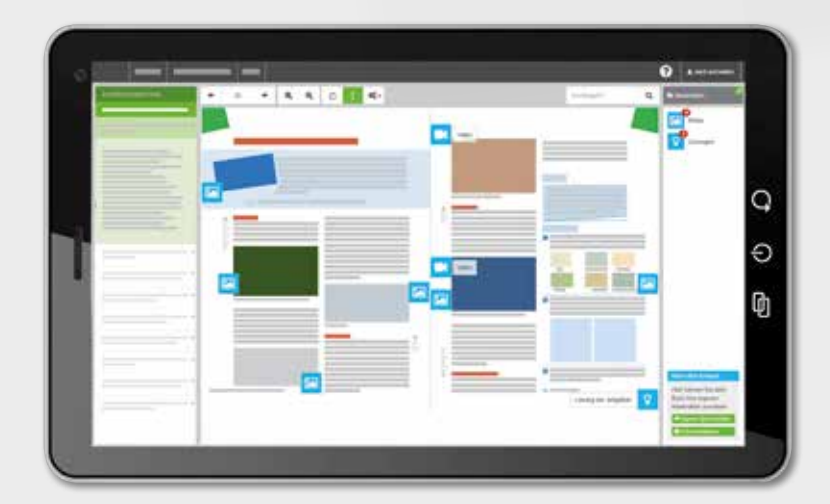

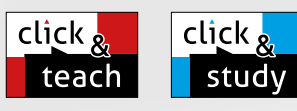

Projekt

### Ideal für den digitalen Materialaustausch

ekt Zuku

was bring ir das estrik

Die digitale Ausgabe des Schülerbands click & study und das digitales Lehrermaterial click & teach bilden zusammen die ideale digitale Lernumgebung: vielfältig im Angebot und einfach in der Bedienung!

Mehr Infos finden Sie auf den Seiten 62 bis 69 und auf www.clickandteach.de und www.clickandstudy.de.

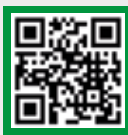

## Erklärvideos click & teach und click & study

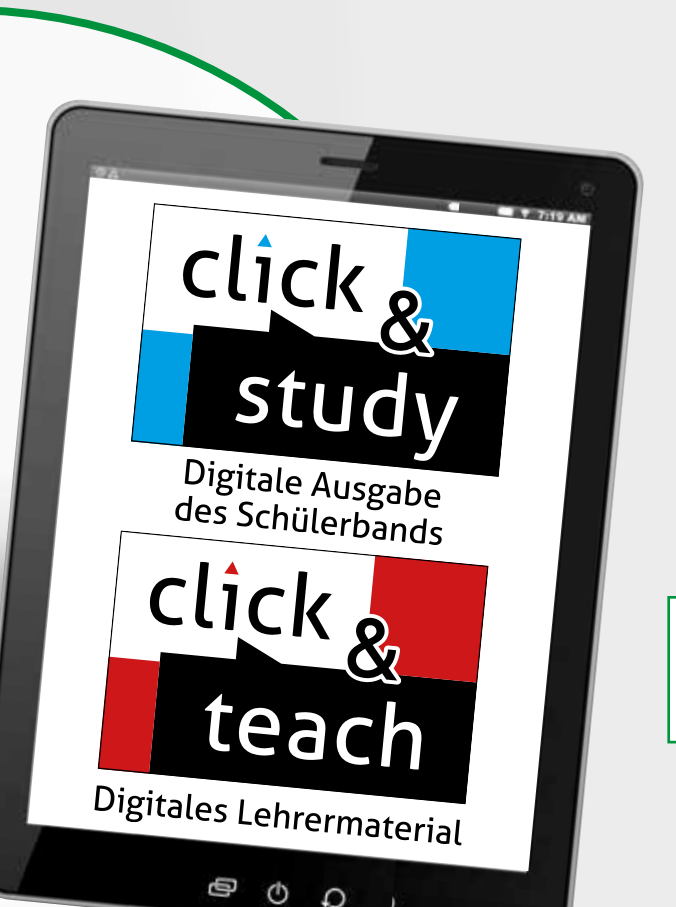

### Das Arbeitsheft zur Berufsorientierung

entlastet Sie als Lehrkraft bei der Unterrichtsvorbereitung und -durchführung. Für die Schülerinnen und Schüler werden zahlreiche Möglichkeiten angeboten, sich optimal und altersangemessen dem Thema Berufsorientierung schon ab der 9. Klasse anzunähern:

- **P** praxistaugliche und passgenaue Übungen zu allen wichtigen (Teil-)Kompetenzen
- gelochte und heraustrennbare Seiten für das einfache Anlegen eines Portfolios
- zahlreiche Anregungen zum digitalen Arbeiten
- Aufteilung in sinnvolle Bausteine, die den Prozess der Berufsorientierung abbilden
- **Baukastenprinzip**, das Ihnen Vorschläge macht, ohne Ihren pädagogischen Freiraum zu beschränken

click & study als Print-Plus-Lizenz ab 1,90 € pro Titel und Jahr bei Einführung der Print-Ausgabe

### Den **Sammelordner für ein Portfolio**

empfehlen wir Ihnen zur ganzheitlichen und effektiven Berufs- und Studienorientierung. Speziell angefertigte Register erleichtern ein thematisch sinnvolles und sauberes Ablegen aller Unterlagen. Über die Schulzeit hinaus ist so alles Wichtige immer griffbereit und verfügbar. Alles an einem Ort – alles in einem Ordner!

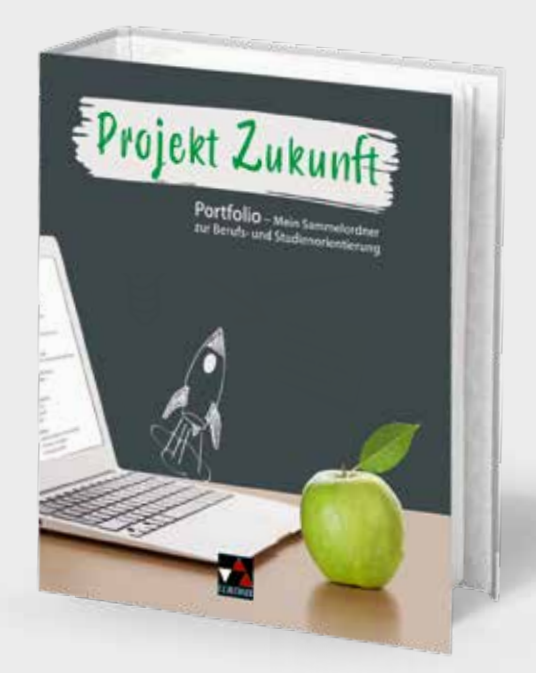

## Buchners Kompendium Kunst

### Von der Antike bis zur Gegenwart.

Unterrichtswerk für die Oberstufe

Herausgegeben von Katja Heckes und Stephan Albrecht

In Zusammenarbeit mit renommierten Fachkräften der Kunsthistorik und der Schulpraxis ist ein fundiertes Lese-, Lern- und Arbeitsbuch für den Kunstunterricht entstanden. Das Werk deckt alle grundlegenden Themen der Kunstgeschichte ab und dient auch als Nachschlagewerk.

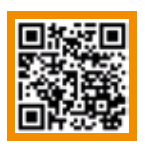

Mehr Infos: www.ccbuchner.de/bn/39800

Titelübersicht auf Seite 78

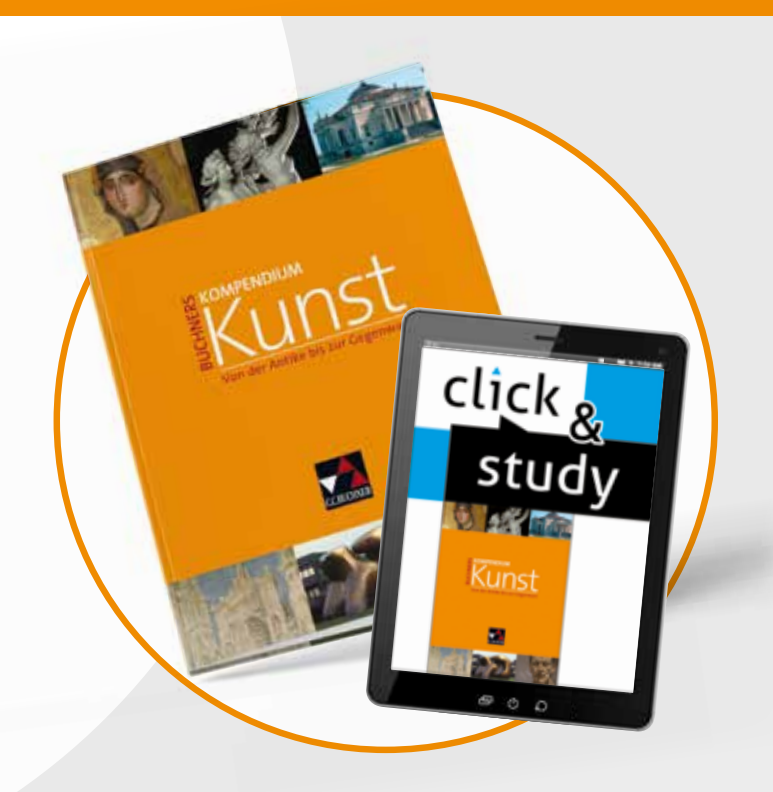

### Das Kompendium

- berücksichtigt alle relevanten Kunstbereiche und -gattungen – von der Antike bis zur Gegenwart,
- fördert das kunst- und kulturhistorische Interesse,
- liefert das notwendige Fachwissen und die zentralen Methoden zur Werkanalyse und -interpretation und
- bildet Fähigkeiten und Fertigkeiten im Umgang mit Kunst aus.

### Kunstunterricht mit click & study

Die digitale Ausgabe click & study schafft eine ideale Lernumgebung für digitales Lehren und Lernen.

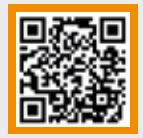

## Demoversion click & study

Das digitale Lehrermaterial auf CD-ROM ermöglicht eine schnelle und professionelle Herstellung von hilfreichen Vorlagen für den Unterricht. Enthalten sind Lösungsansätze zu den Arbeitsvorschlägen, Arbeitsblätter, Klausurvorschläge, Infoblätter sowie Literatur-, Internet- und Filmtipps.

### click & study als Print-Plus-Lizenz ab 1,90 € pro Titel und Jahr bei Einführung der Print-Ausgabe

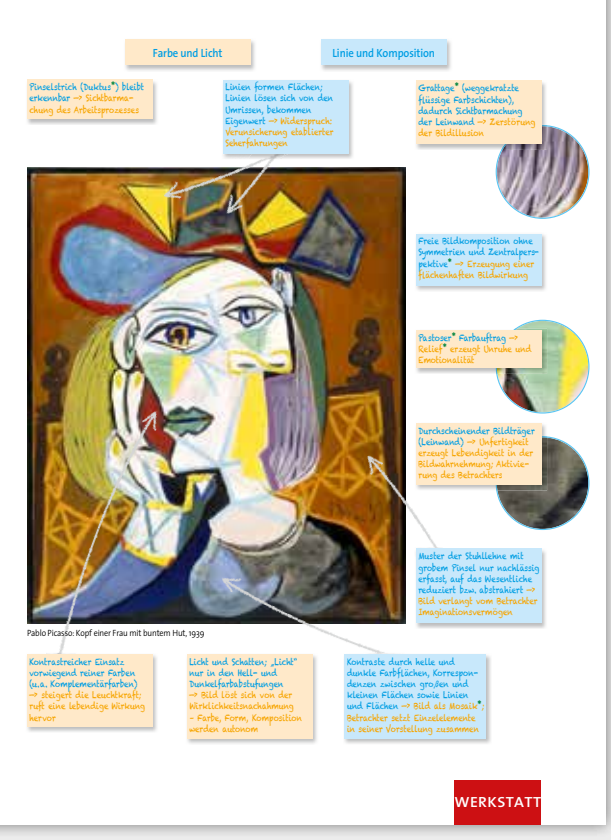

Musterdoppelseite aus "Buchners Kompendium Kunst"

## Das Tor zu allen digitalen Bildungsmedien

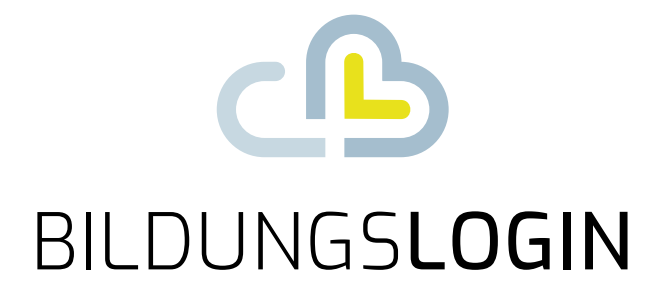

## Ein Login – alles drin.

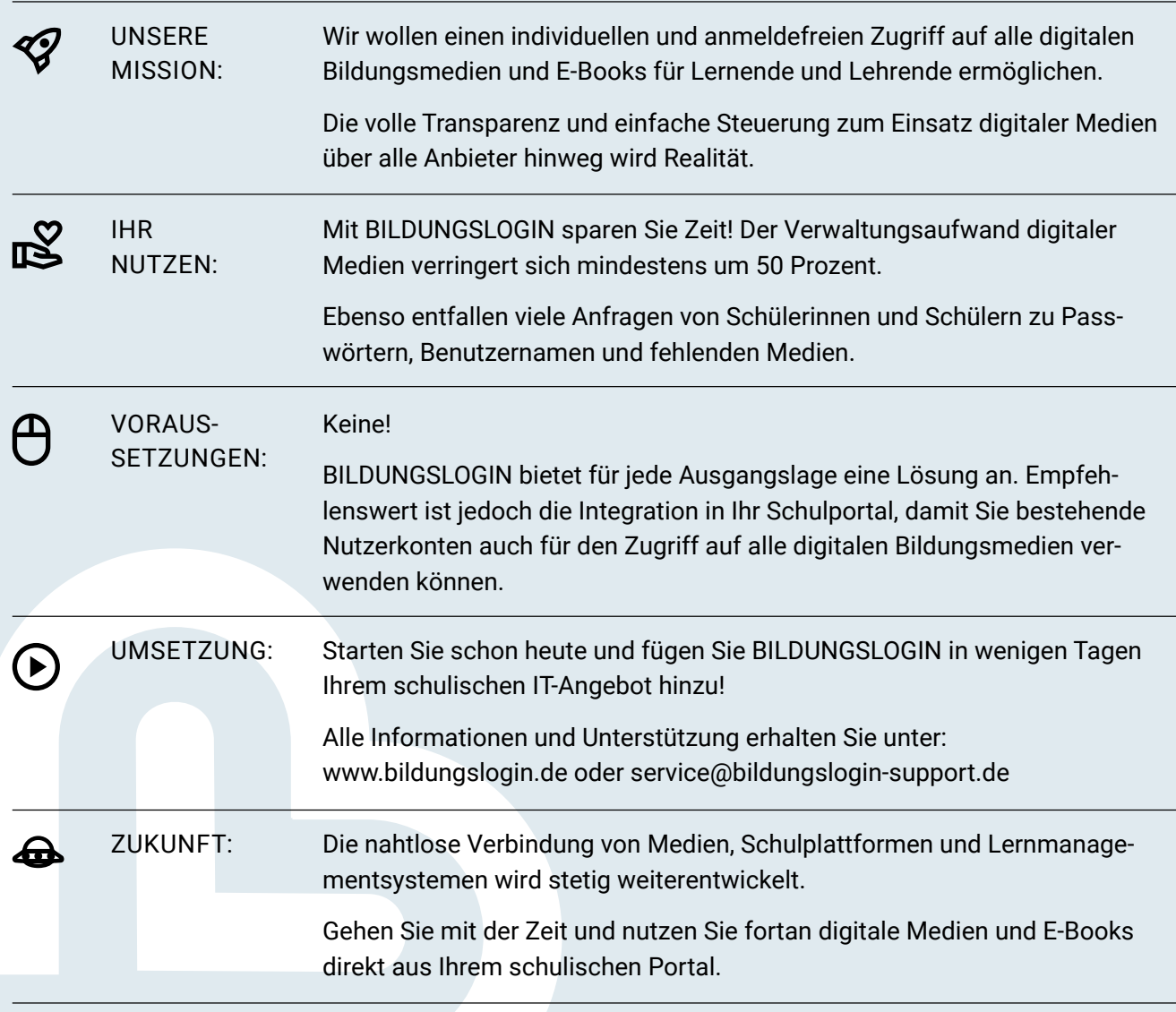

www.bildungslogin.de

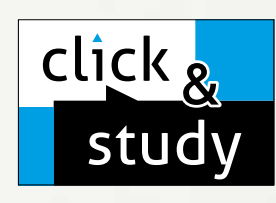

## click & study Digitale Ausgabe des Schülerbands

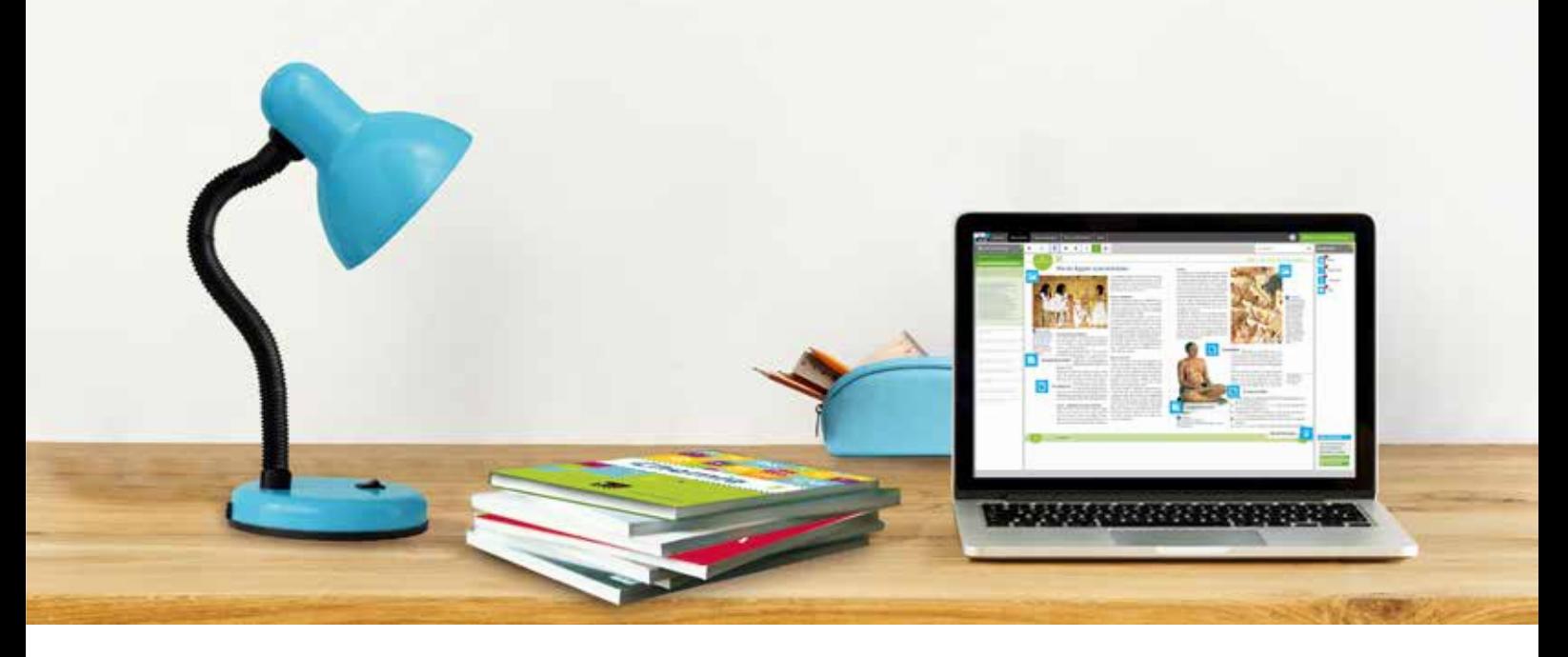

## Tauchen Sie ein in die digitale Lern- und Lehrwelt von C.C.Buchner

Lernen Sie unsere digitalen Lösungen für Ihren zeitgemäßen Unterricht kennen: Mit click & study – der digitalen Ausgabe des Schülerbands – und click & teach – dem digitalen Lehrermaterial – werden die Unterrichtsvorbereitung und die Schulstunde selbst einfacher als je zuvor.

### Einfach in der Navigation:

Im Mittelpunkt von click & study und click & teach steht immer die digitale Schulbuchausgabe, um die sich alle eingebundenen Materialien und Funktionen gruppieren. So behalten Sie stets den Überblick und finden alle Inhalte genau dort, wo sie benötigt werden.

### Einfach in der Bedienung:

Bei der Gestaltung der Menüs und der Bedienelemente haben wir darauf geachtet, dass diese nicht überladen werden und selbsterklärend bleiben. Nichtsdestotrotz haben Sie und Ihre Schülerinnen und Schüler die Auswahl an einer Fülle von nützlichen Funktionen – für einen modernen Unterricht mit digitaler Interaktion.

## click & teach Digitales Lehrermaterial

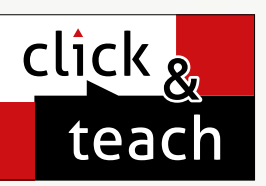

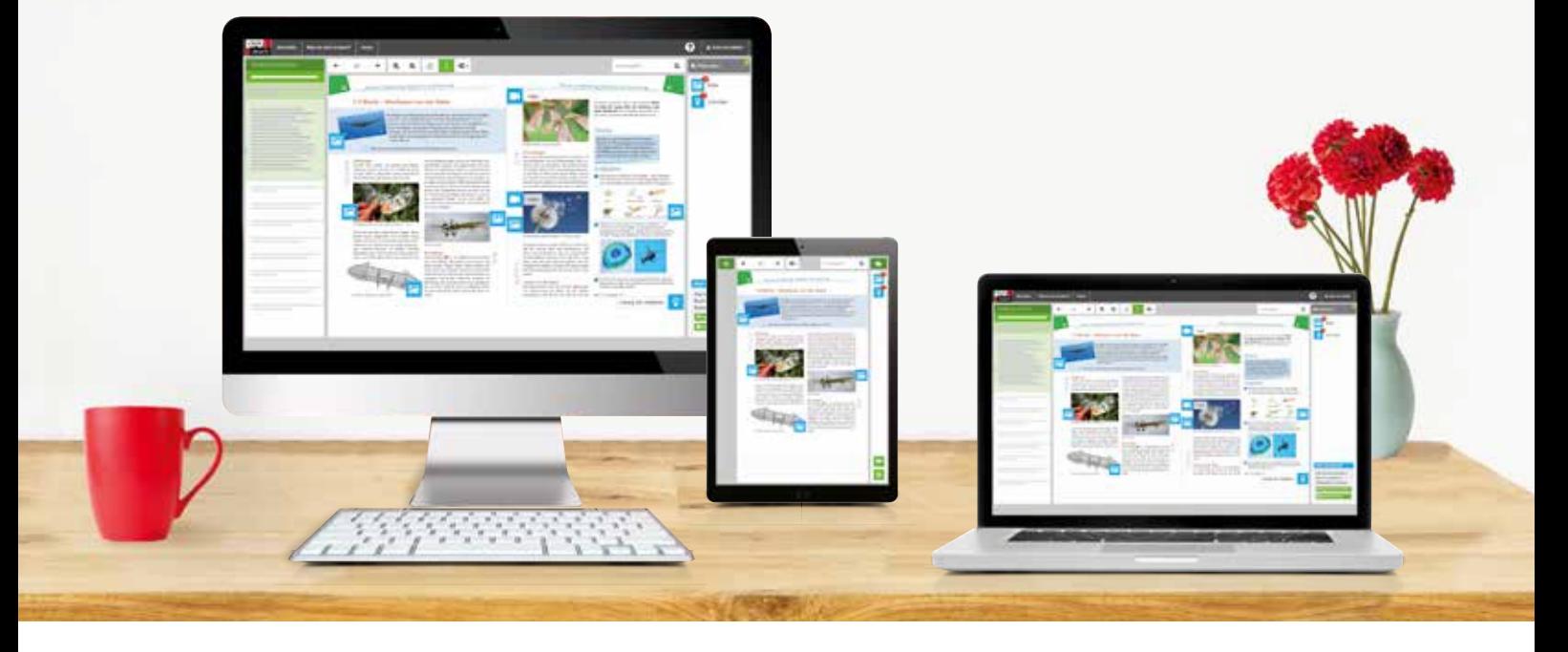

### Einfach im Zugriff:

click & study und click & teach können Sie überall und mit jedem Endgerät nutzen, auf dem ein aktueller Internetbrowser installiert ist. Oder Sie laden sich einfach die kostenfreie App für die digitale Ausgabe des Schülerbands und das digitale Lehrermaterial herunter – so können Sie auch offline arbeiten. Damit Sie schnell mit dem digitalen Lehrermaterial arbeiten können, erscheint click & teach frühestmöglich mit einem Teil der Materialien und wird sukzessive ergänzt.

### Einfach in der Lizenzierung:

Egal ob Print Plus, Einzellizenz, Einzellizenz Box, Einzellizenz flex oder Kollegiumslizenz – wir haben für jeden Bedarf ein passendes Angebot. Bestellen können Sie ausschließlich auf www.ccbuchner.de. Die digitale Schulbuchausgabe click & study kann zudem via www.bildungslogin.de genutzt werden.

### ► Einfach für alle:

click & study und click & teach können miteinander verknüpft werden. So funktioniert der Unterricht bei Bedarf komplett digital – ideal für Tablet-Klassen und den digitalen Materialaustausch zwischen Lehrenden und Lernenden.

X0

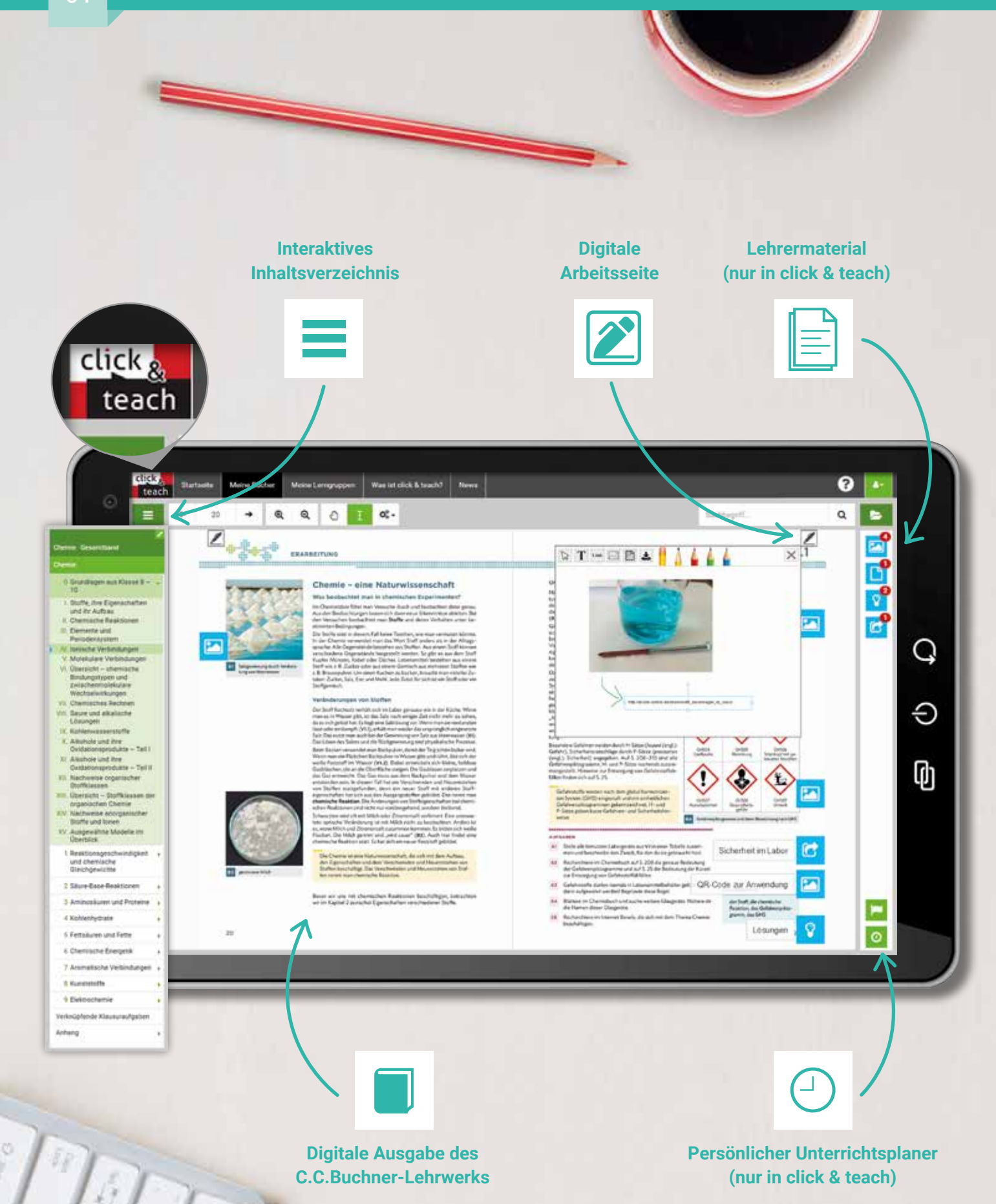

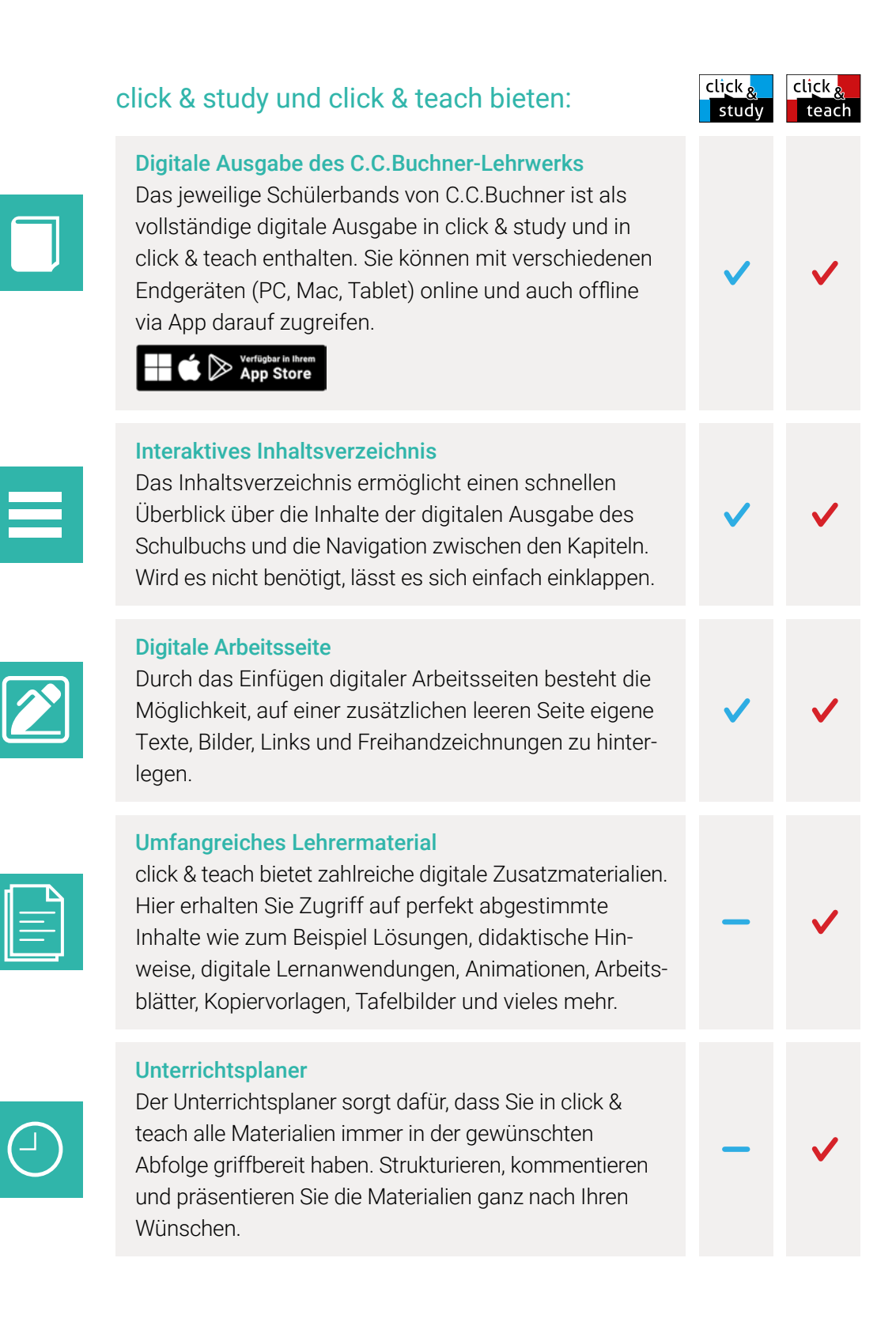

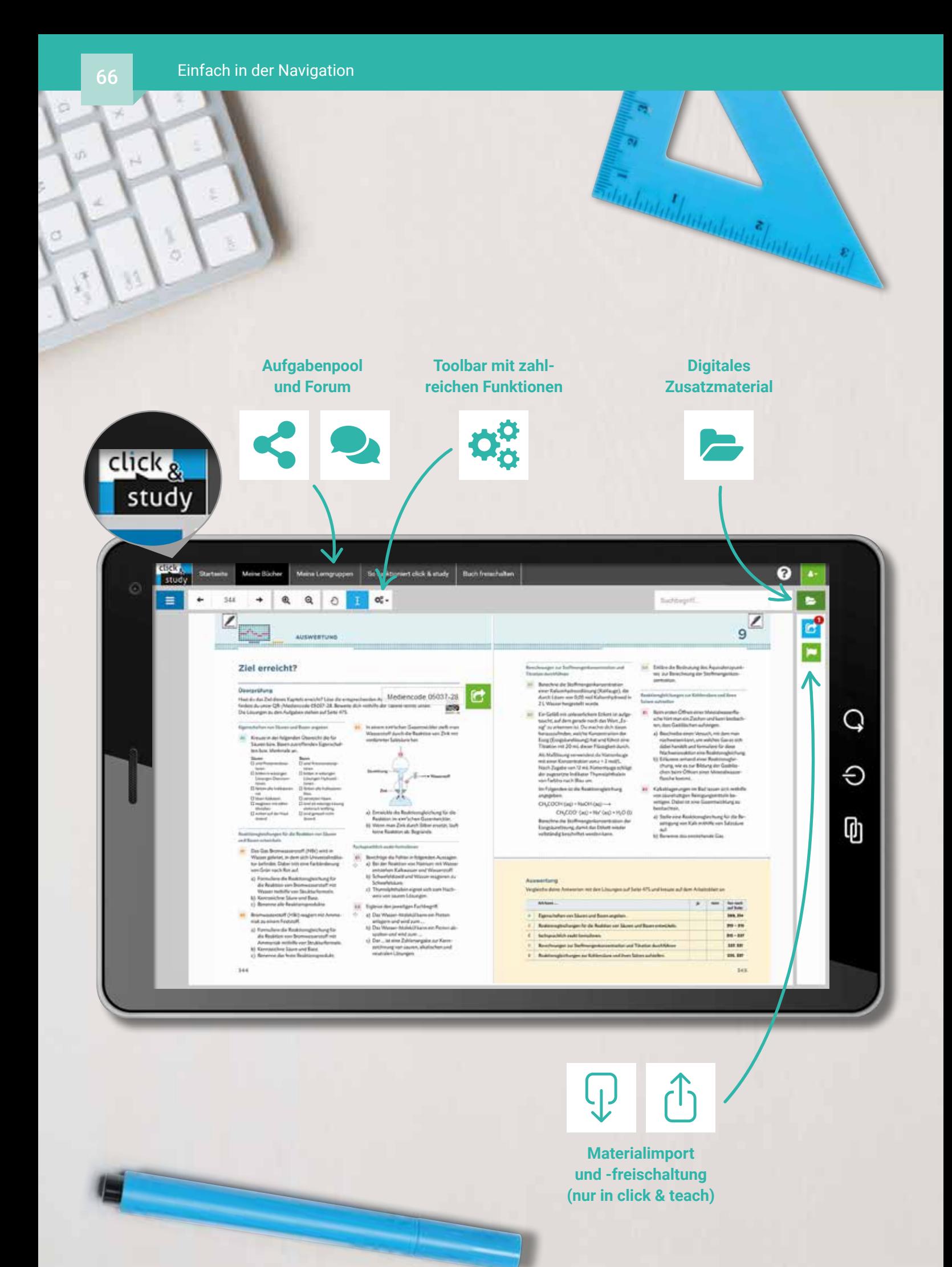

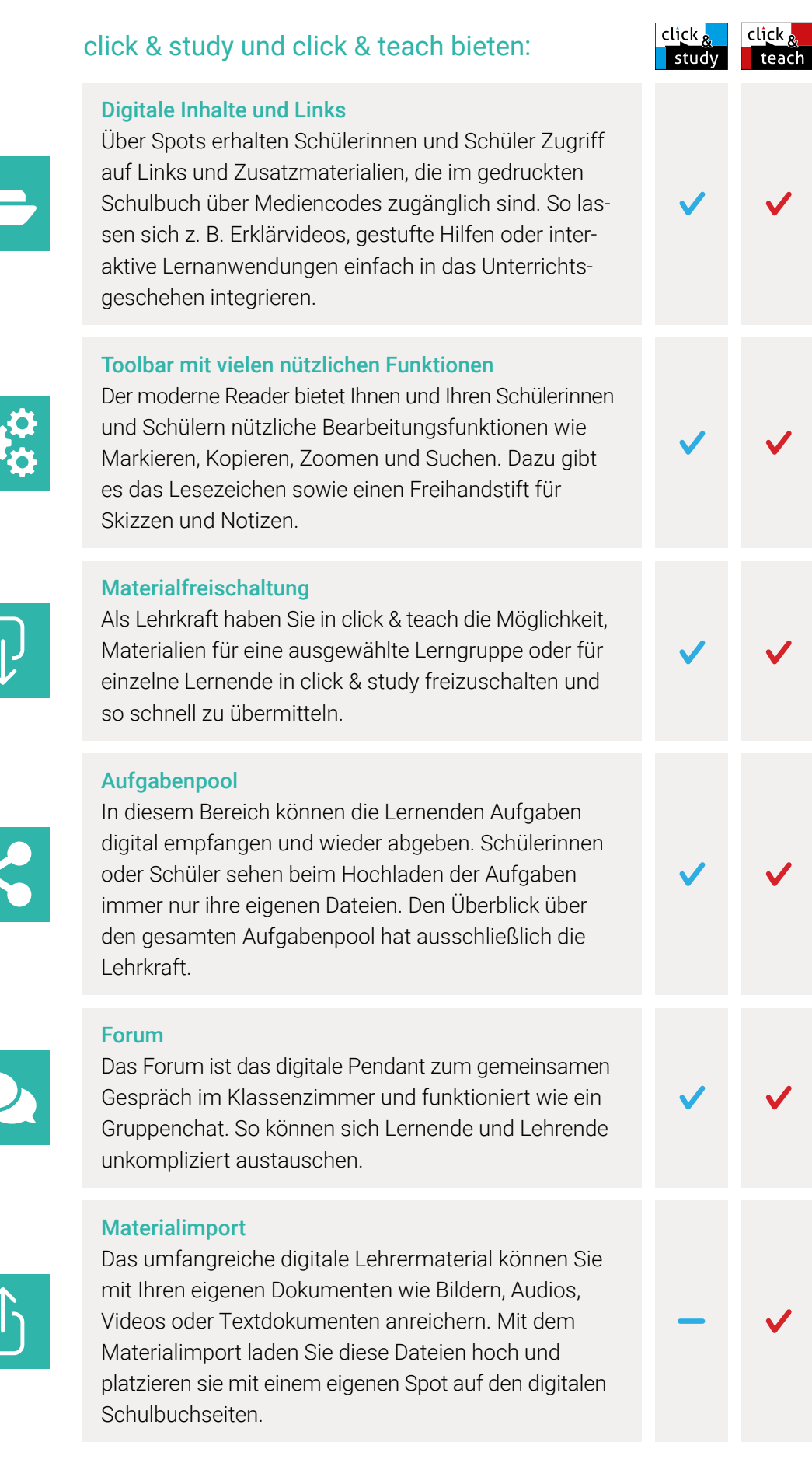

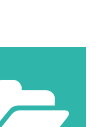

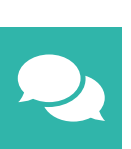

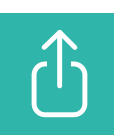

### Lizenzmodelle click & teach

In click & teach sind immer die vollständige digitale Ausgabe des C.C.Buchner-Lehrwerks und umfangreiches Lehrermaterial enthalten. Die Laufzeit jeder click & teach-Lizenz gilt, solange das C.C.Buchner-Lehrwerk als gedrucktes Schulbuch lieferbar ist, in der Regel sind das mehrere Jahre. Inhaltlich sind alle Lizenzformen identisch.

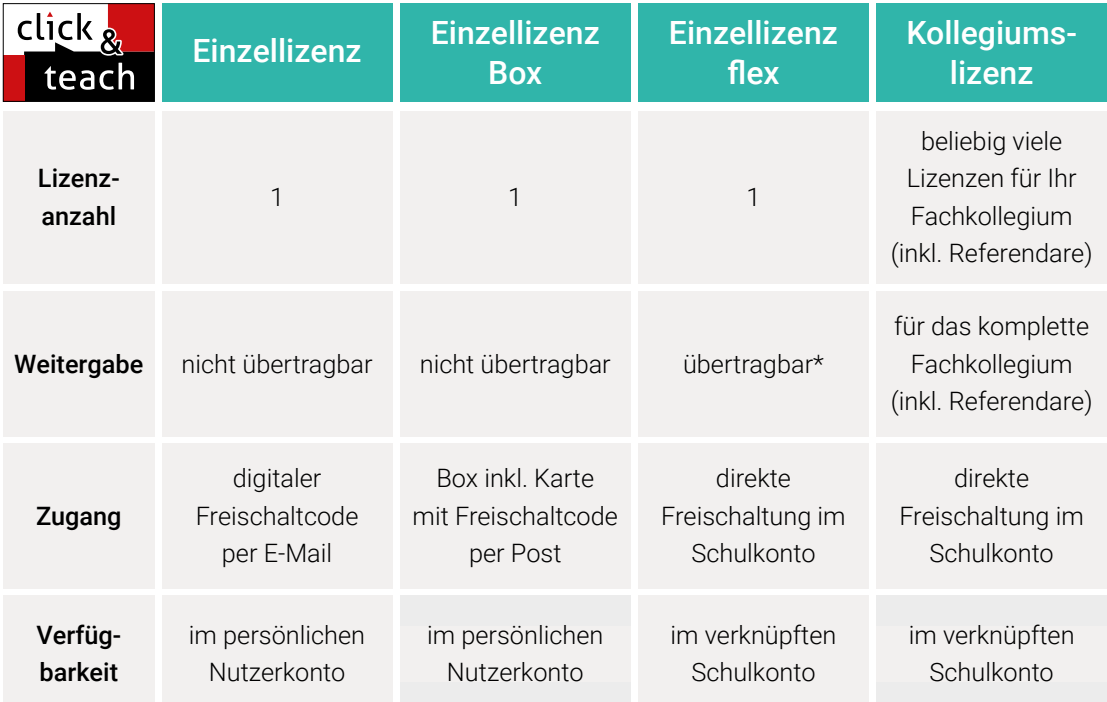

\*Die Einzellizenz flex kann beliebig oft an eine andere Person übertragen werden.

### Schulkonto **Schulkonto**

Auf www.ccbuchner.de können sich Lehrkräfte (auch jene im Referendariat) mit ihrem Schulkonto verknüpfen und folgende Funktionen nutzen:

▶ click & teach-Lizenzen erwerben und nachkaufen

In wenigen Schritten können über die Auswahl des Fachs und des Bundeslands die Kollegiumslizenz sowie die Einzellizenzen flex per Rechnung an die hinterlegte Schule erworben werden. So kann click & teach direkt genutzt werden – ohne Wartezeit!

### ▶ click & teach-Lizenzen verwalten und übertragen

Daneben kann die Zuordnung der Lizenzen zu Mitgliedern des Fachkollegiums eingesehen und verwaltet werden. Fachfremden Lehrkräften kann ebenfalls manuell eine Lizenz zugewiesen werden. Wurde eine Einzellizenz flex erworben, erfolgt im Schulkonto die Zuordnung bzw. die Übertragung.

### ▶ Zugriffsrechte verwalten

Im Schulkonto können für alle verknüpften Kolleginnen und Kollegen die Rechte (*Lizenzen kaufen, Lizenzen verwalten, Zugriffsrechte bearbeiten, Schuldaten bearbeiten und Schulkollegium verwalten*) individuell vergeben werden.

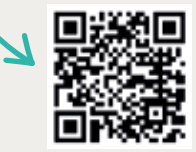

Erklärvideos **Schulkonto** 

### Lizenzmodelle click & study

Auch in click & study ist immer die vollständige digitale Ausgabe des C.C.Buchner-Lehrwerks enthalten. Die Schülerinnen und Schüler erhalten Zugang zur digitalen Ausgabe über einen Freischaltcode, der per E-Mail an sie verschickt wird. Verfügbar ist click & study dann im persönlichen Nutzerkonto der Schülerinnen und Schüler. Die Lizenzen sind nicht übertragbar.

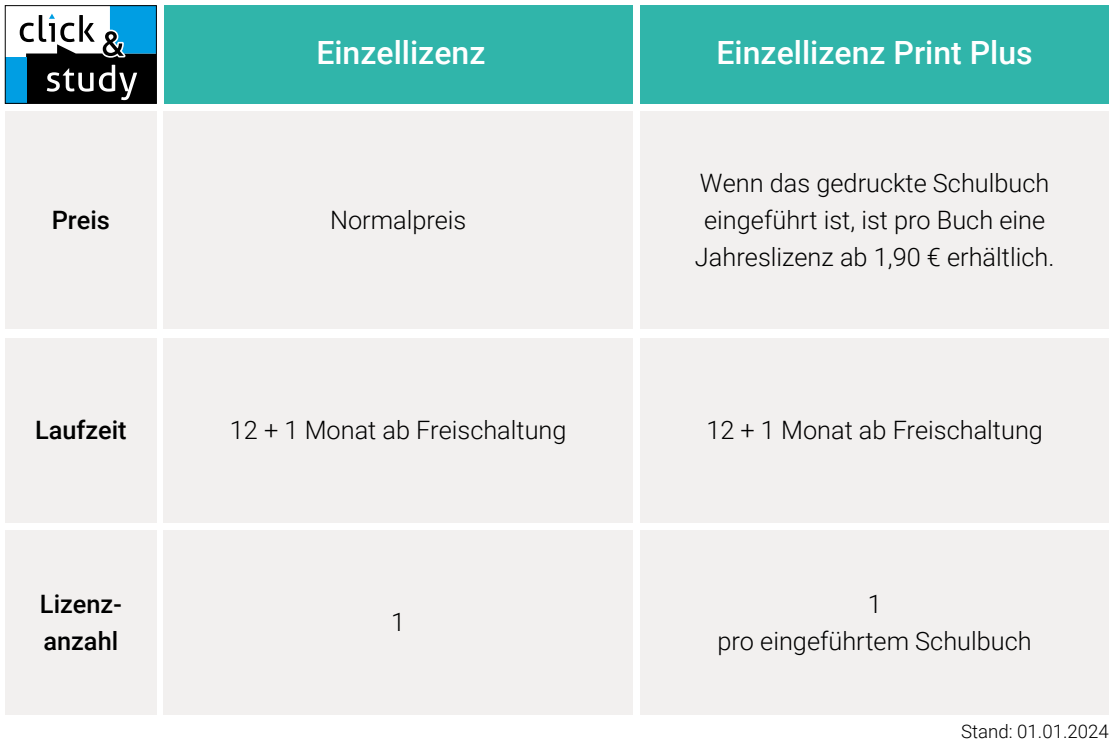

### Sie haben Fragen? **Sie haben Fragen?**

Unsere Schulberatung und die Kolleginnen und Kollegen in der Digital-Beratung helfen Ihnen gern.

E-Mail: click-and-teach@ccbuchner.de | click-and-study@ccbuchner.de Telefon: +49 951 16098333 | Mo, Mi, Fr: 10:00 – 11:30 Uhr | Di, Do: 14:00 – 15:30 Uhr

### Weitere Informationen:

www.click-and-study.de www.click-and-teach.de www.ccbuchner.de/schulkonto

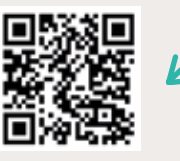

Erklärvideos click & study und click & teach

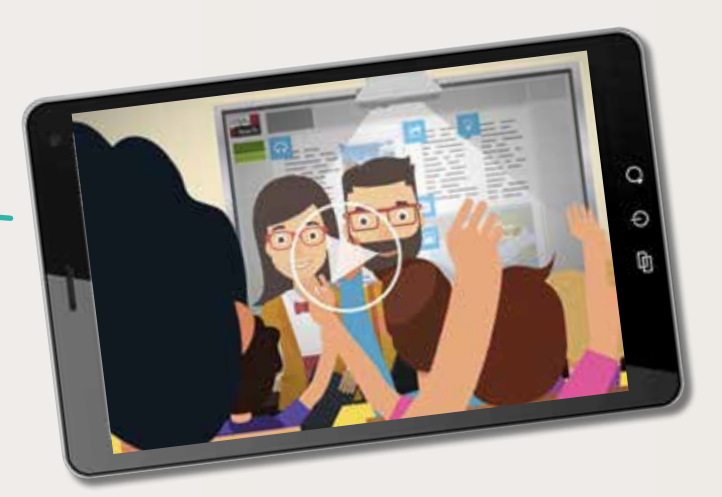

# Übersicht über alle Titel

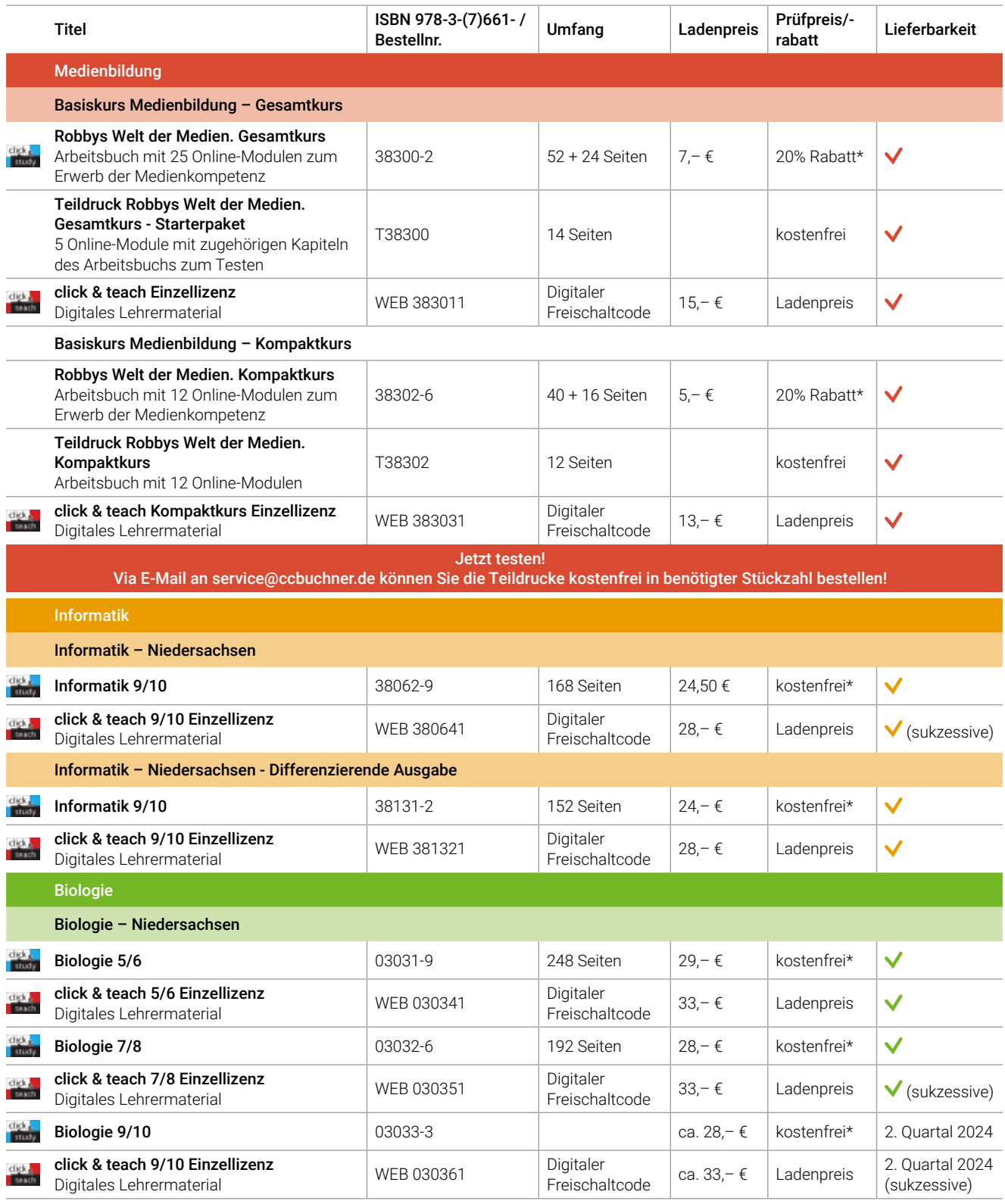

Ihr Vorteilscode: W7147 Jetzt auf www.ccbuchner.de versandkostenfrei (innerhalb Deutschlands) zu den angegebenen Prüfpreisen\* bestellen!

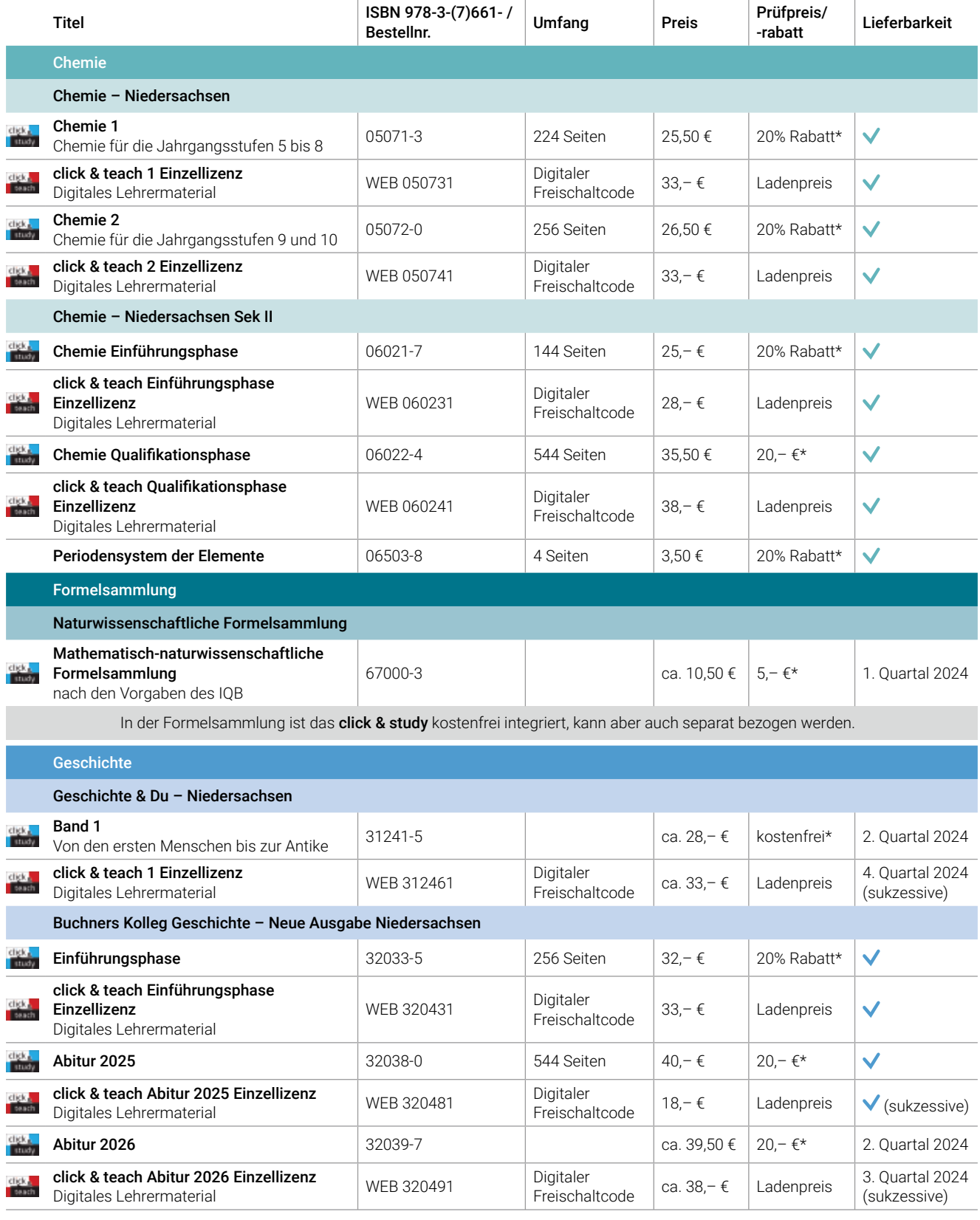

Stand: Februar 2024. Änderungen und Irrtümer vorbehalten.

\* Dieses Angebot gilt nur für Einzelbestellungen (keine Klassensätze) und nur, wenn Sie in den betreffenden Fächern und Schulformen unterrichten.

Erscheint auch als digitale Ausgabe click & study.

Nur erhältlich auf www.ccbuchner.de. Weitere Lizenzformen des digitalen Lehrermaterials click & teach finden Sie ebenfalls auf unserer Webseite. Eine Bestellung von click & teach ist ausschließlich dort möglich. Damit Sie schnell mit dem digitalen Lehrermaterial arbeiten können, erscheint click & teach frühestmöglich mit einem Teil der Materialien und wird sukzessive ergänzt. Um mit der aktuellsten click & teach-Version arbeiten können, ist ein regelmäßiges Update erforderlich.

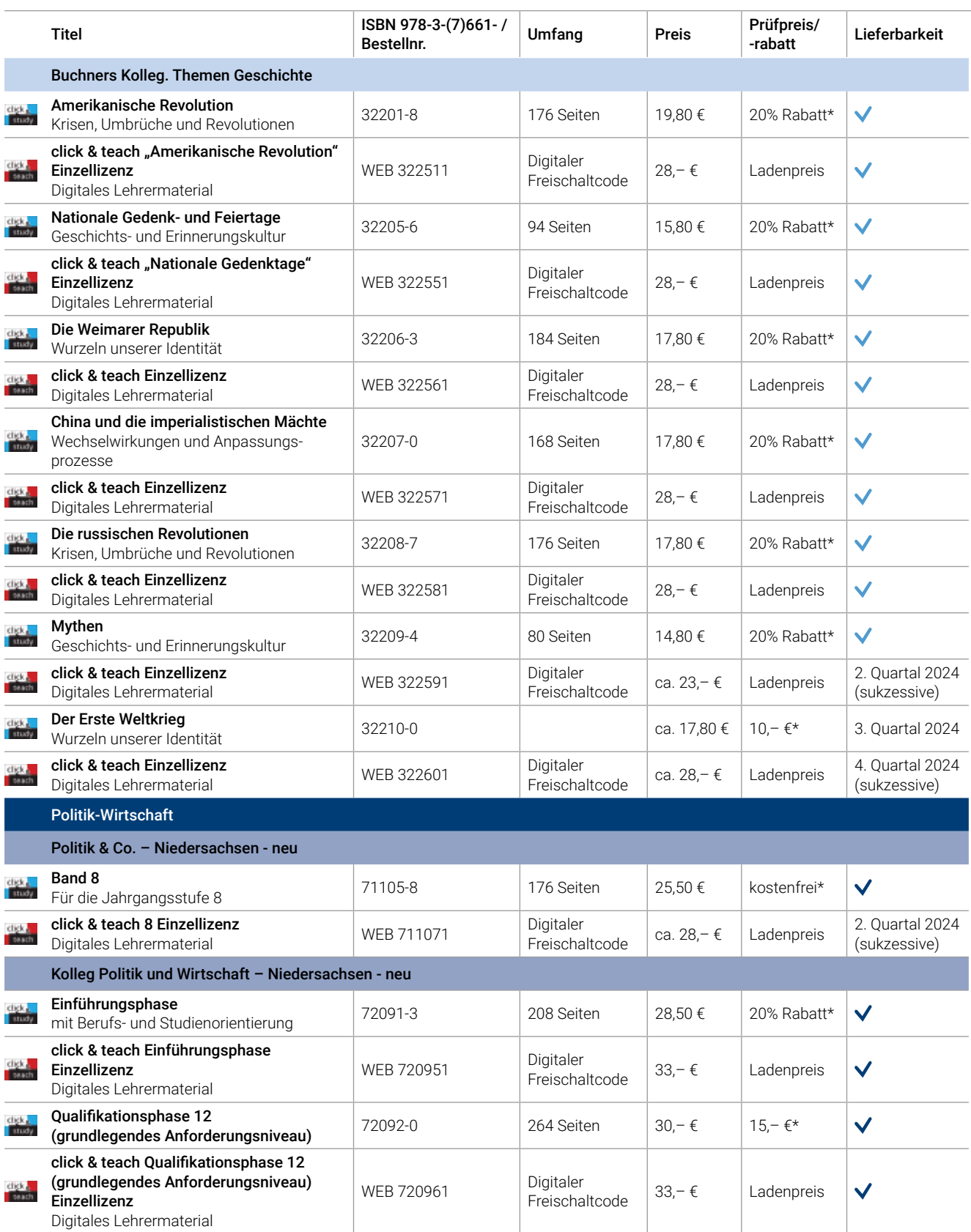

Ihr Vorteilscode: W7147 Jetzt auf www.ccbuchner.de versandkostenfrei (innerhalb Deutschlands) zu den angegebenen Prüfpreisen\* bestellen!
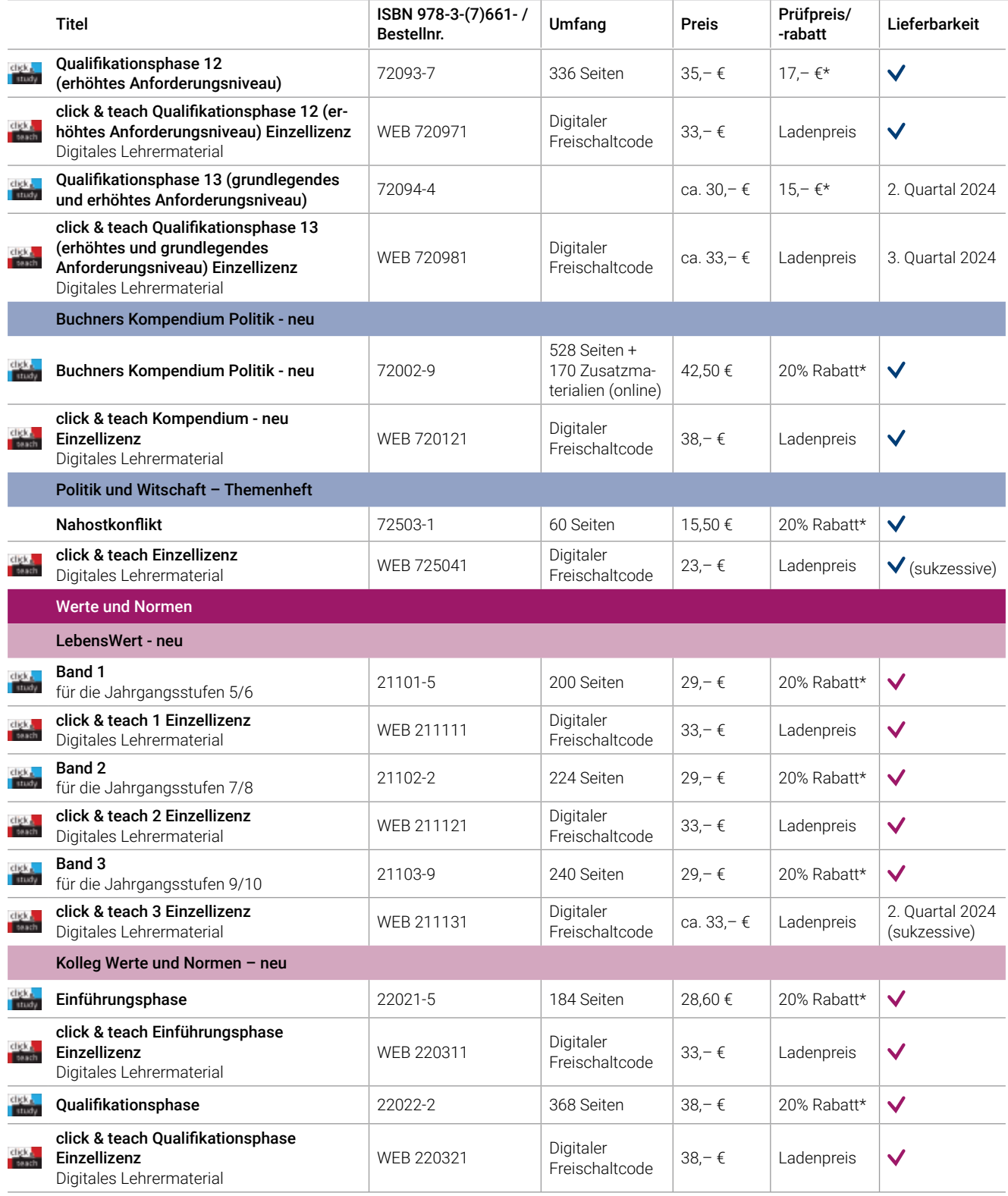

Stand: Februar 2024. Änderungen und Irrtümer vorbehalten.

\* Dieses Angebot gilt nur für Einzelbestellungen (keine Klassensätze) und nur, wenn Sie in den betreffenden Fächern und Schulformen unterrichten.

Erscheint auch als digitale Ausgabe click & study.

Nur erhältlich auf www.ccbuchner.de. Weitere Lizenzformen des digitalen Lehrermaterials click & teach finden Sie ebenfalls auf unserer Webseite. Eine Bestellung von click & teach ist ausschließlich dort möglich. Damit Sie schnell mit dem digitalen Lehrermaterial arbeiten können, erscheint click & teach frühestmöglich mit einem Teil der Materialien und wird sukzessive ergänzt. Um mit der aktuellsten click & teach-Version arbeiten können, ist ein regelmäßiges Update erforderlich.

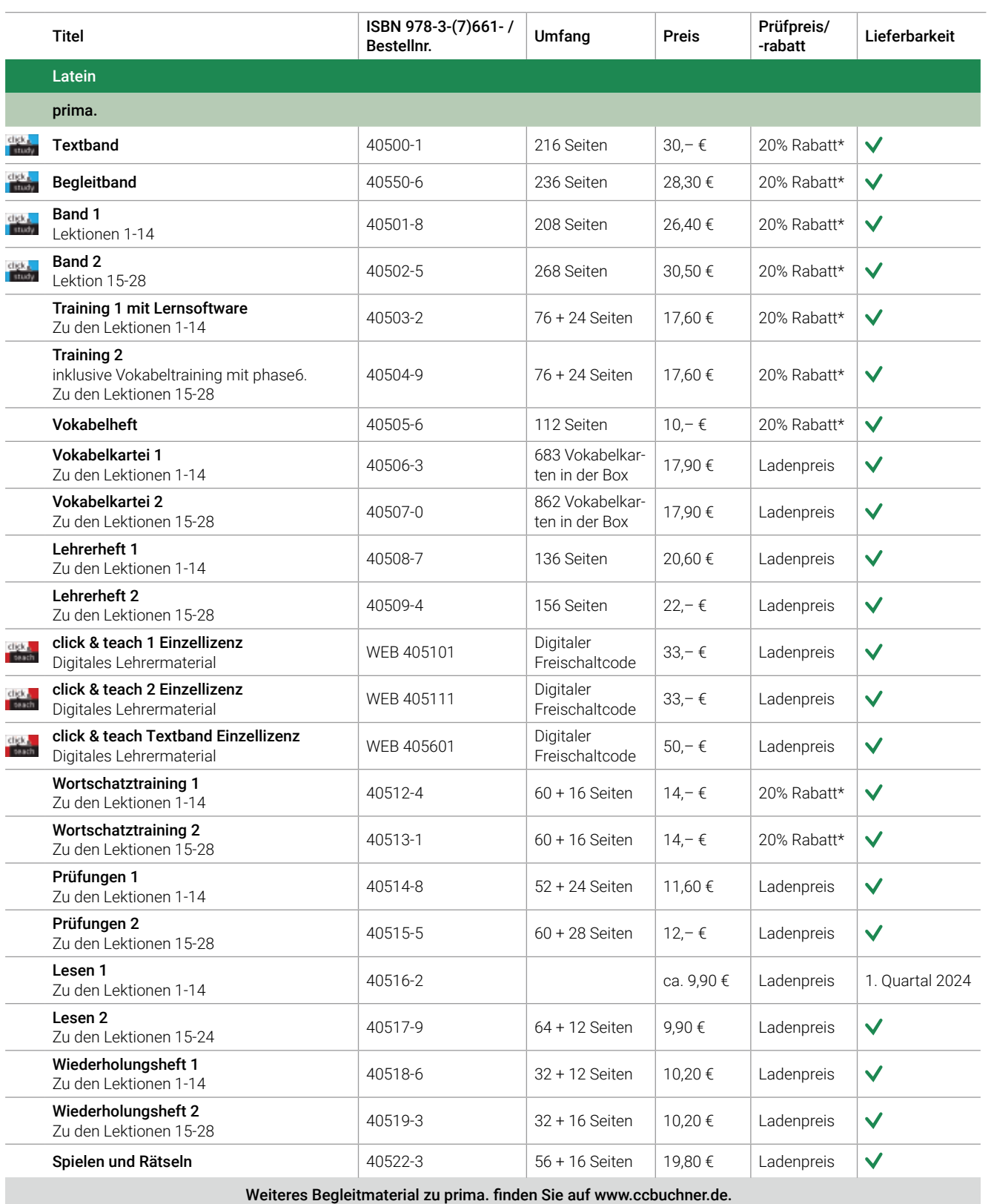

Jetzt auf www.ccbuchner.de versandkostenfrei (innerhalb Deutschlands) zu den angegebenen Prüfpreisen\* bestellen!

Ihr Vorteilscode: W7147

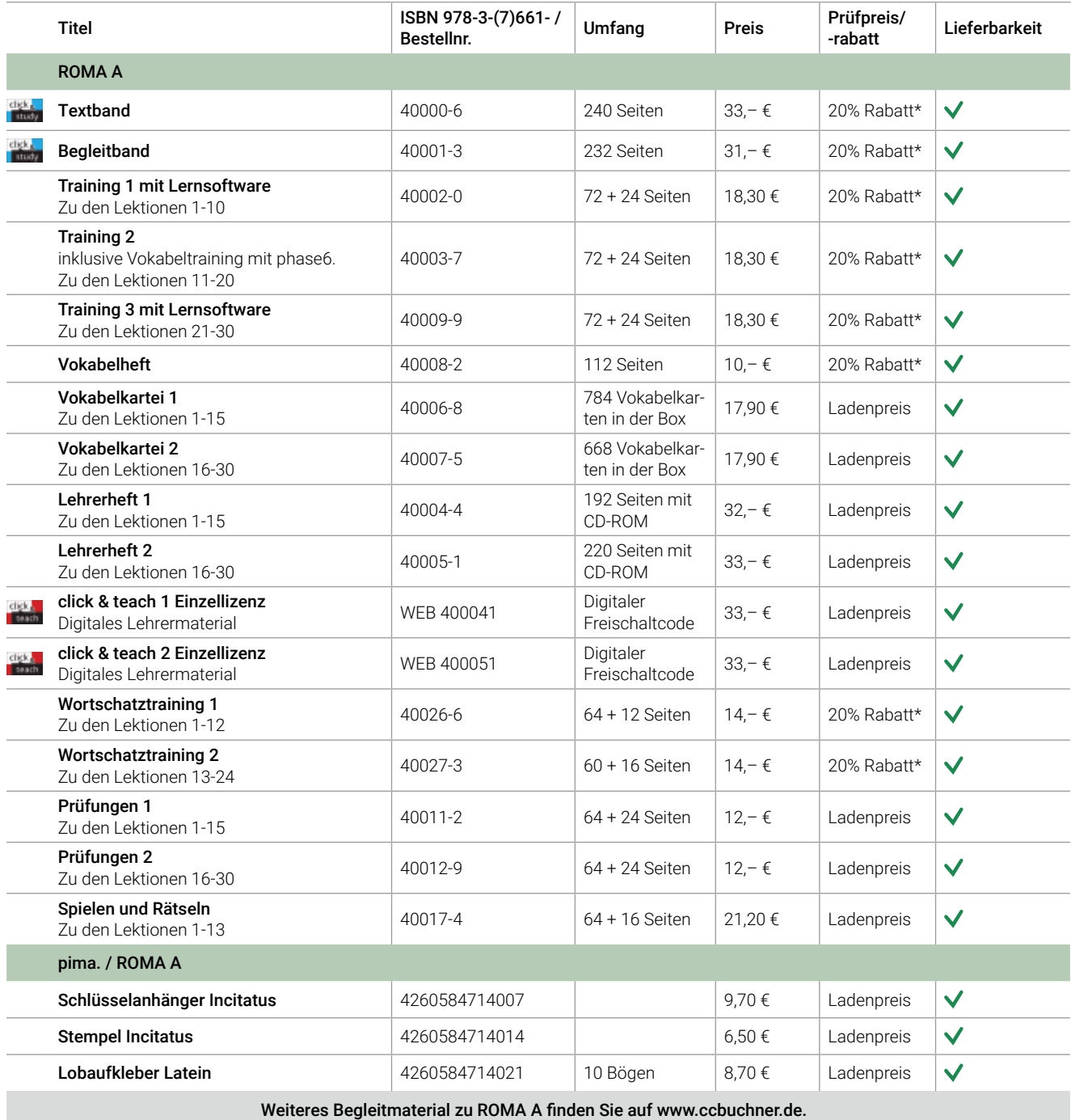

Stand: Februar 2024. Änderungen und Irrtümer vorbehalten.

\* Dieses Angebot gilt nur für Einzelbestellungen (keine Klassensätze) und nur, wenn Sie in den betreffenden Fächern und Schulformen unterrichten.

Erscheint auch als digitale Ausgabe click & study.

Nur erhältlich auf www.ccbuchner.de. Weitere Lizenzformen des digitalen Lehrermaterials click & teach finden Sie ebenfalls auf unserer Webseite. Eine Bestellung von click & teach ist ausschließlich dort möglich. Damit Sie schnell mit dem digitalen Lehrermaterial arbeiten können, erscheint click & teach frühestmöglich mit einem Teil der Materialien und wird sukzessive ergänzt. Um mit der aktuellsten click & teach-Version arbeiten können, ist ein regelmäßiges Update erforderlich.

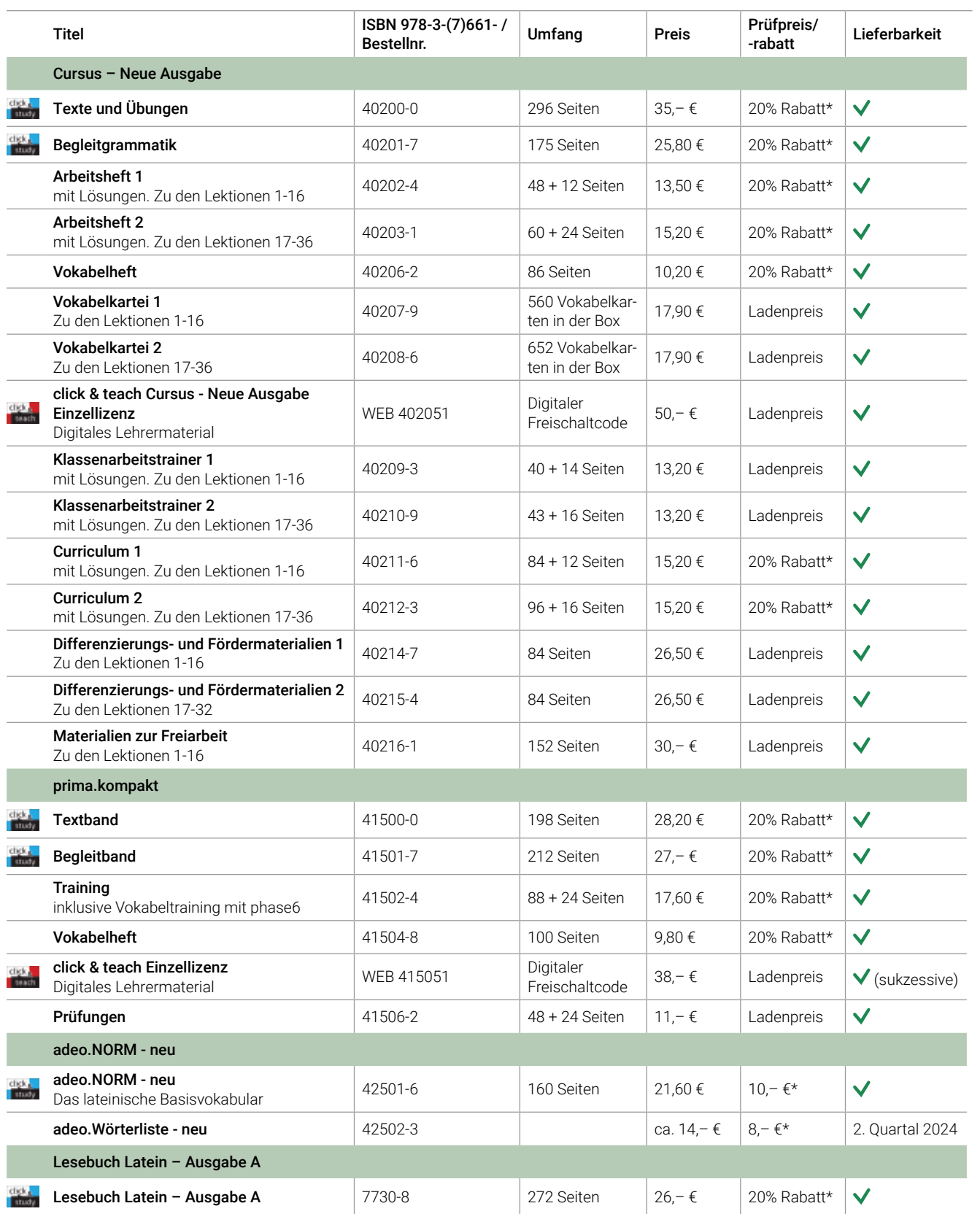

Ihr Vorteilscode: W7147 Jetzt auf www.ccbuchner.de versandkostenfrei (innerhalb Deutschlands) zu den angegebenen Prüfpreisen\* bestellen!

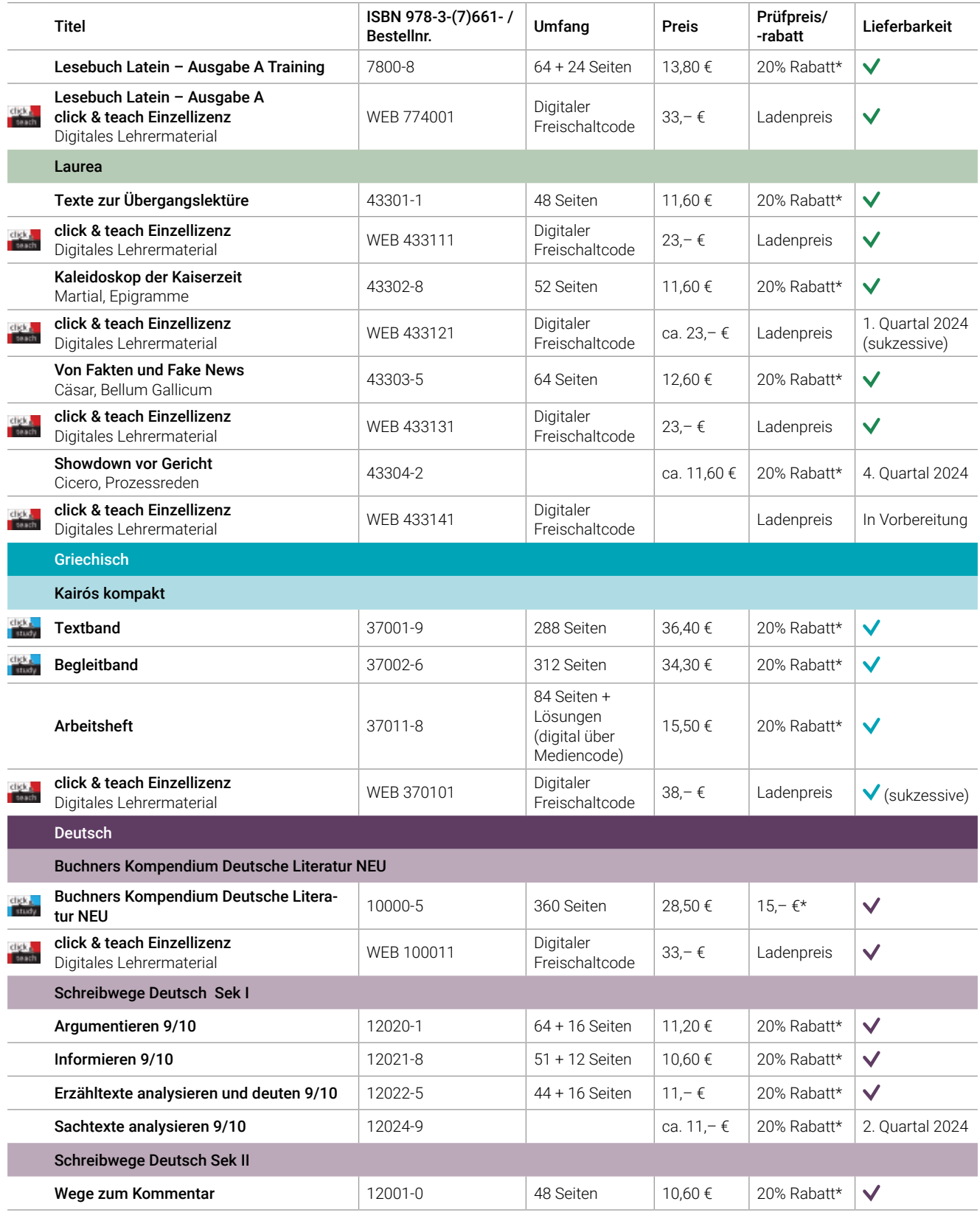

Stand: Februar 2024. Änderungen und Irrtümer vorbehalten.

\* Dieses Angebot gilt nur für Einzelbestellungen (keine Klassensätze) und nur, wenn Sie in den betreffenden Fächern und Schulformen unterrichten.

Erscheint auch als digitale Ausgabe click & study.

Nur erhältlich auf www.ccbuchner.de. Weitere Lizenzformen des digitalen Lehrermaterials click & teach finden Sie ebenfalls auf unserer Webseite. Eine Bestellung von click & teach ist ausschließlich dort möglich. Damit Sie schnell mit dem digitalen Lehrermaterial arbeiten können, erscheint click & teach frühestmöglich mit einem Teil der Materialien und wird sukzessive ergänzt. Um mit der aktuellsten click & teach-Version arbeiten können, ist ein regelmäßiges Update erforderlich.

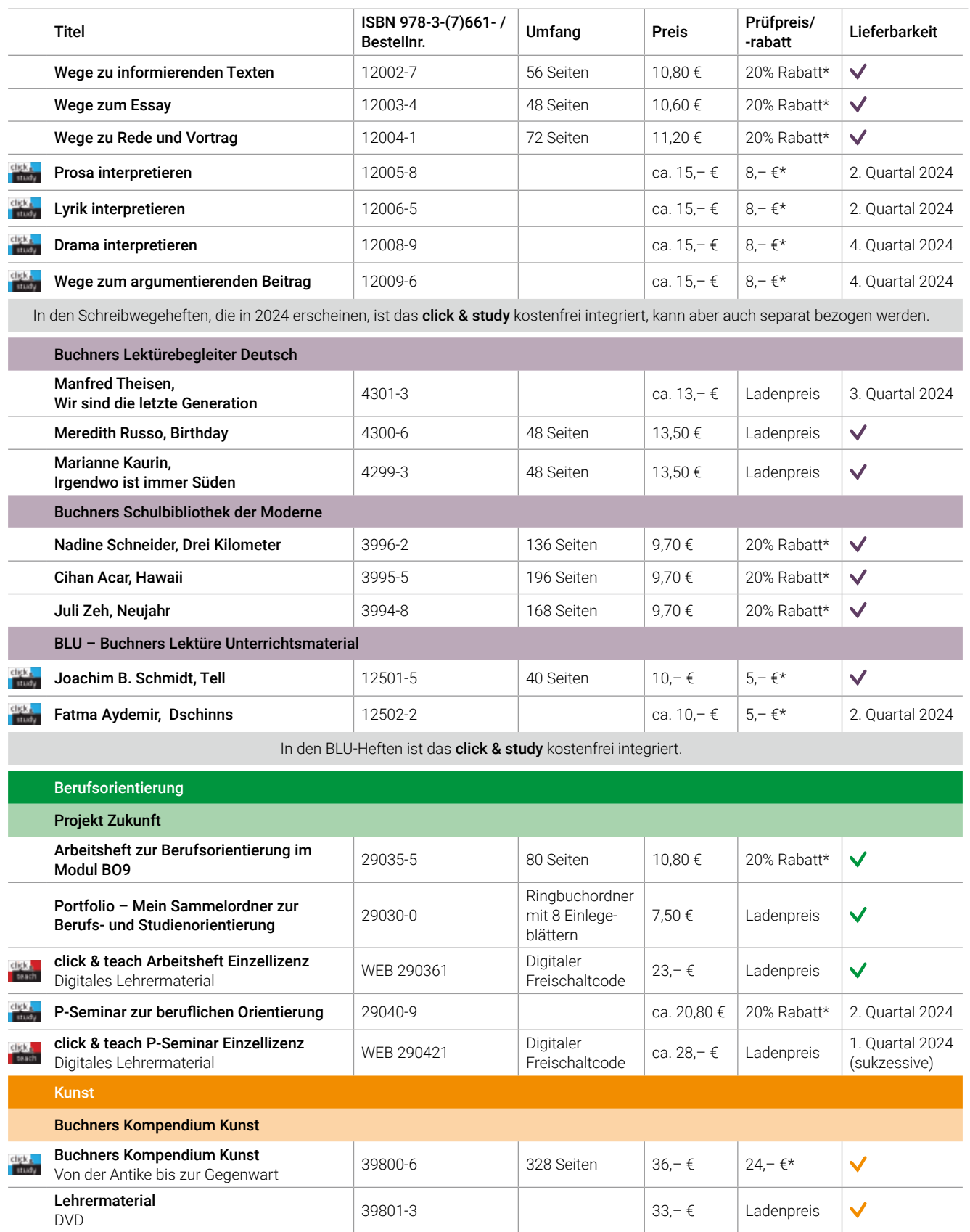

Ihr Vorteilscode: W7147 Jetzt auf www.ccbuchner.de versandkostenfrei (innerhalb Deutschlands) zu den angegebenen Prüfpreisen\* bestellen!

## Unsere WebSeminare für Niedersachsen

Wir unterstützen und begleiten Sie beim Umsetzen des aktuellen Kerncurriculums – und das nicht nur mit unseren neuen Lehrwerken. Wir möchten Ihnen Anregungen bieten, Materialien vorstellen und Gelegenheit zum Gedankenaustausch geben.

Deshalb bieten wir Ihnen WebSeminare an, für die Sie auch eine Teilnahmebestätigung erhalten. Natürlich finden Sie uns ebenfalls auf überregionalen Messen und Kongressen.

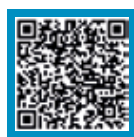

Detaillierte Informationen und Termine finden Sie auf www.ccbuchner.de/ veranstaltungen.

Wir freuen uns au<sup>f</sup> spannende Veranstaltungen, auf gute Gespräche un<sup>d</sup> vor allem auf Sie!

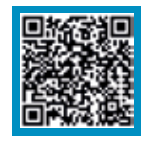

Nichts mehr verpassen: Unser Newsletter mit allen aktuellen Terminen

Abonnieren Sie jetzt unseren Veranstaltungsnewsletter! Damit sind Sie fächerübergreifend immer über die aktuellen Termine von C.C.Buchner informiert und können sich Ihren Platz sichern.

## Ihr Schulberatungsteam in Niedersachsen

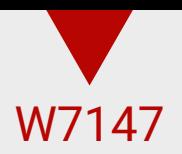

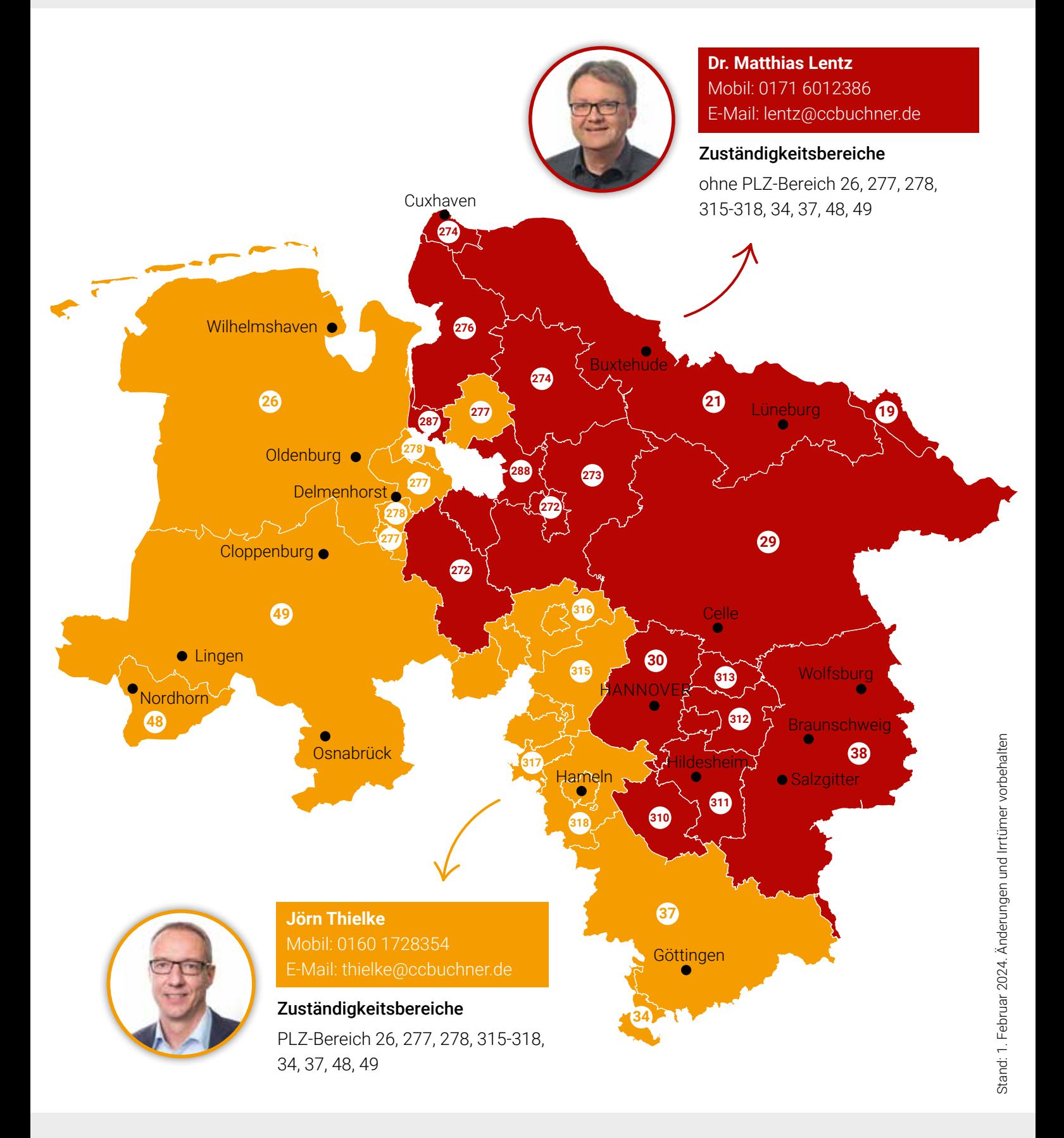

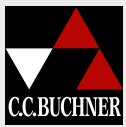

C.C.Buchner Verlag | Postfach 1269 | 96003 Bamberg Tel. +49 951 16098-200 | Fax +49 951 16098-270 service@ccbuchner.de | www.ccbuchner.de

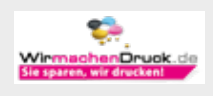

©Bildquellen: Titel: canva.com/halfpoint, S. 2: canva.com/WeiseMaxHelloween, S. 5, 7, 8, 9, 10, 11, 14, 15, 16, 17, 18, 19, 21, 22, 23, 24, 25, 28, 29, 30, 31, 32, 33, 34, 35, 36, 37, 38, 39, 40, 41, 42, 43, 48, 49, 50, 51, 58, 59, 60, 68, 69: stock.adobe.com/WoGi, S. 19: shutterstock.com/Evgeny Zimin, S. 23, 25, 27, 49: stock.adobe.com/kasheev, S. 26: shutterstock.com/Monkey Business Images, S. 59: stock. adobe.com/pixel-shot, S. 62, 63: stock.adobe.com/Photographee.eu, shutterstock.com/tanatat, shutterstock.com/Andrey Mertsalov, shutterstock.com/artjazz, shutterstock.com/Valentina Razumova, shutterstock.com/Natalie Board, shutterstock.com/Popel Arseniy, shutterstock.com/Studio KIWI, S. 64: stock.adobe.com/WoGi, stock.adobe.com/daizuoxi, shutterstock.com/Evgeny Karandaev, S. 66: stock.adobe.com/WoGi, stock.adobe.com/daizuoxi, shutterstock.com/Pixel-Shot, S. 79: freepik.com/freepik